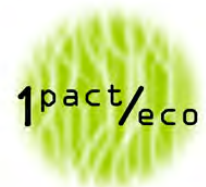

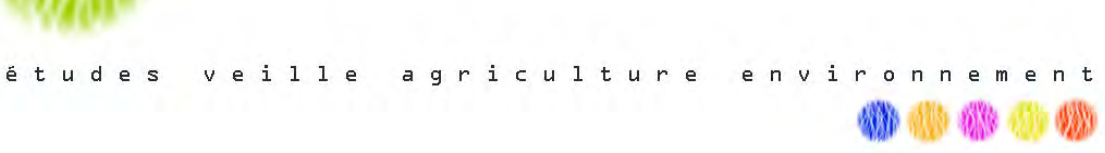

# **Stéphane PONSON**

# **Adresse de l'élevage : Les Cros 63 250 ARCONSAT**

# DOSSIER DE DEMANDE D'ENREGISTREMENT

*Au titre de la rubrique 2111-1 de la nomenclature des Installations Classées pour la Protection de l'Environnement* 

Septembre 2022

1PactEco, Cité Régionale de l'Agriculture, 9 Allée Pierre de Fermat, 63170 Aubière SARL au capital de 7800€ - RCS Clermont-Ferrand - n° SIRET : 44512724400033

## Sommaire

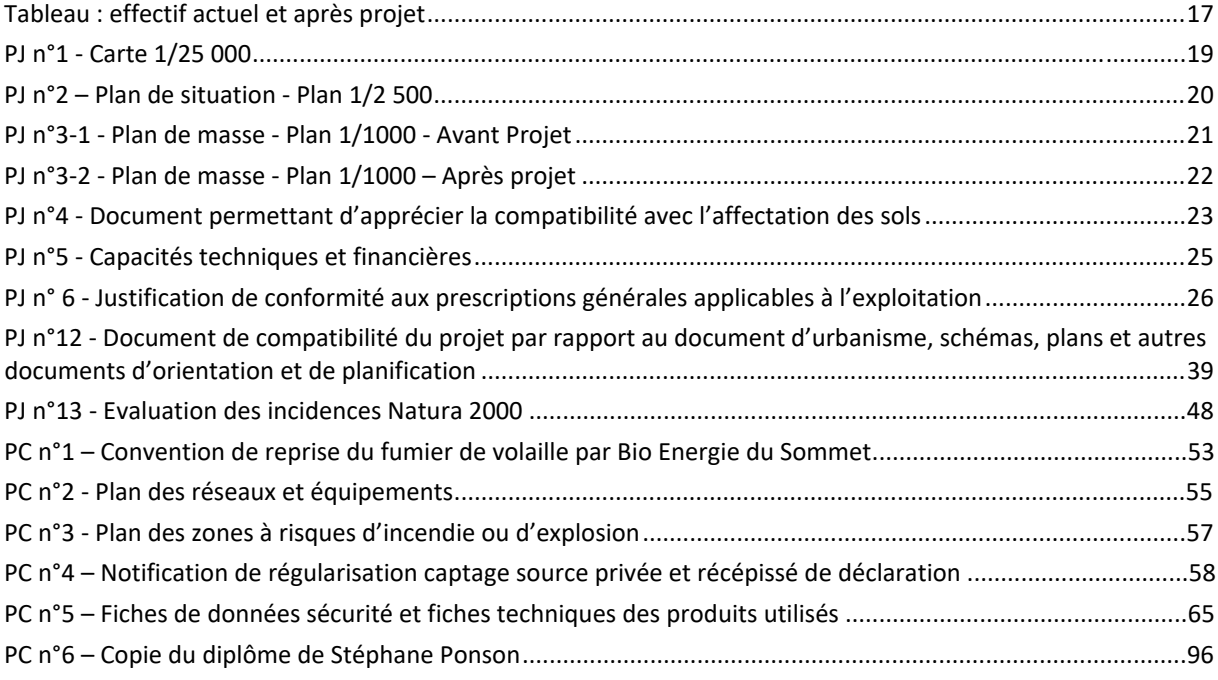

# **DEMANDE D'ENREGISTREMENT – CERFA 15679**

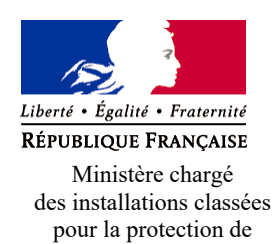

## **Annexe I : Demande d'enregistrement pour une ou plusieurs installation(s) classée(s) pour la protection de l'environnement**

**N°15679\*03**

*Articles L. 512-7 et suivants du code de l'environnement*

La loi n° 78-17 du 6 janvier 1978 relative à l'informatique, aux fichiers et aux libertés s'applique aux données nominatives portées dans ce formulaire. Elle garantit un droit d'accès et de rectification pour ces données auprès du service destinataire.

## **1. Intitulé du projet**

l'environnement

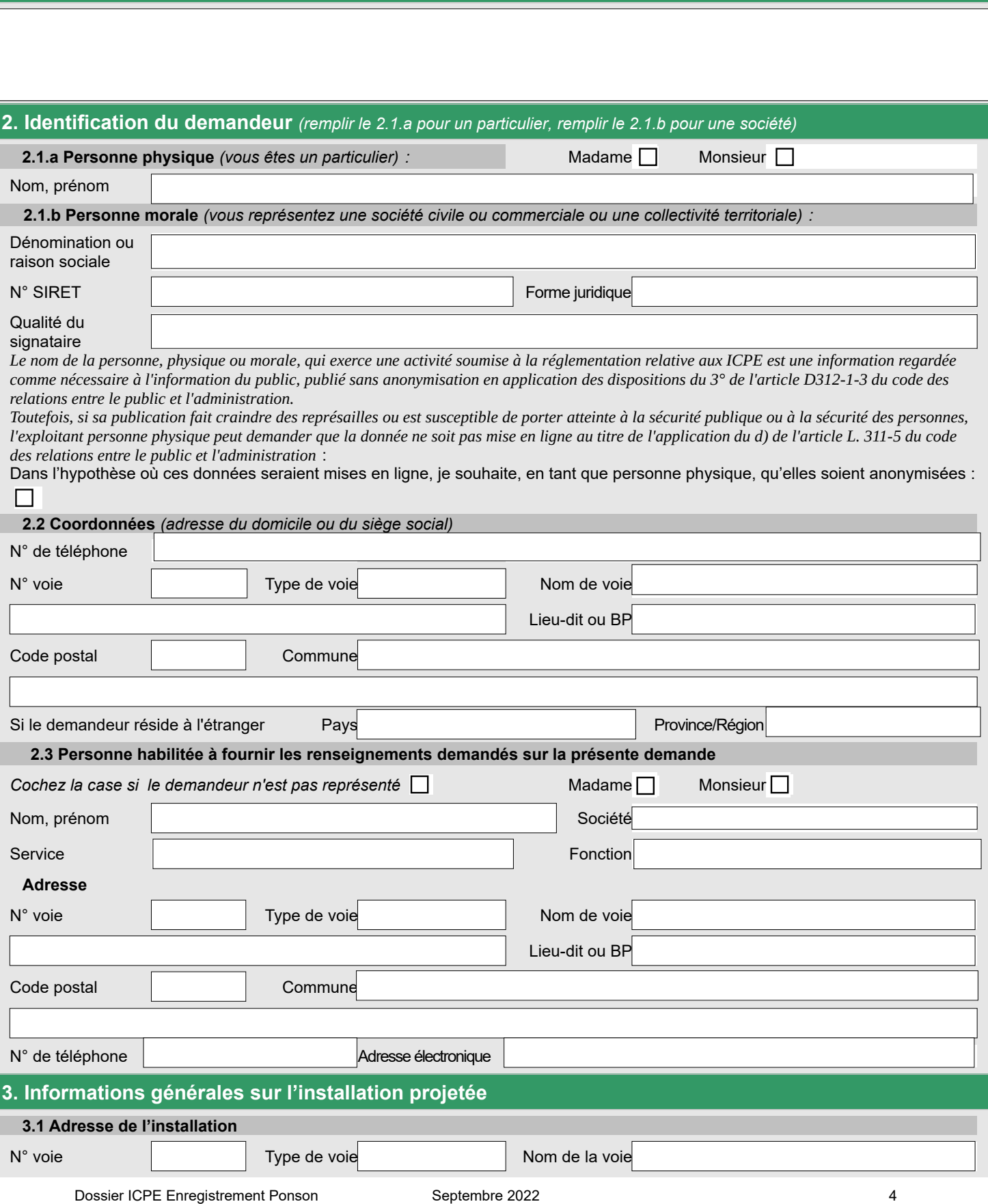

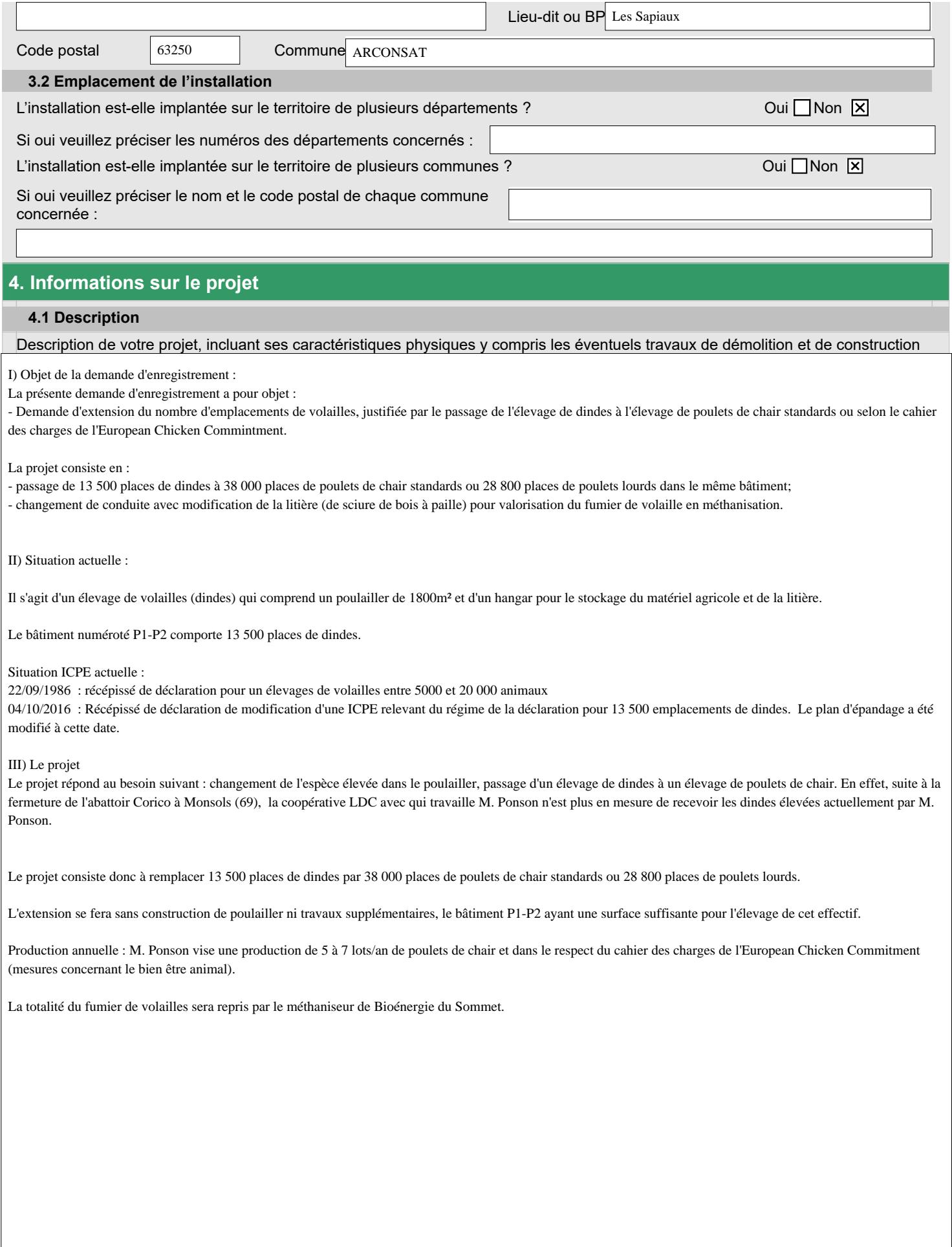

**4.2 Votre projet est-il un :** Nouveau site Site existant  $\overline{X}$ 

## **4.3 Activité**

Précisez la nature et le volume des activités ainsi que la ou les rubrique(s) de la nomenclature des installations classées dont la ou les installations projetées relèvent :

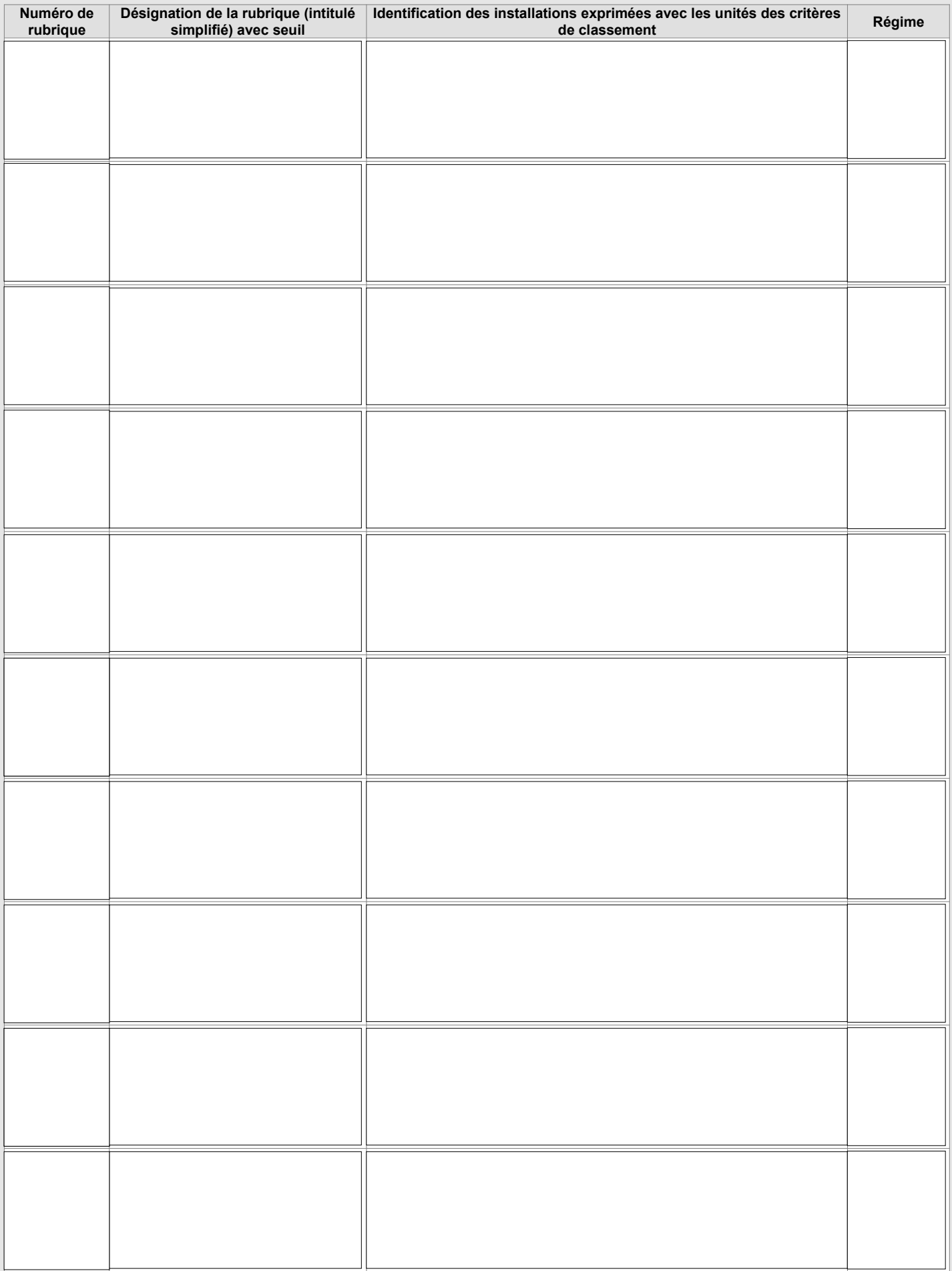

## **4.4 Installations, ouvrages, travaux, activités (IOTA) :** Votre projet est-il soumis à une ou plusieurs rubrique(s) relevant de la réglementation IOTA ? Oui  $\boxed{\mathbf{X}}$  Non  $\boxed{\mathbf{I}}$ Si oui : - la connexité de ces IOTA les rend-elle nécessaires à l'installation classée ?  $\Box$  Oui  $\boxtimes$  Non  $\Box$ - la proximité de ces IOTA avec l'installation classée est-elle de nature à en modifier notablement les dangers ou inconvénients ?

Oui  $\Box$  Non  $\boxtimes$ 

- indiquez la (ou les) rubrique(s) concernée(s) :

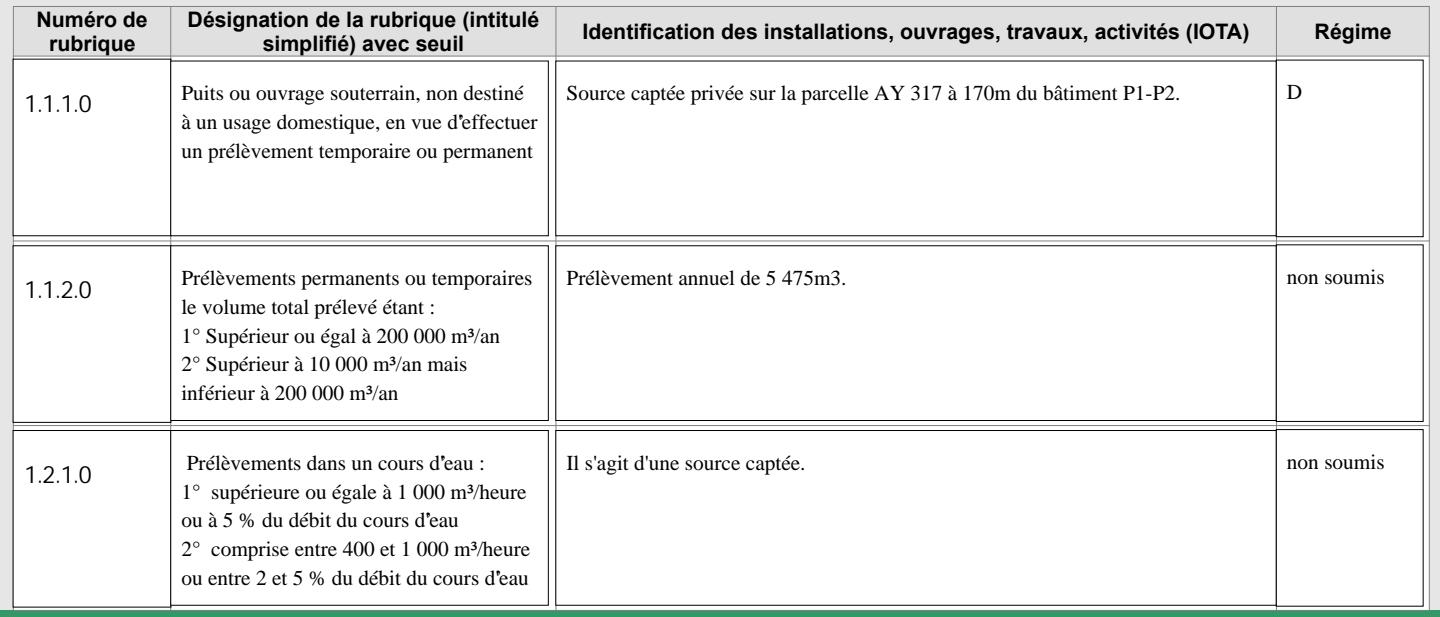

## **5. Respect des prescriptions générales**

5.1 Veuillez joindre un document permettant de justifier que votre installation fonctionnera en conformité avec les prescriptions générales édictées par arrêté ministériel, sous réserve des aménagements demandés au point 5.2. Ce document devra également permettre de justifier que votre installation soumise à déclaration connexe à votre activité principale fonctionnera en conformité avec les prescriptions générales édictées par arrêté ministériel.

*Attention, la justification de la conformité à l'arrêté ministériel de prescriptions générales peut exiger la production de pièces annexes (exemple : plan d'épandage).* 

*Vous pouvez indiquer ces pièces dans le tableau à votre disposition en toute fin du présent formulaire, après le récapitulatif des pièces obligatoires.* 

5.2 Souhaitez-vous demander des aménagements aux prescriptions générales mentionnées ci-dessus ? Oui  $\Box$  Non  $\overline{X}$ 

*Si oui, veuillez fournir un document indiquant la nature, l'importance et la justification des aménagements demandés. Le service instructeur sera attentif à l'ampleur des demandes d'aménagements et aux justifications apportées.*

## **6. Sensibilité environnementale en fonction de la localisation de votre projet**

Ces informations sont demandées en application de l'article R. 512-46-3 du code de l'environnement. Afin de réunir les informations nécessaires pour remplir le tableau ci-dessous, vous pouvez vous rapprocher des services instructeurs, et vous référer notamment à l'outil de cartographie interactive CARMEN, disponible sur le site de chaque direction régionale.

Le site Internet du ministère de l'environnement vous propose un regroupement de ces données environnementales par région, à l'adresse suivante :<https://www.ecologique-solidaire.gouv.fr/linformation-environnementale#e2>

Cette plateforme vous indiquera la définition de chacune des zones citées dans le formulaire.

Vous pouvez également retrouver la cartographie d'une partie de ces informations sur le site de l'inventaire national du patrimoine naturel [\(http://inpn.mnhn.fr/zone/sinp/espaces/viewer/](http://inpn.mnhn.fr/zone/sinp/espaces/viewer/)).

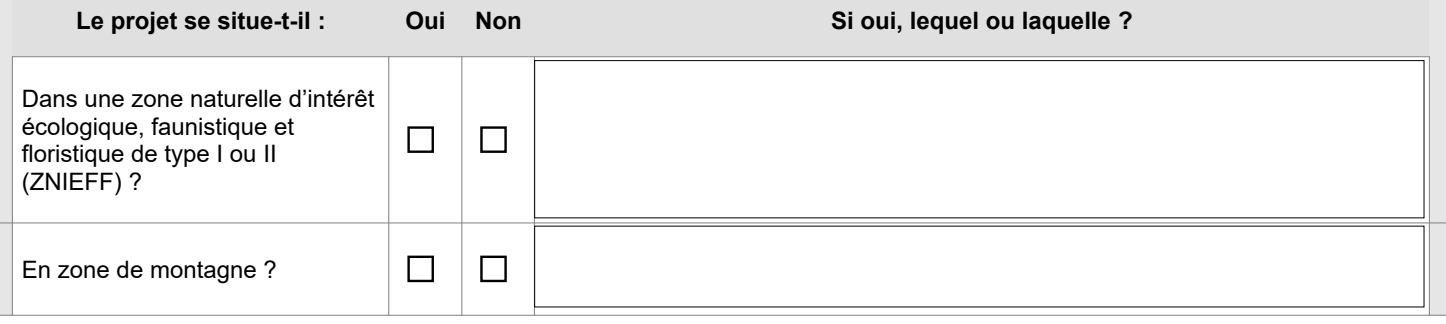

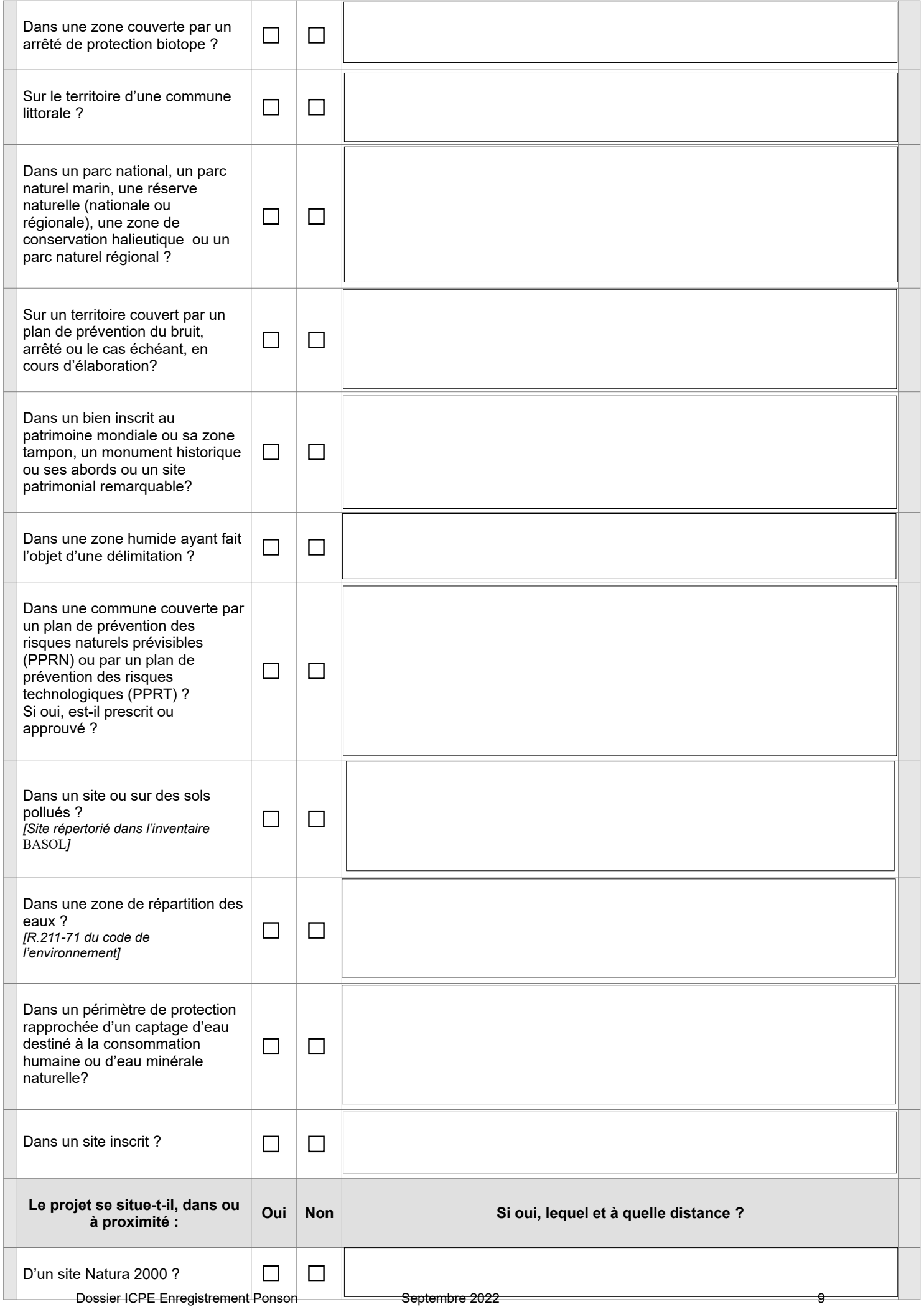

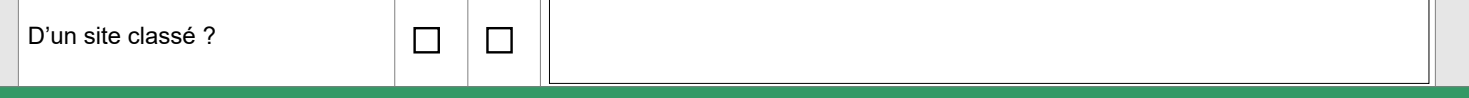

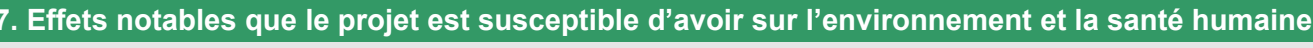

Ces informations sont demandées en application de l'article R. 512-46-3 du code de l'environnement.

<span id="page-9-0"></span>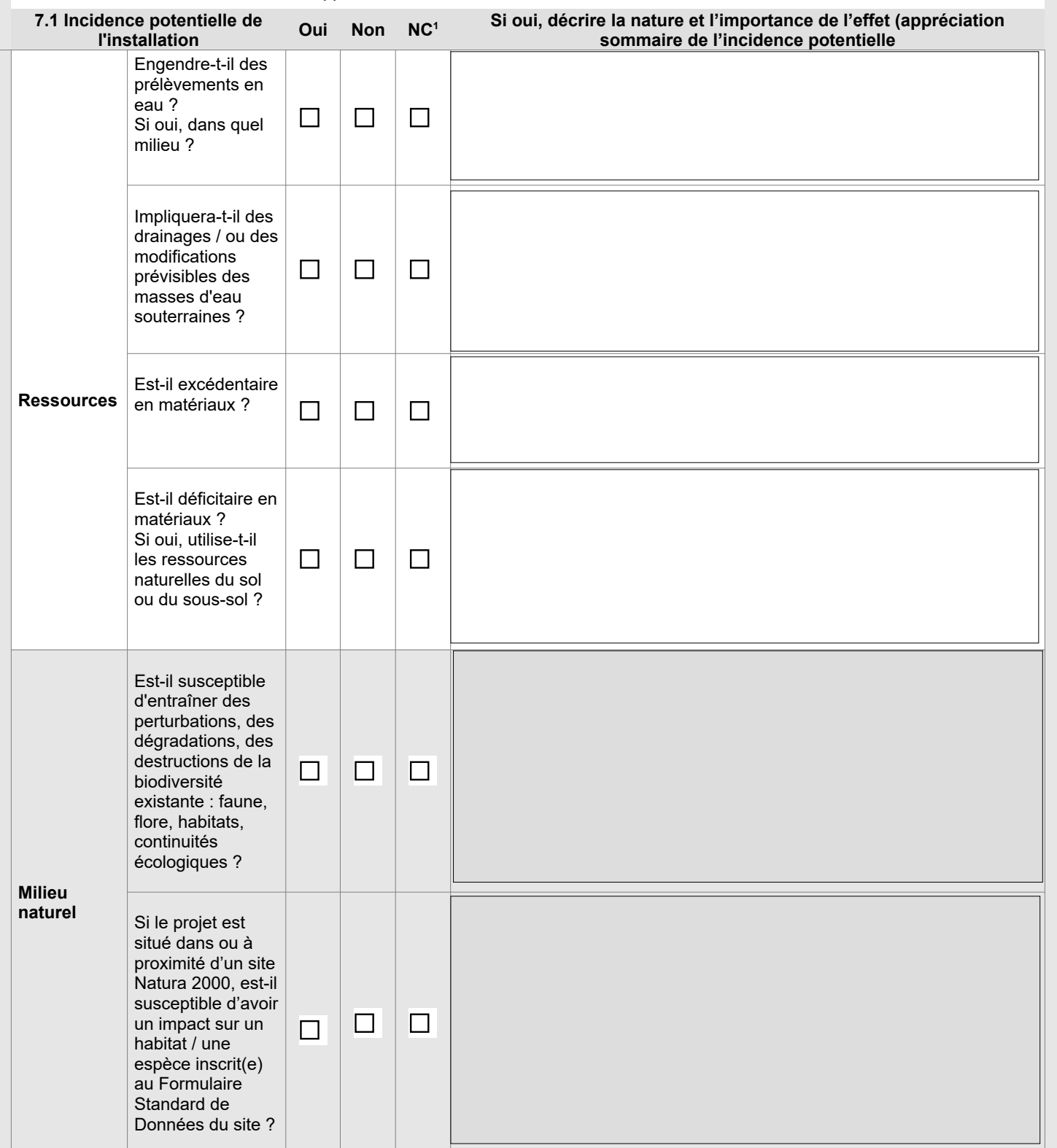

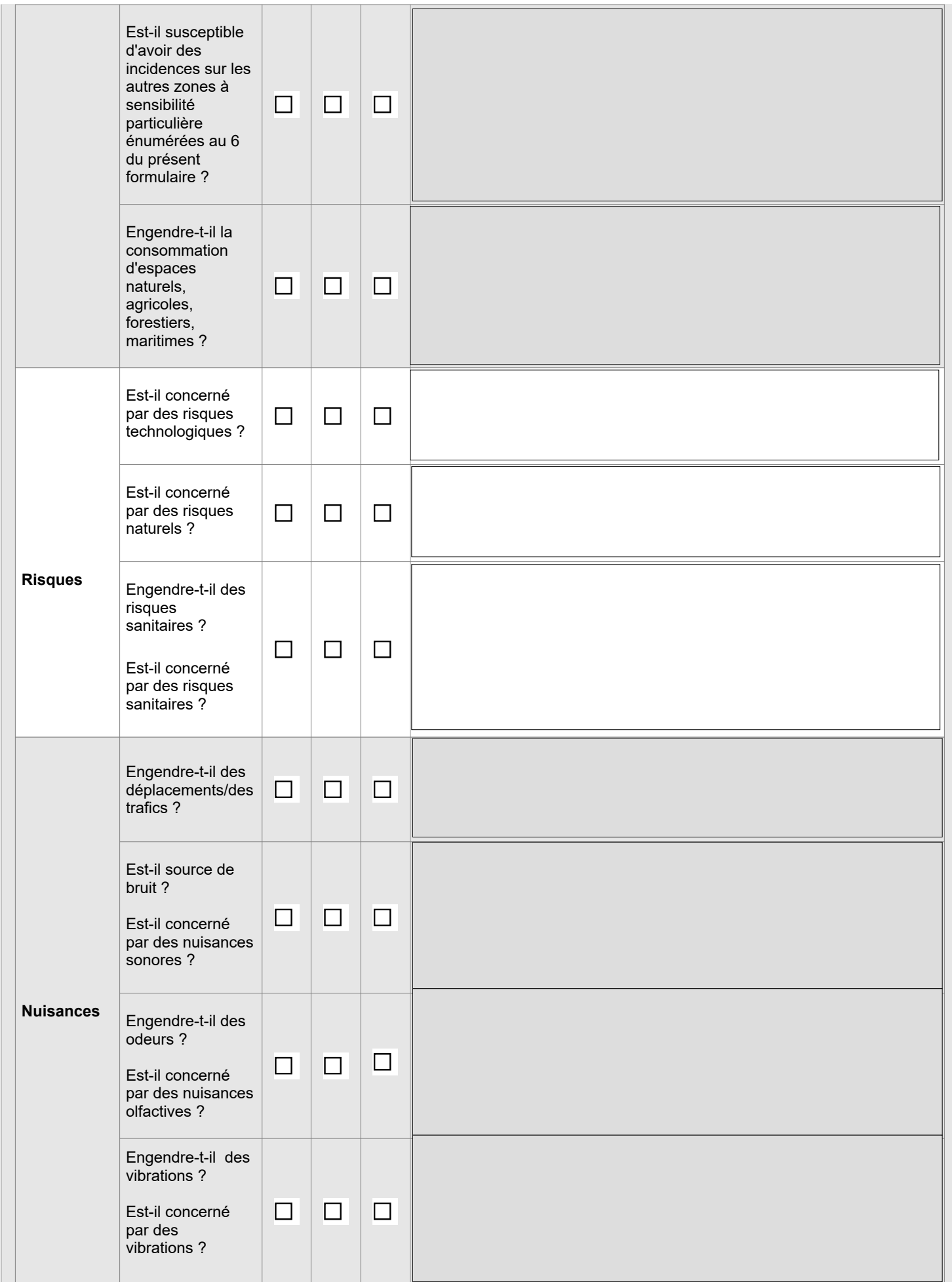

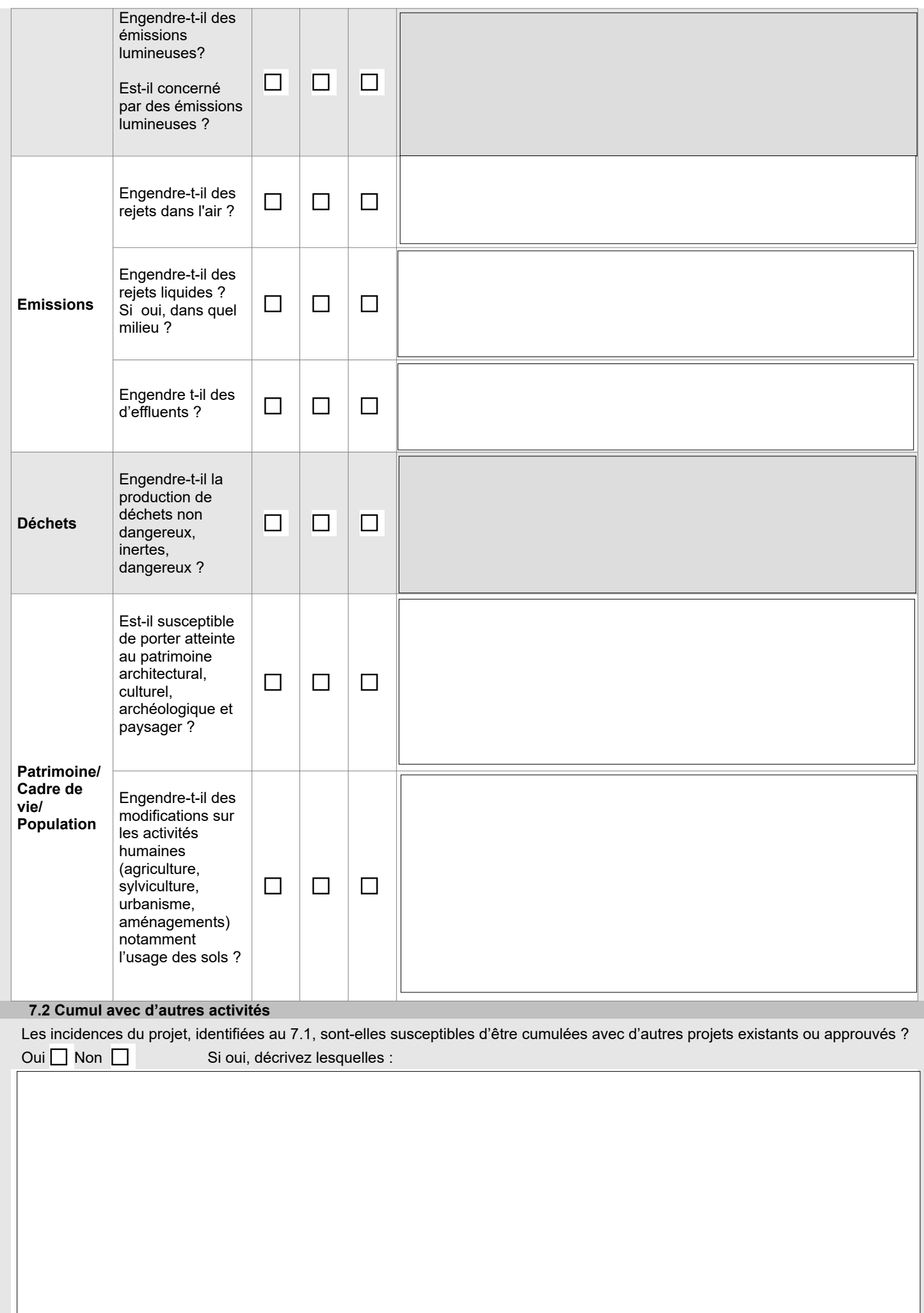

- L

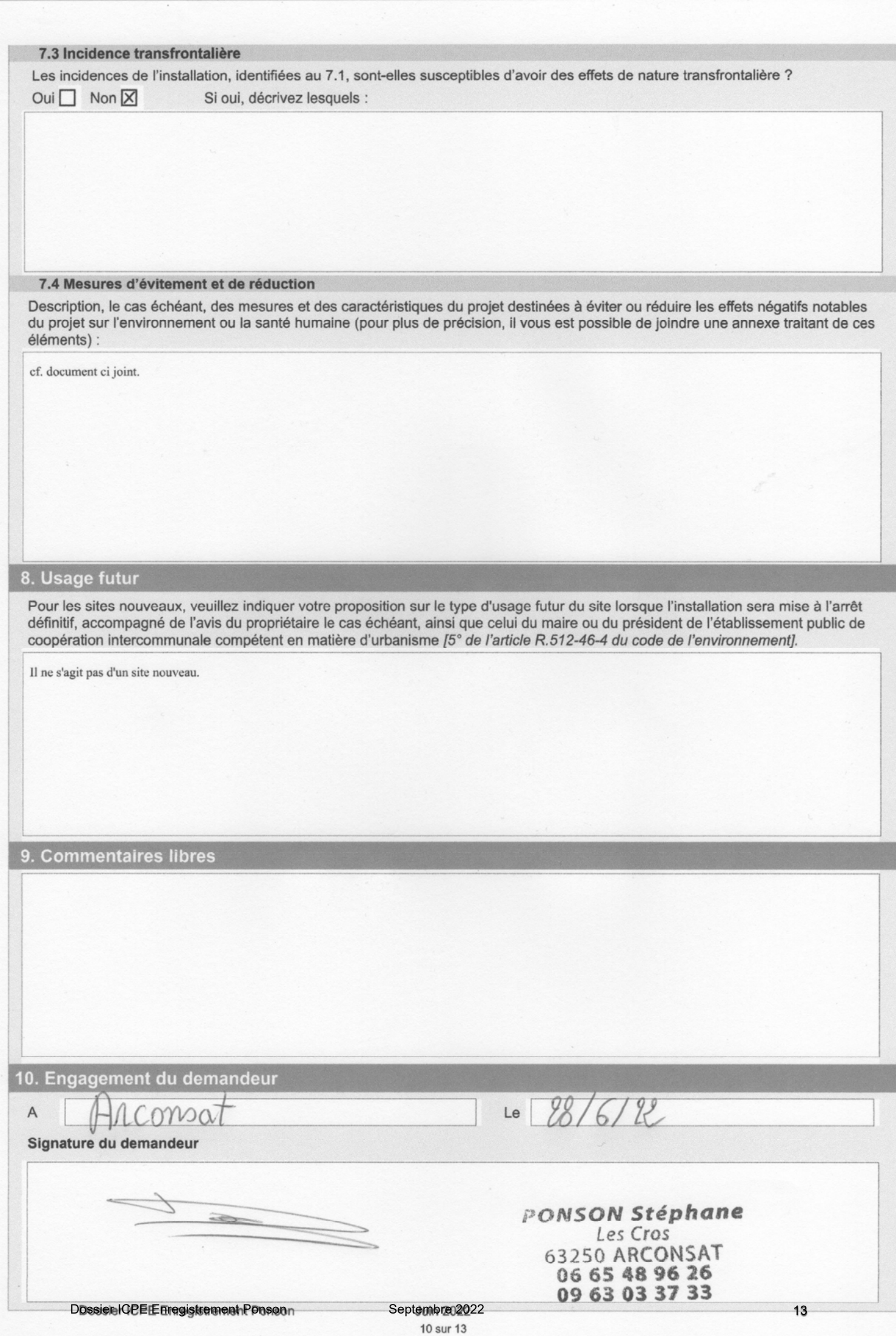

**Vous devez fournir le dossier complet en trois exemplaires, augmentés du nombre de communes dont l'avis est requis en application de l'article R. 512-46-11. Chaque dossier est constitué d'un exemplaire du formulaire de demande accompagné des pièces nécessaires à l'instruction de votre enregistrement, parmi celles énumérées ci-dessous.** 

### **1) Pièces obligatoires pour tous les dossiers :**

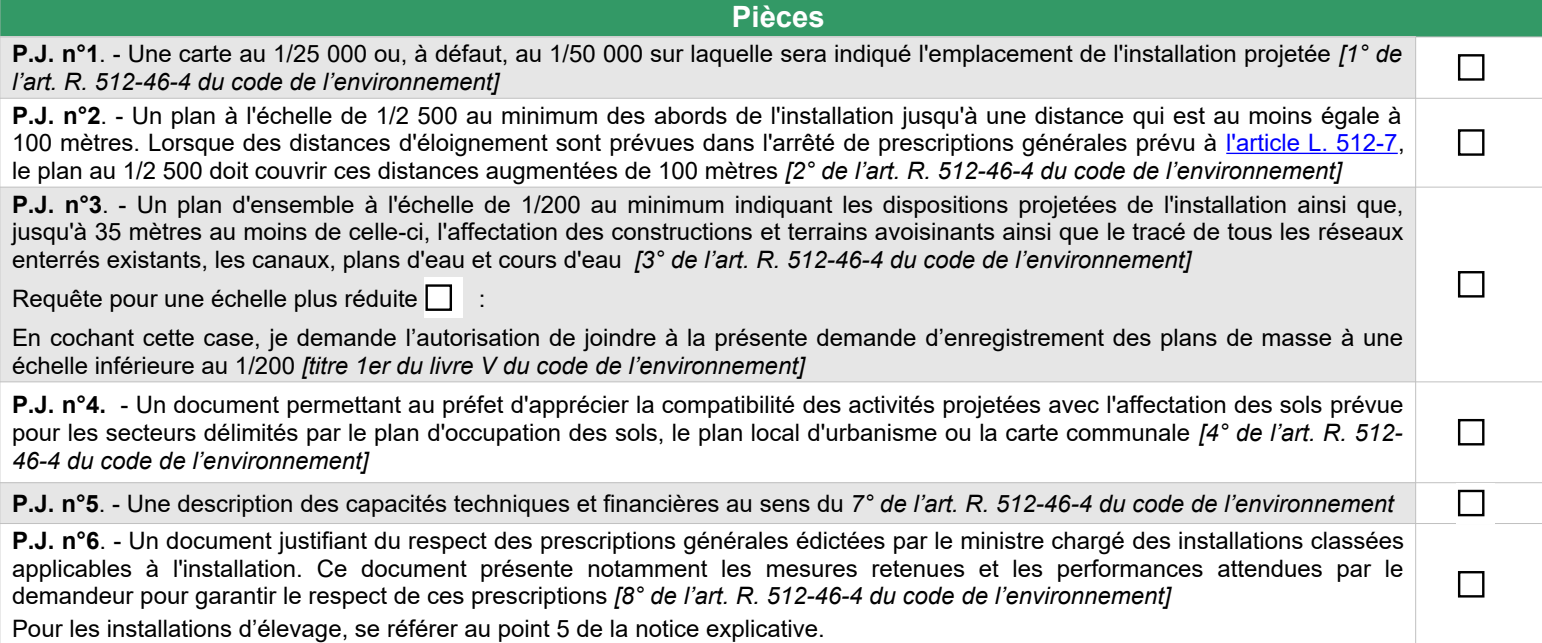

### **2) Pièces à joindre selon la nature ou l'emplacement du projet :**

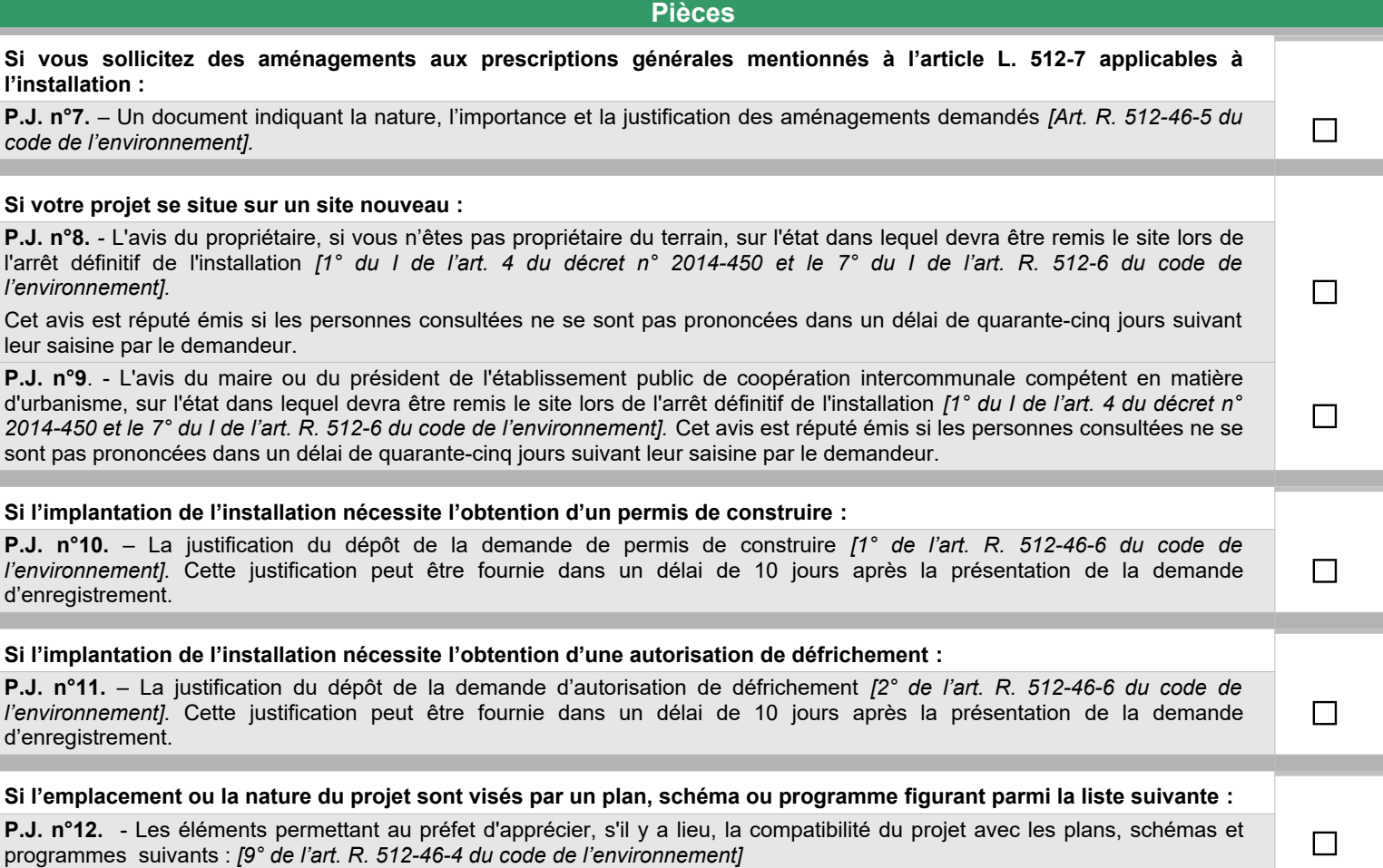

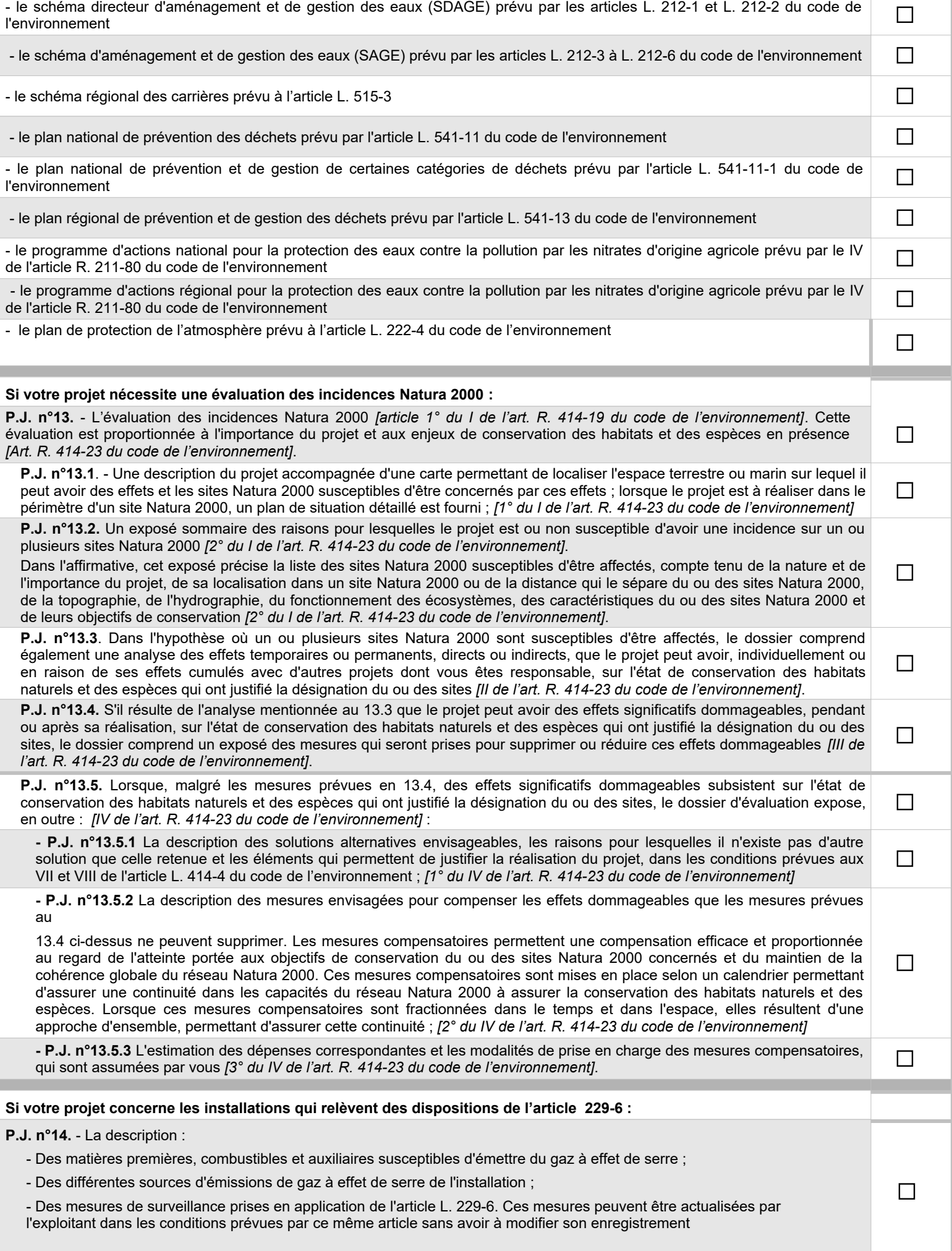

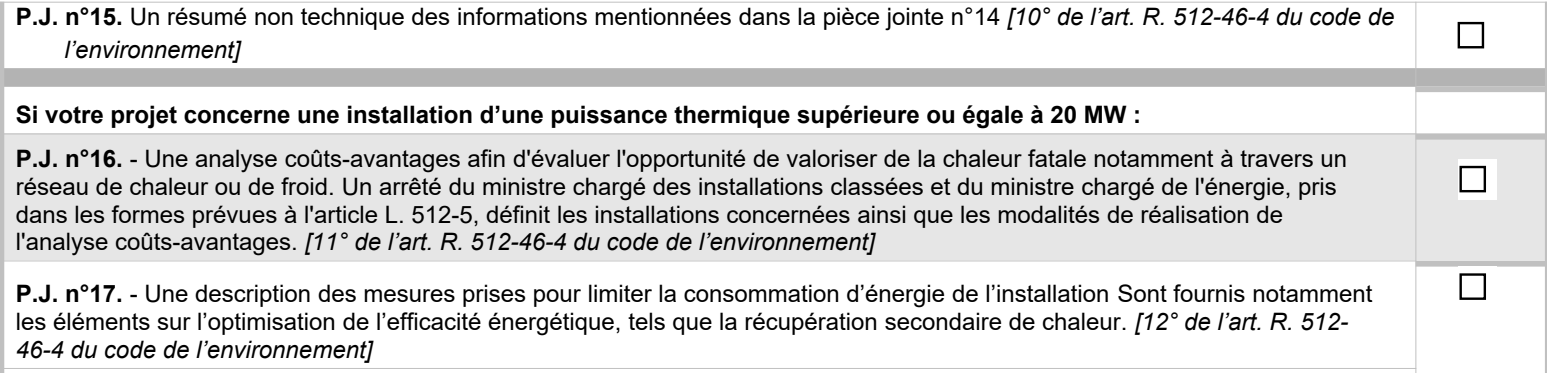

**Si votre projet comprend une ou plusieurs installations de combustion moyennes relevant de la rubrique 2910 :**

**P.J. n°18. -** Indiquer le numéro de dossier figurant dans l'accusé de réception délivré dans le cadre du rapportage MCP

## **3) Autres pièces volontairement transmises par le demandeur :**

Veuillez compléter le tableau ci-joint en indiquant les pièces supplémentaires que vous souhaitez transmettre à l'administration.

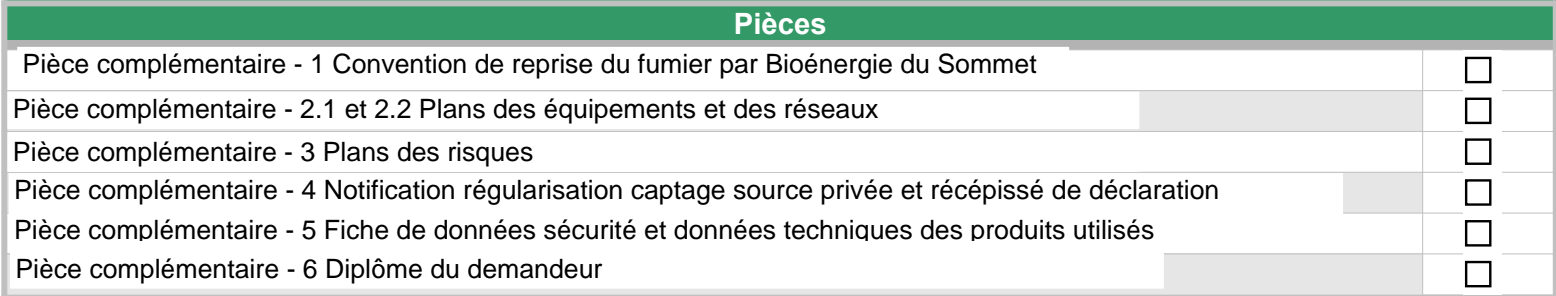

 $\Box$ 

# **Tableau : effectif actuel et après projet**

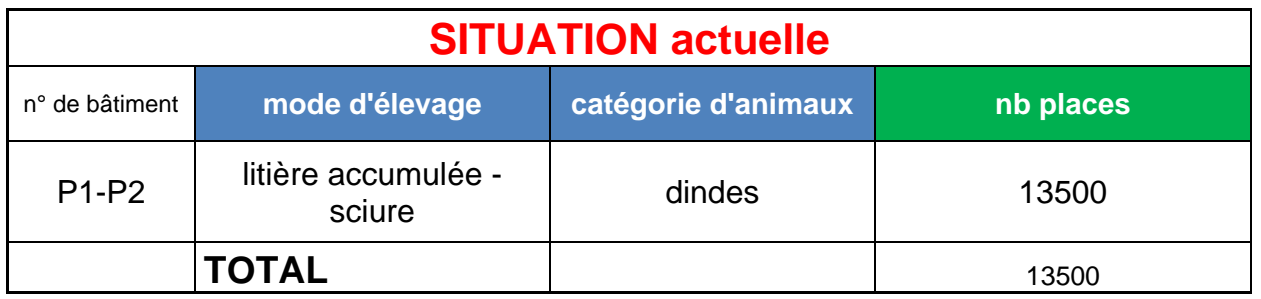

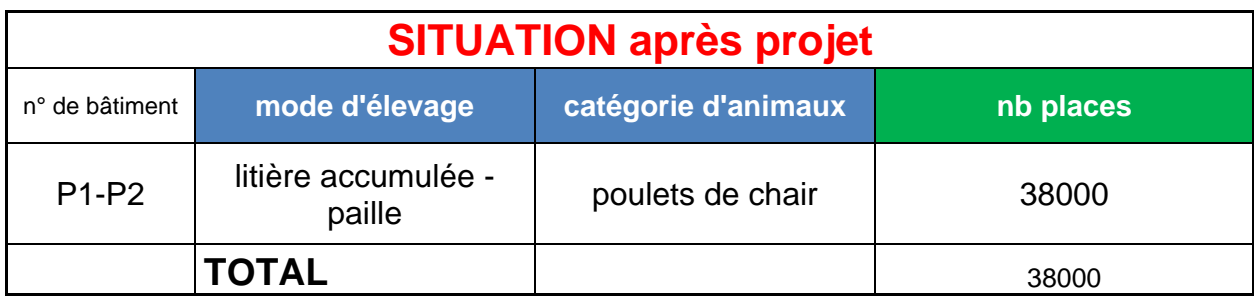

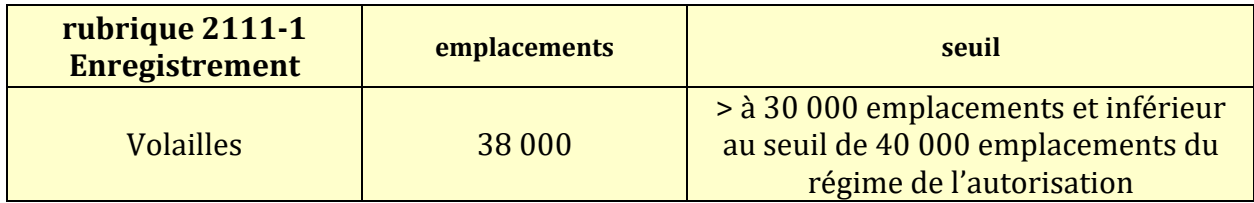

# **PIECES JOINTES**

Plan : 1 / 25 000 Format A3 06/05/2022

## Périmètre d'affichage EI Stéphane Ponson (25 000ème)

Sources : IGN,DDT

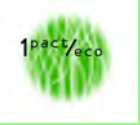

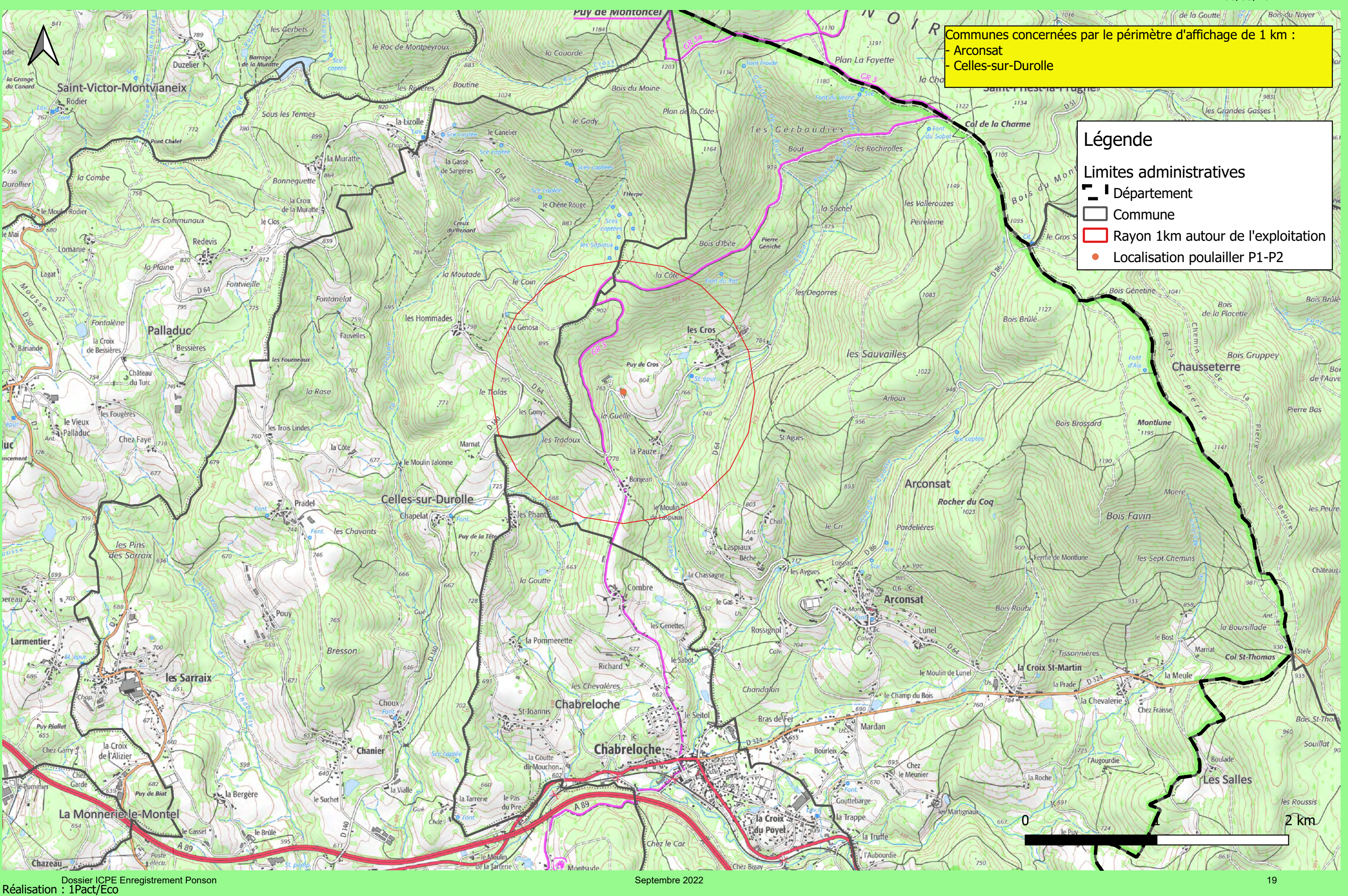

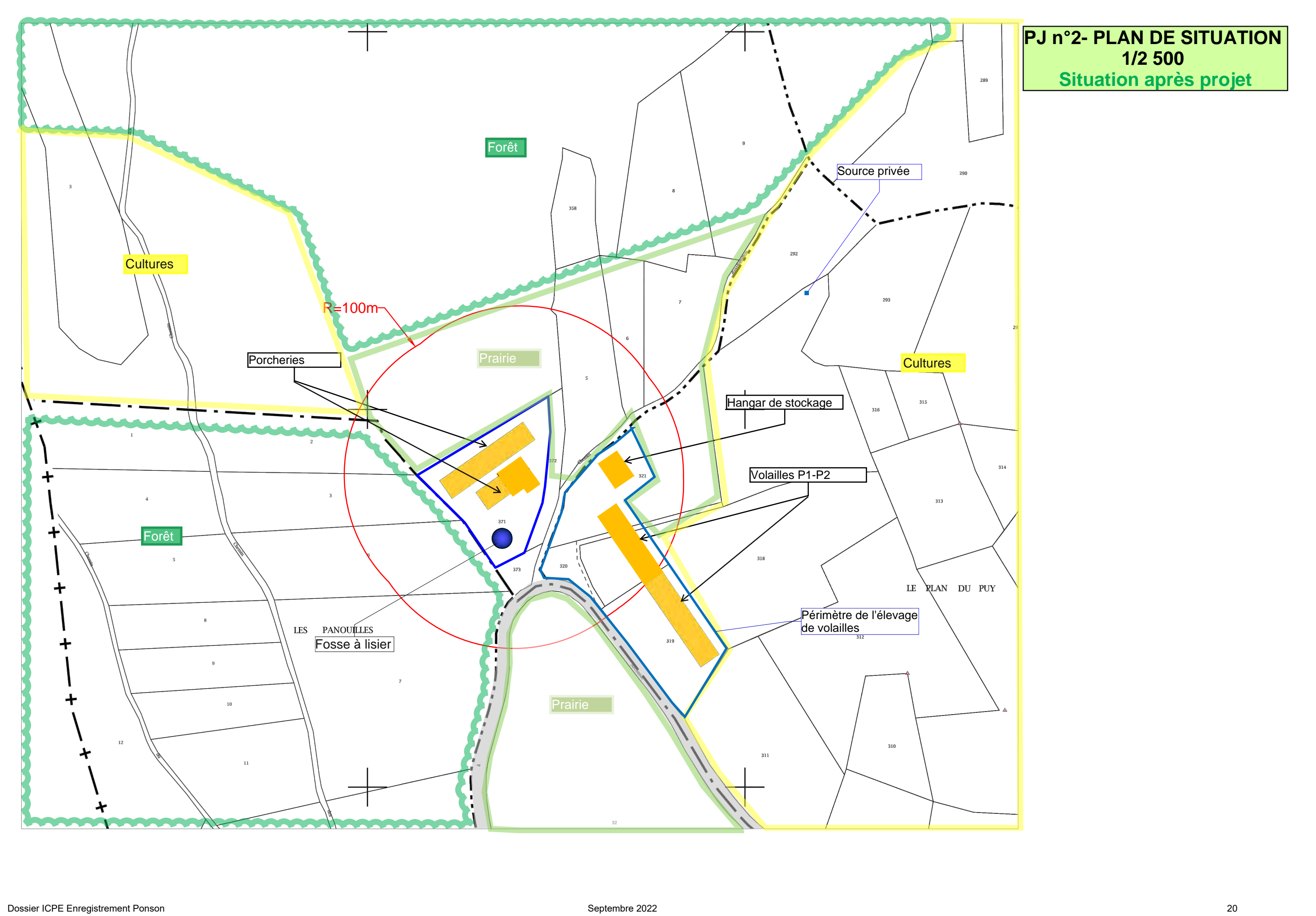

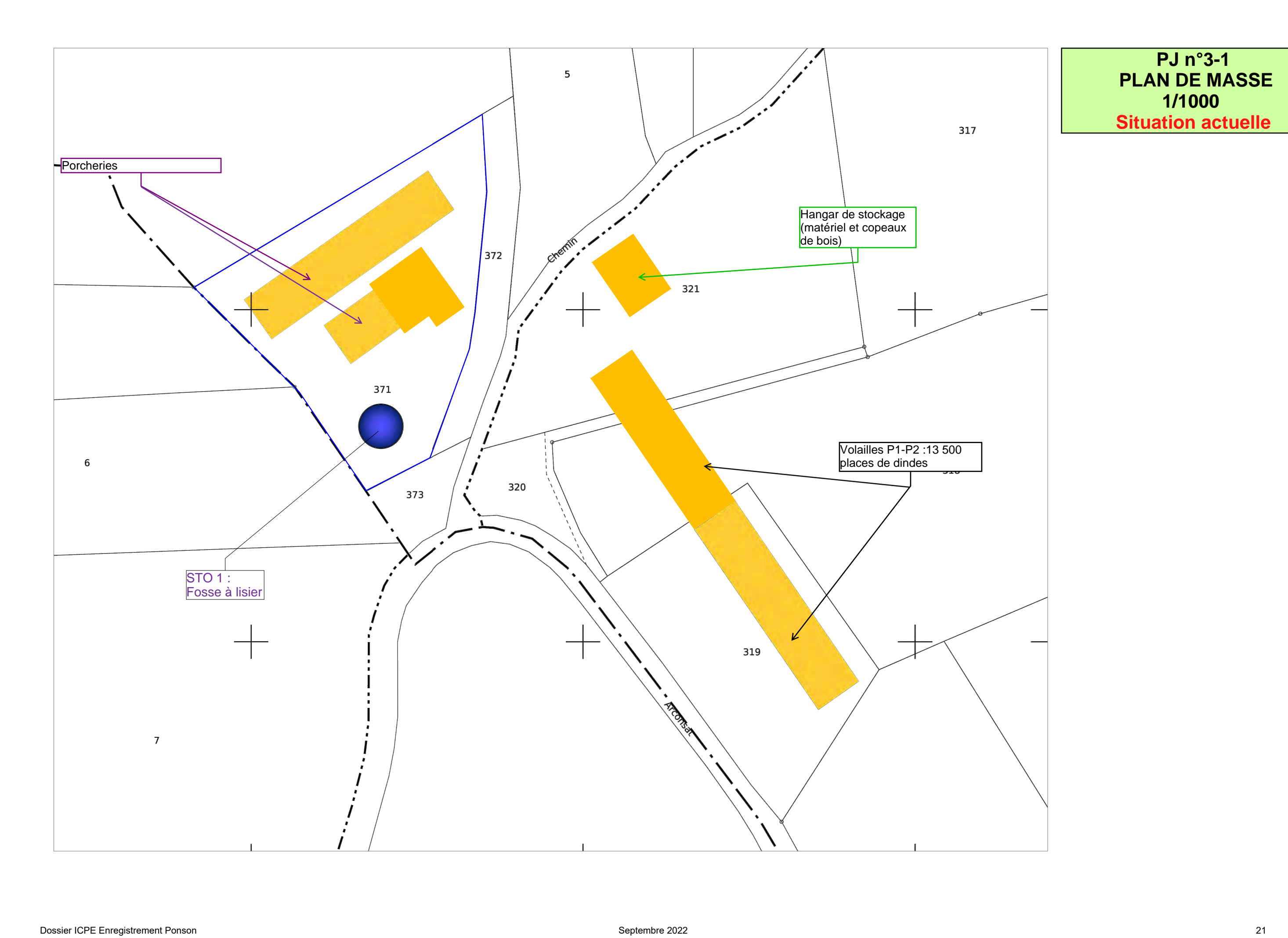

## **PJ n°3-1 PLAN DE MASSE 1/1000 Situation actuelle**

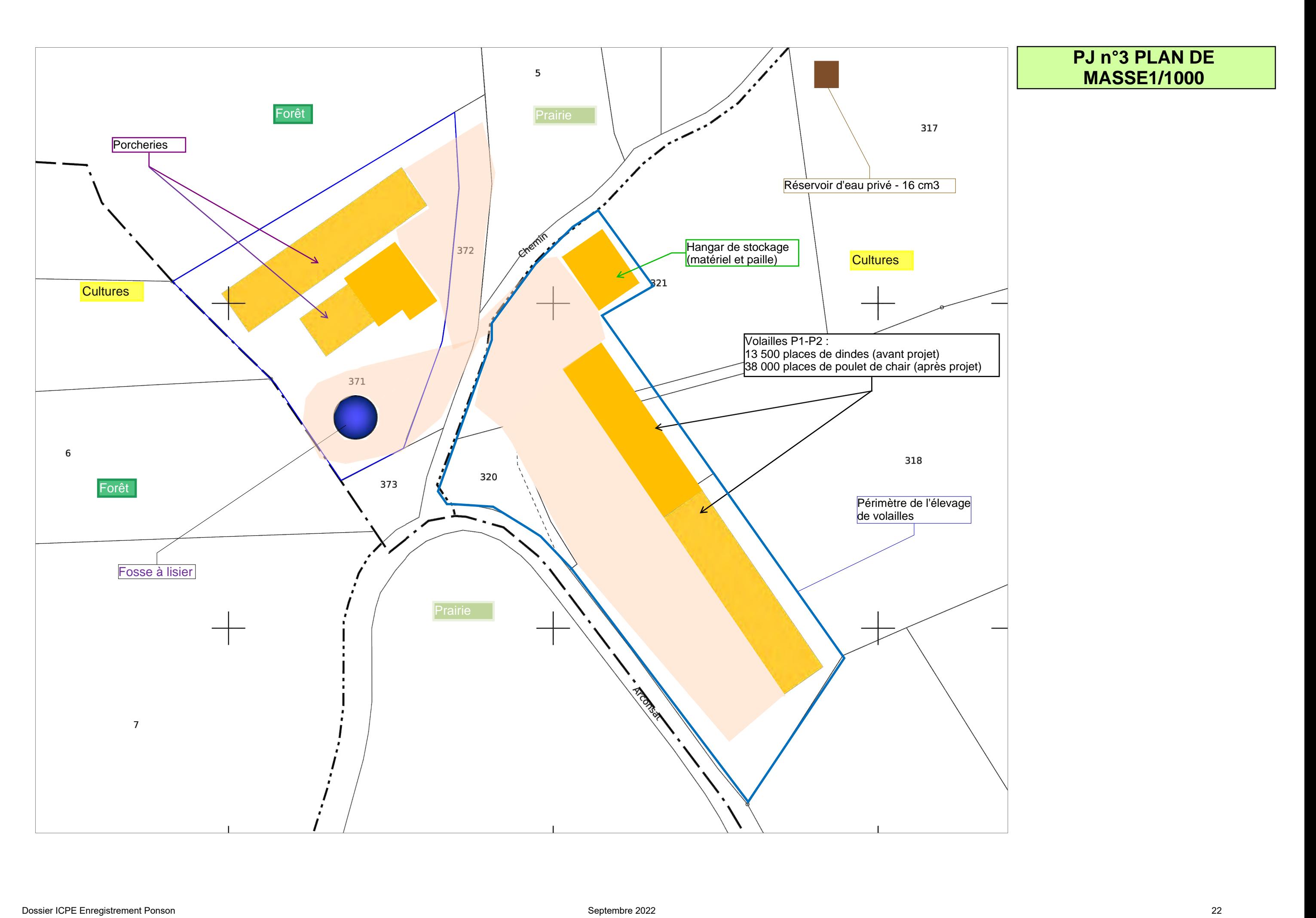

## **PJ n°4 - Document permettant d'apprécier la compatibilité avec l'affectation des sols**

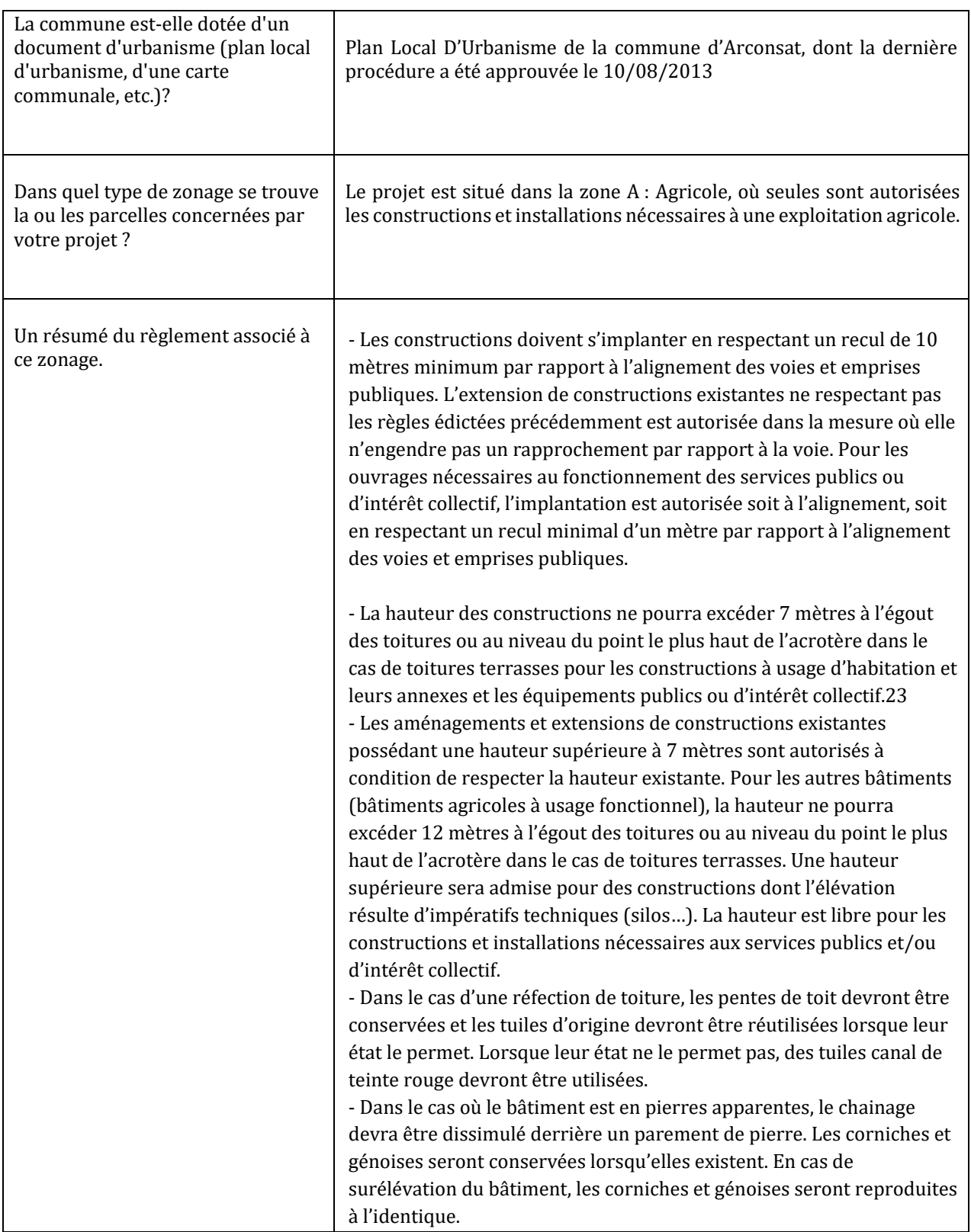

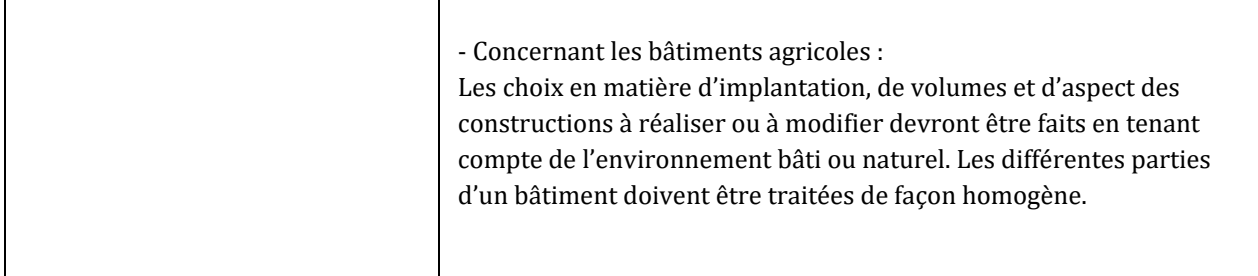

**Le projet, consistant à augmenter l'effectif dans un bâtiment agricole existant, est compatible avec le PLU.**

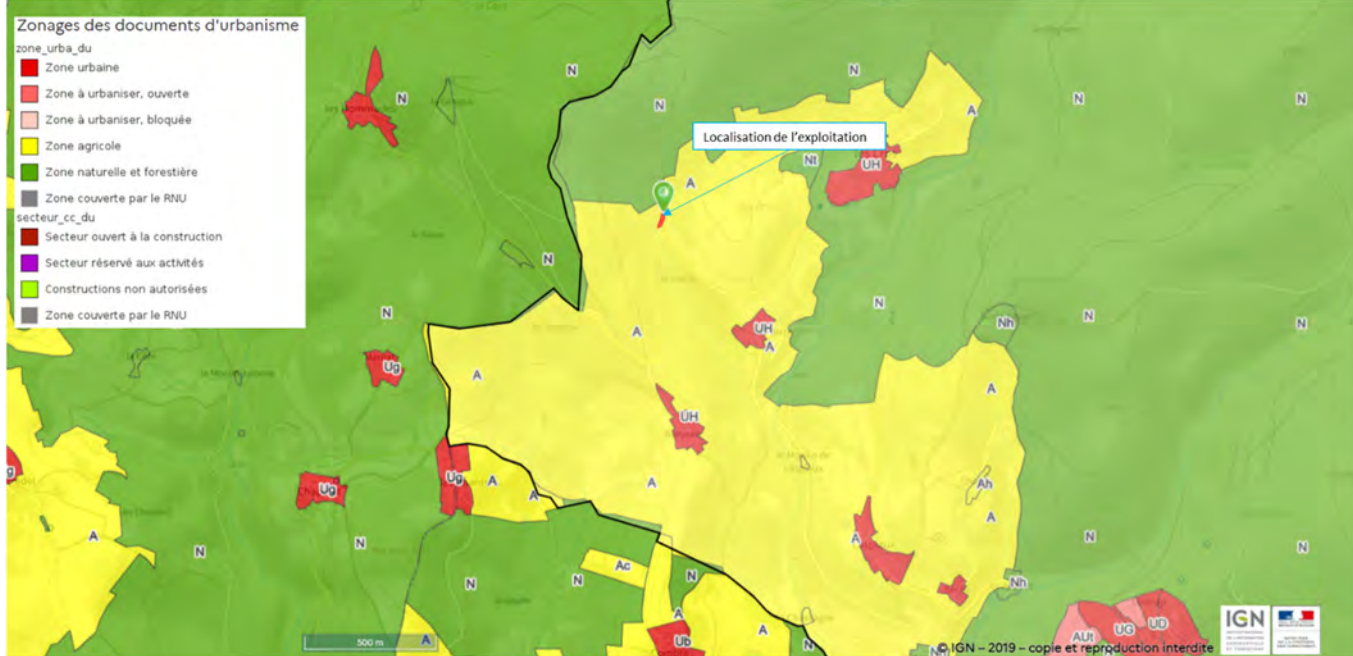

*Localisation de l'exploitation et Plan local d'urbanisme d'Arconsat : (source : Géoportail de l'urbanisme)*

# **PJ n°5 - Capacités techniques et financières**

## **Capacités techniques**

## **Le gérant de l'Entreprise Individuelle est** : Stéphane PONSON.

L'EARL emploie un salarié à temps partiel (20h/semaine).

## **Formation et expérience :**

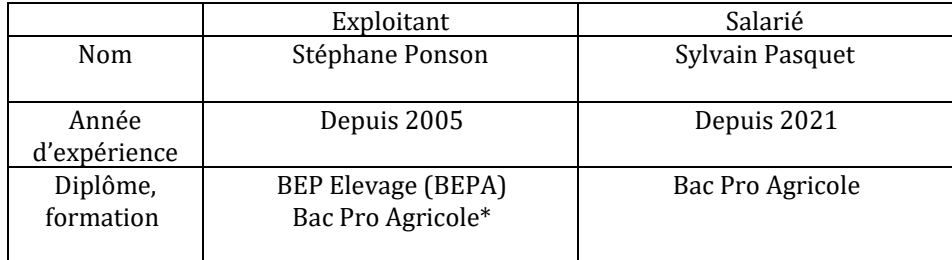

*\* Diplôme joint en PC n°6*

De plus, l'appui technique de techniciens de LDC permet par retour d'expérience (épidémiologie, alimentation, etc.) de garantir un suivi performant.

## **Capacités financières**

La comptabilité de l'exploitation de Stéphane Ponson est suivie par le CERFRANCE Puy-de-Dôme Avenir.

Les capitaux propres de l'exploitation s'élèvent à 235 000 €.

Le résultat d'exploitation était de 61 000 € en 2021 et de 63 000 € en 2020.

Le projet ne nécessite aucun investissement.

Le pétitionnaire possède les compétences pour l'exercice de son activité et les moyens pour mener à bien les mesures compensatoires prévues pour la protection de l'environnement.

# **PJ n° 6 - Justification de conformité aux prescriptions générales applicables à l'exploitation**

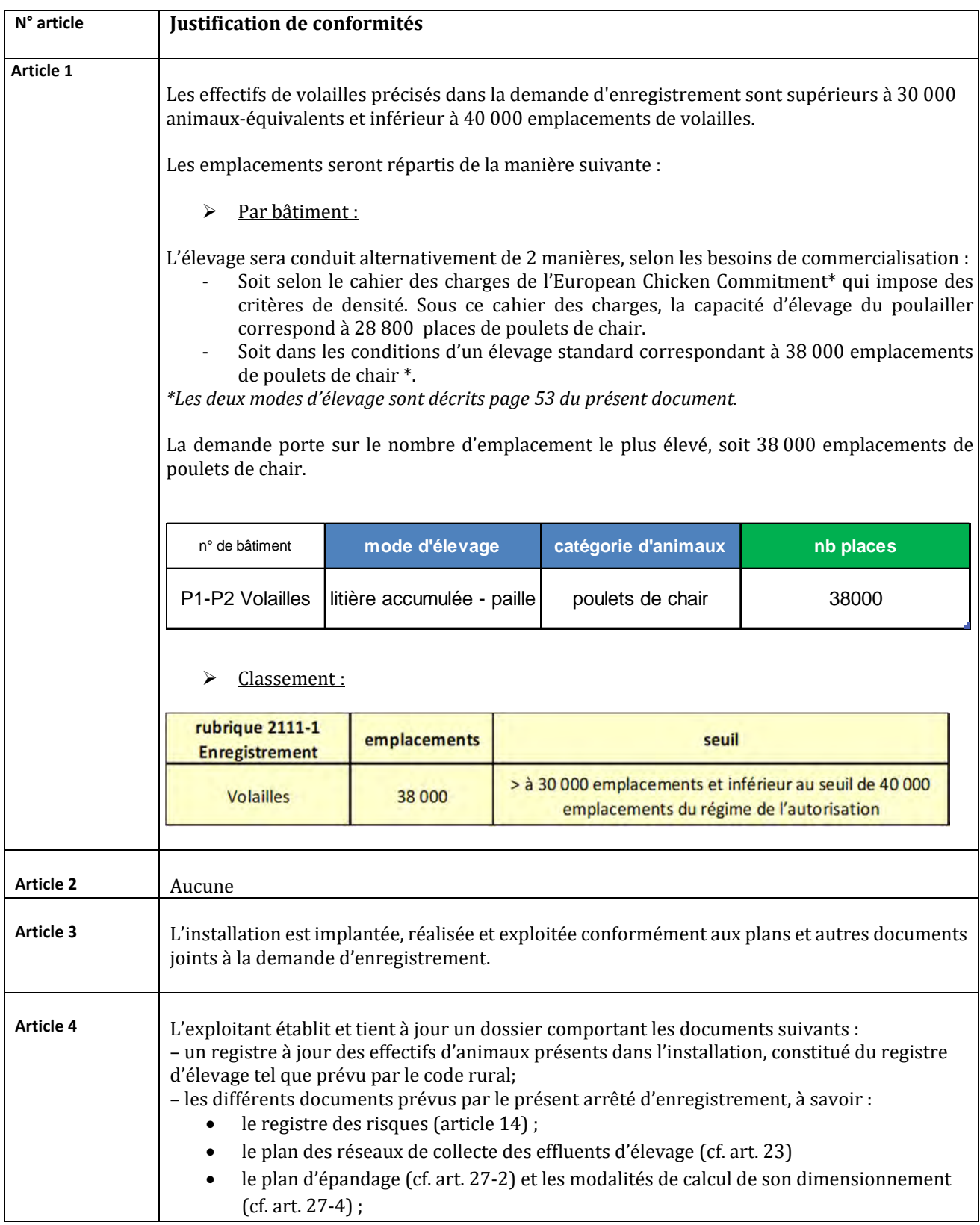

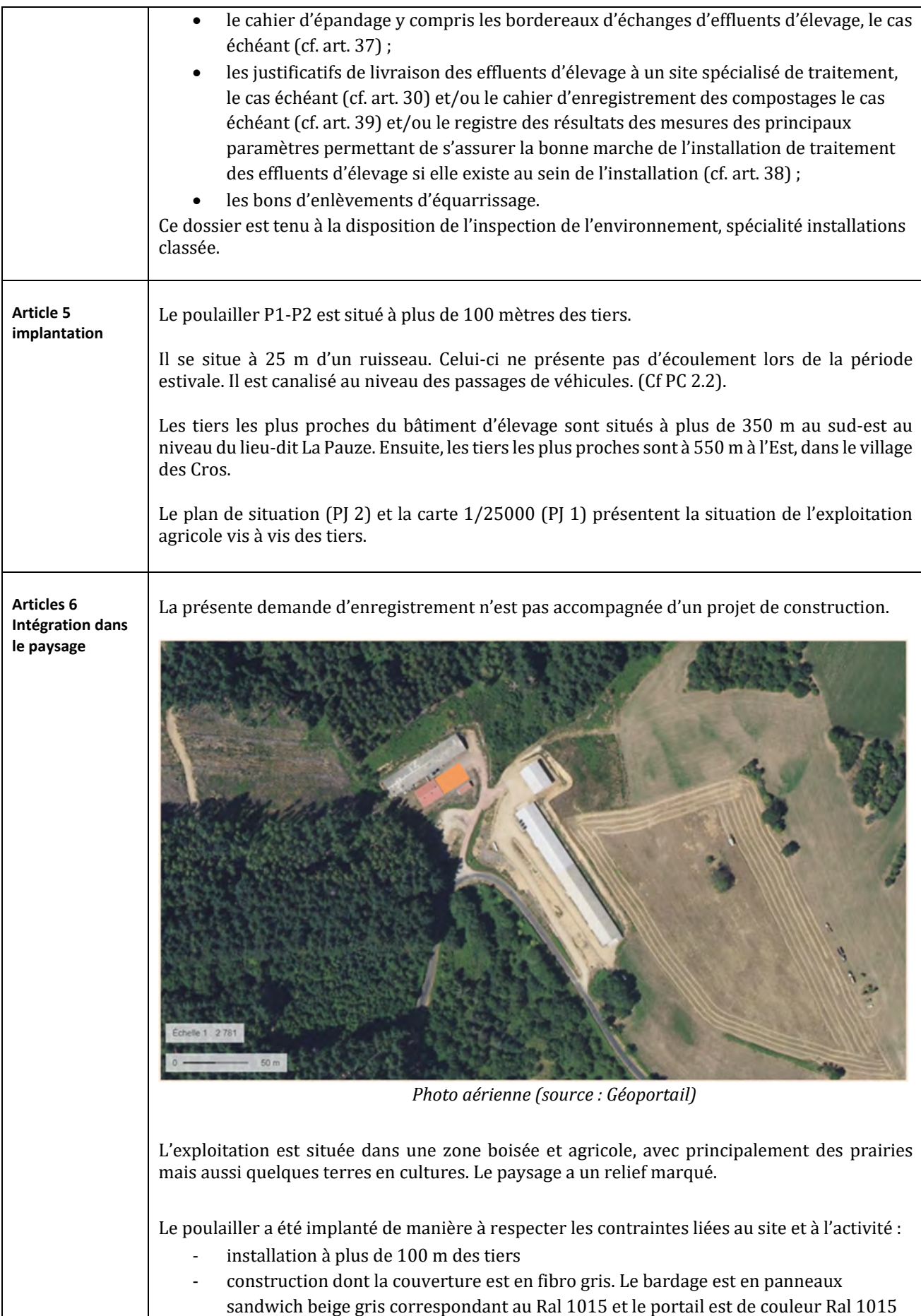

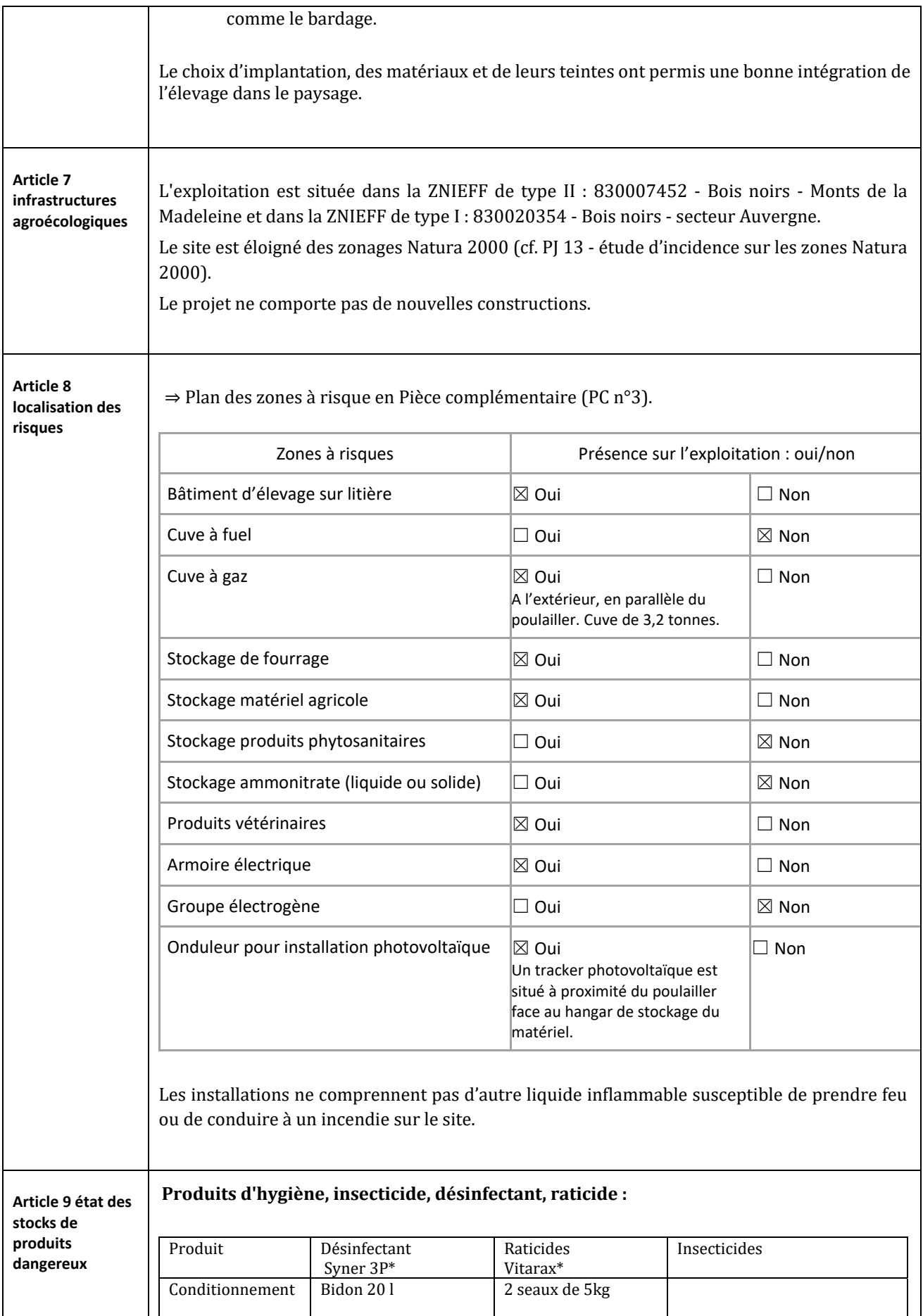

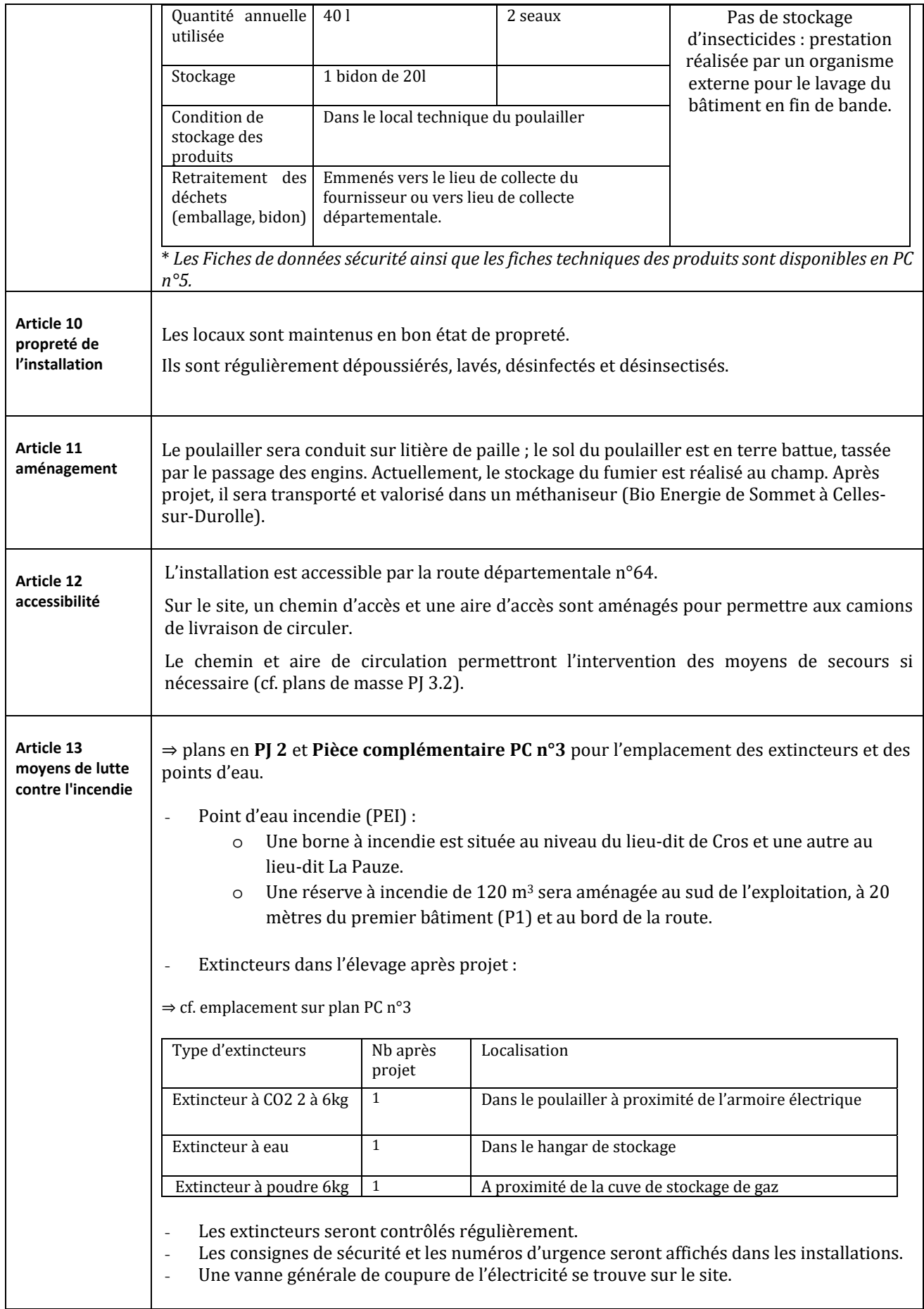

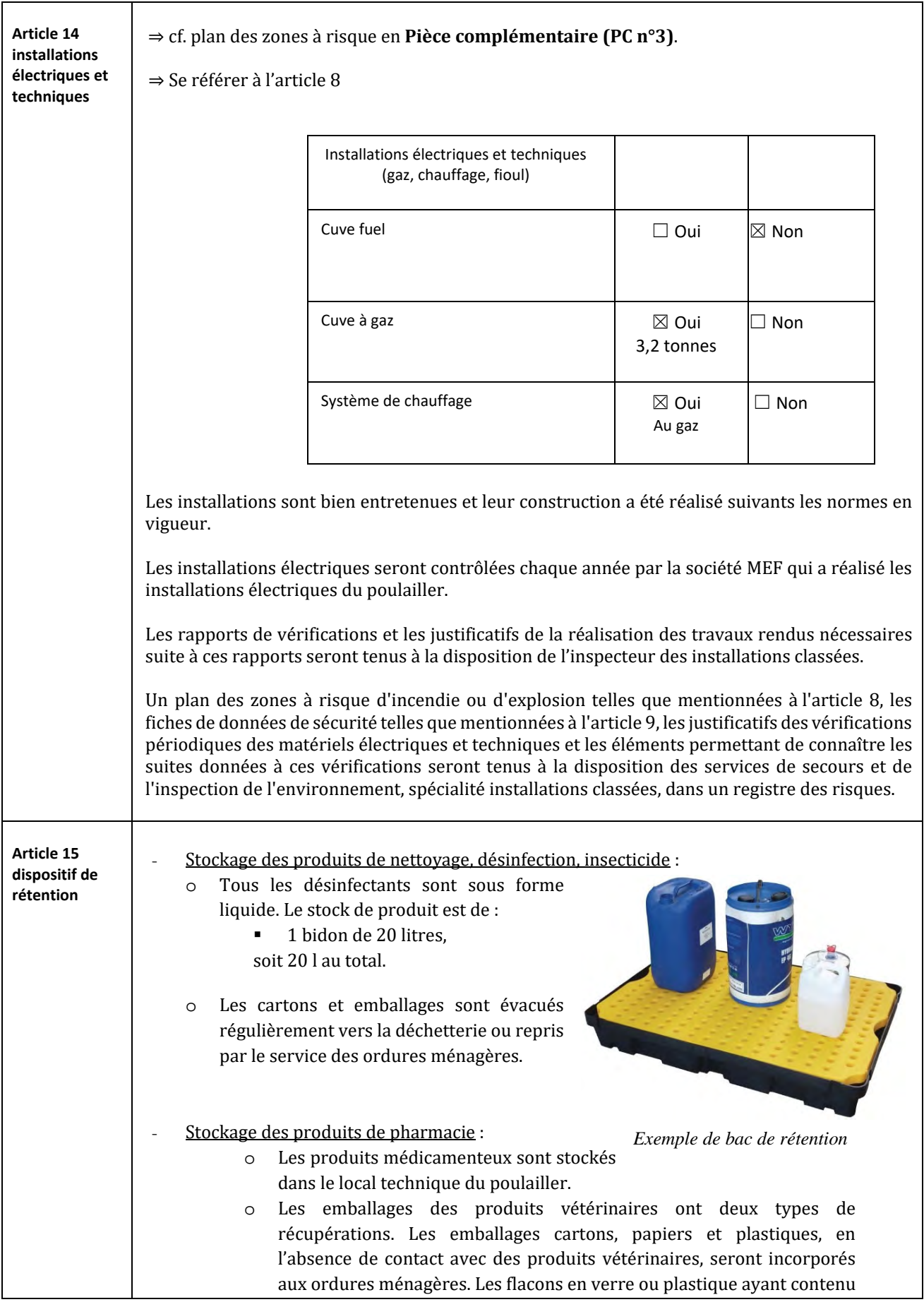

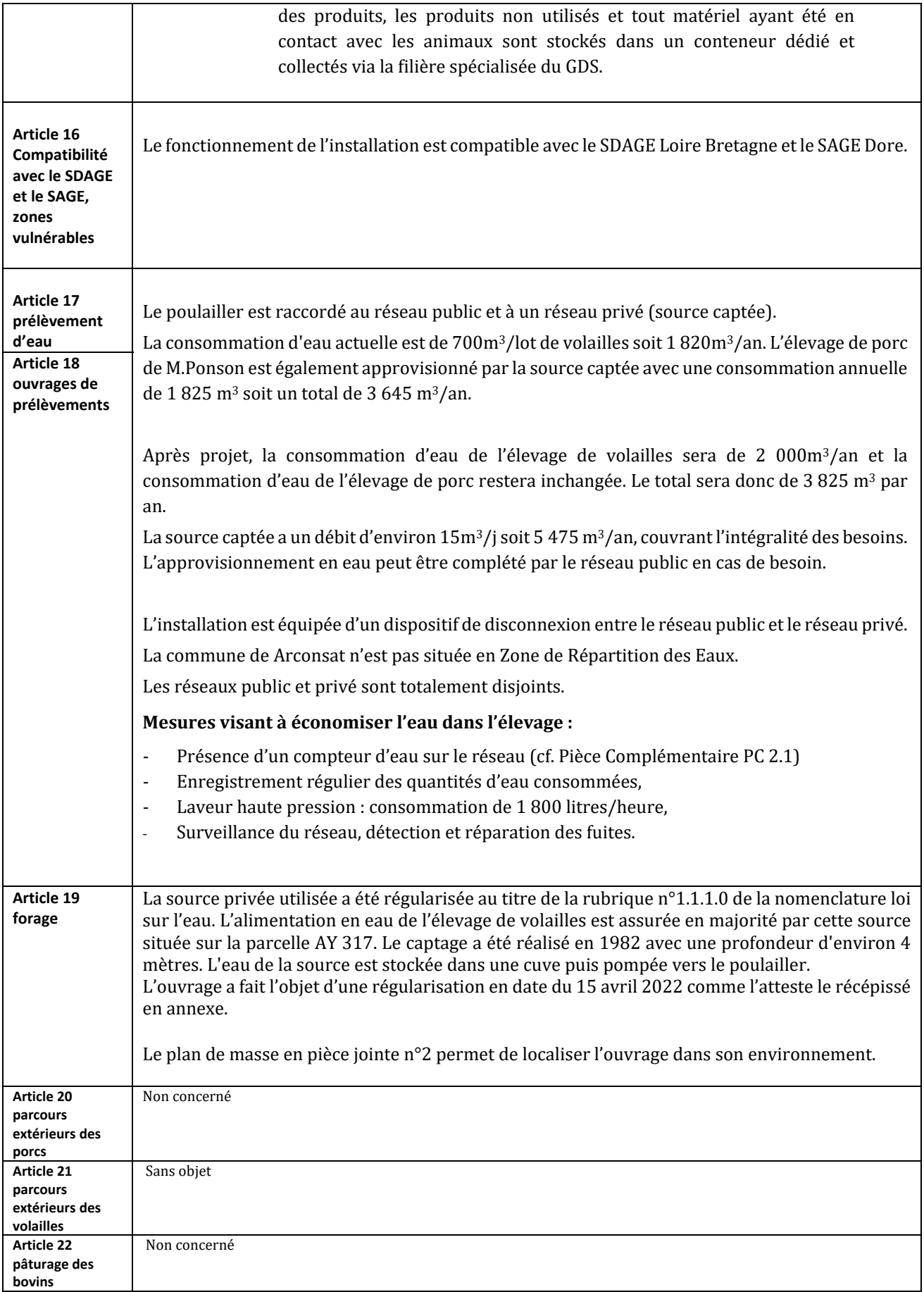

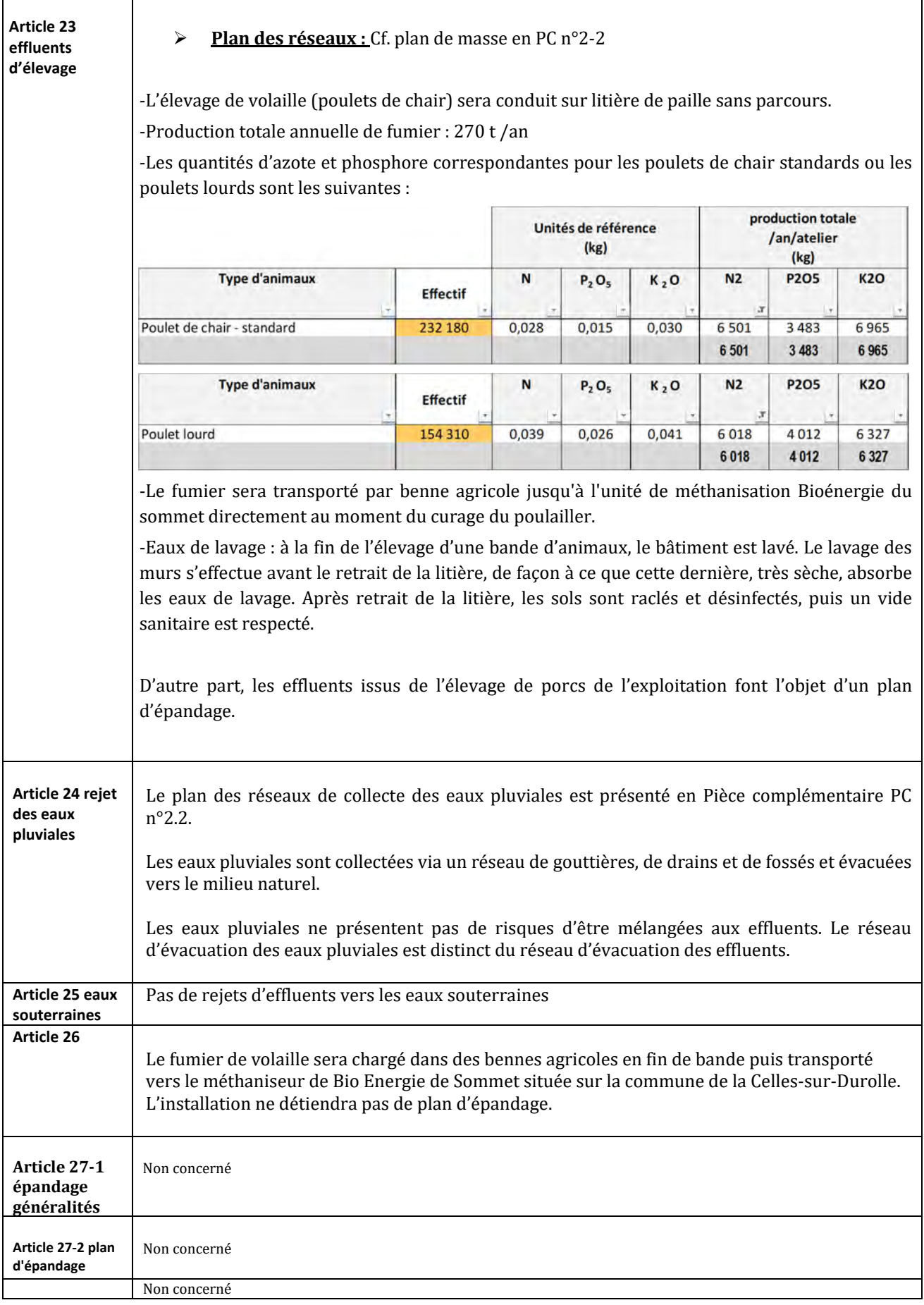

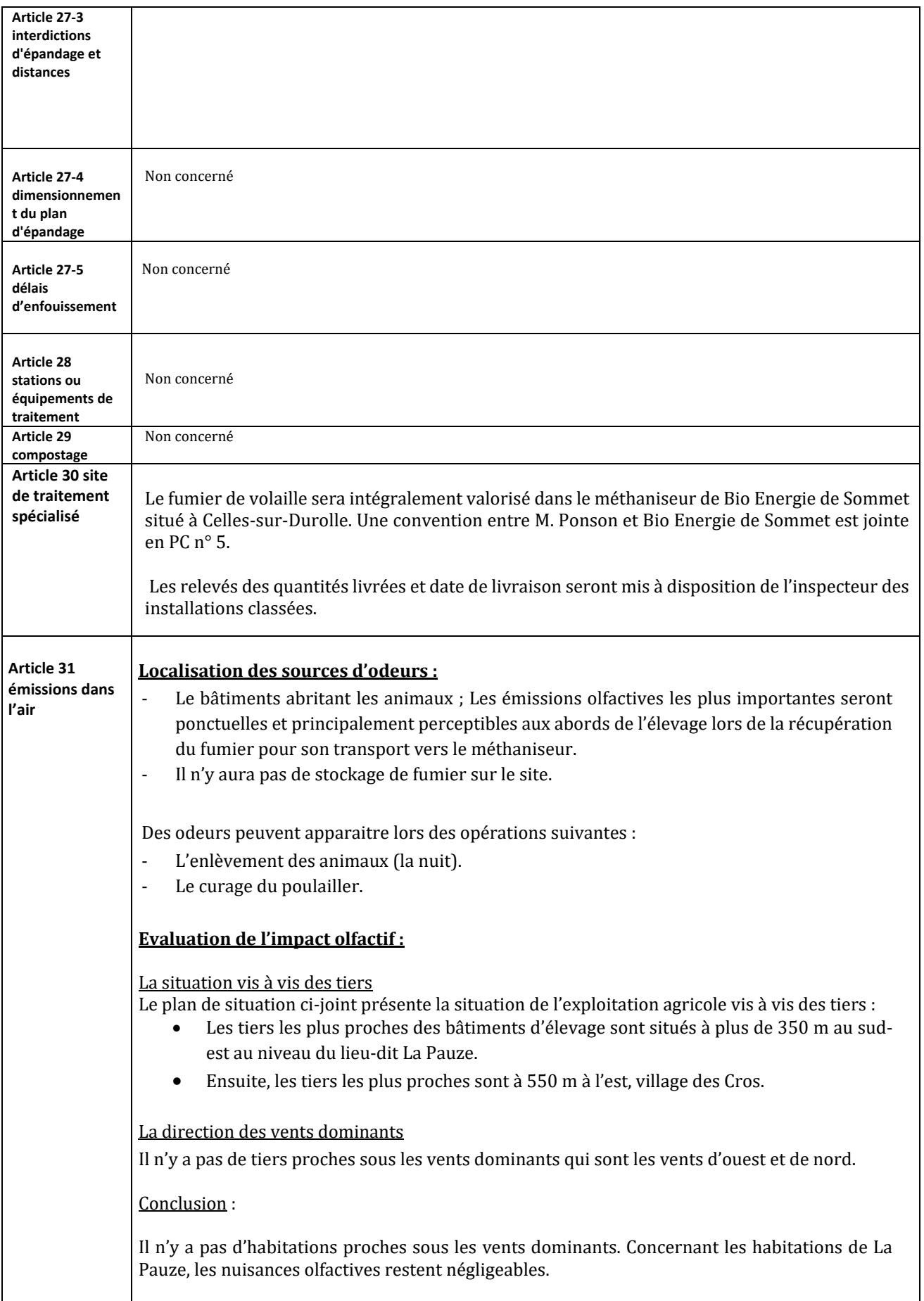

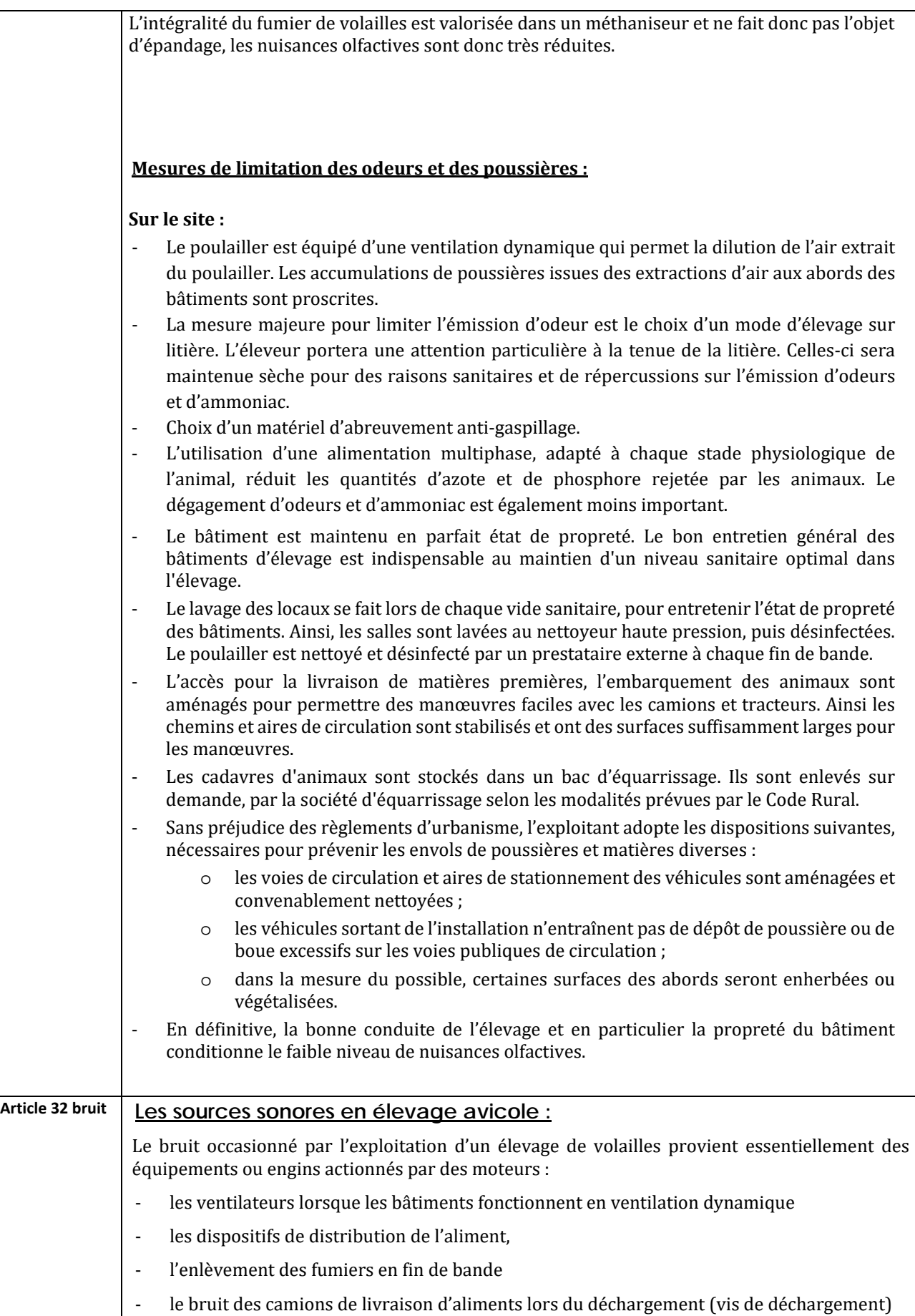

le bruit des camions et les divers bruits de manutention lors de l'arrivée des poussins (en journée) et du départ des volailles (effectuées la nuit).

#### Le trafic lié à l'élevage :

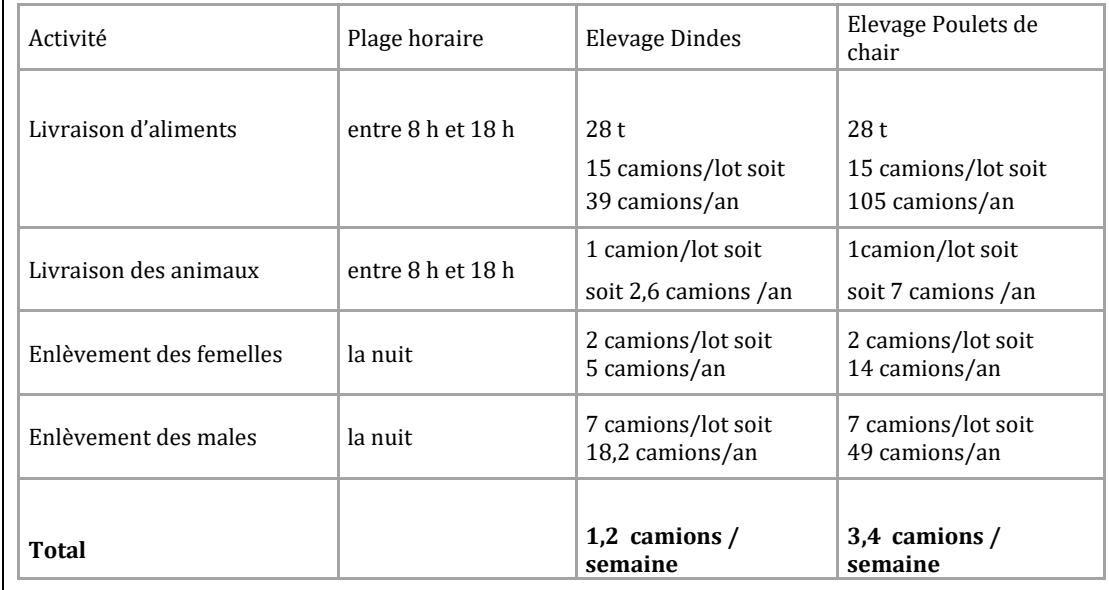

Trafic lié aux travaux d'épandage :

Situation actuelle : Volume à épandre = 288 t Fumier de dindes /an Épandu avec un épandeur de 10 t => 29 épandeurs / an.

Après projet :

Fumier de volaille (poulets de chair) : 270 t Fumier de poulets /an Transport avec une remorque 14 t vers le méthaniseur => 20 remorques / an.

#### **Mesures prises pour atténuer le bruit des animaux en élevage avicole :**

o Lors de la distribution des aliments ou lors des mouvements d'animaux :

le système d'alimentation à volonté induit un faible niveau sonore

la distribution de l'alimentation est rapide du fait de son automatisation

- o Les portes sont maintenues fermées.
- o Le bâtiment est isolé phoniquement : la qualité, les performances et la conception des matériaux permettent de réduire les sources de bruits.
- o La masse volumique importante des bâtiments est un bon isolant phonique ;
- o Lors de l'enlèvement des animaux : les chauffeurs connaissent les lieux. Les embarquements et débarquements d'animaux se font sur rendez-vous.

#### **Mesures prises pour atténuer le bruit des moteurs :**

Les ventilateurs sont suffisamment dimensionnés.

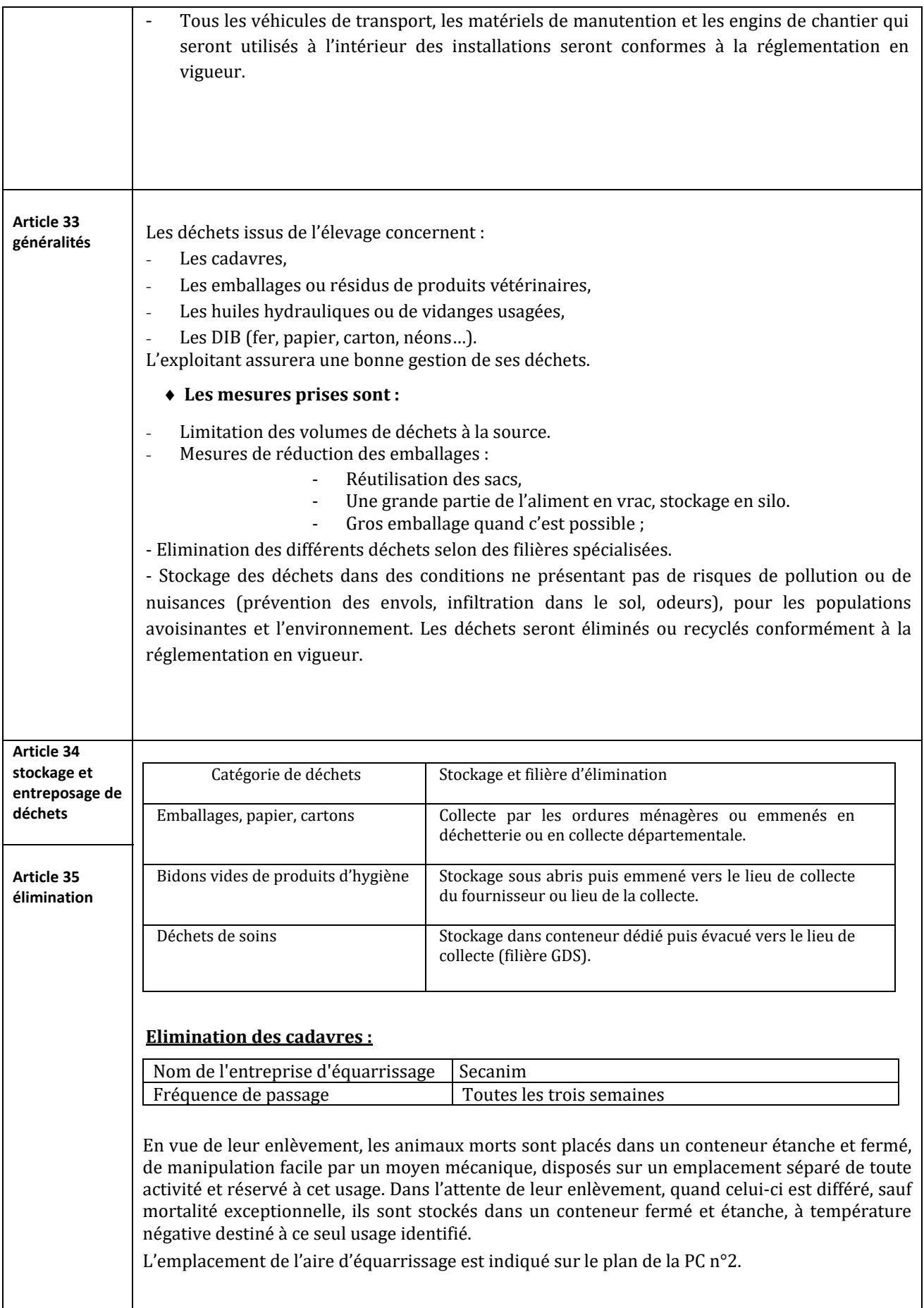
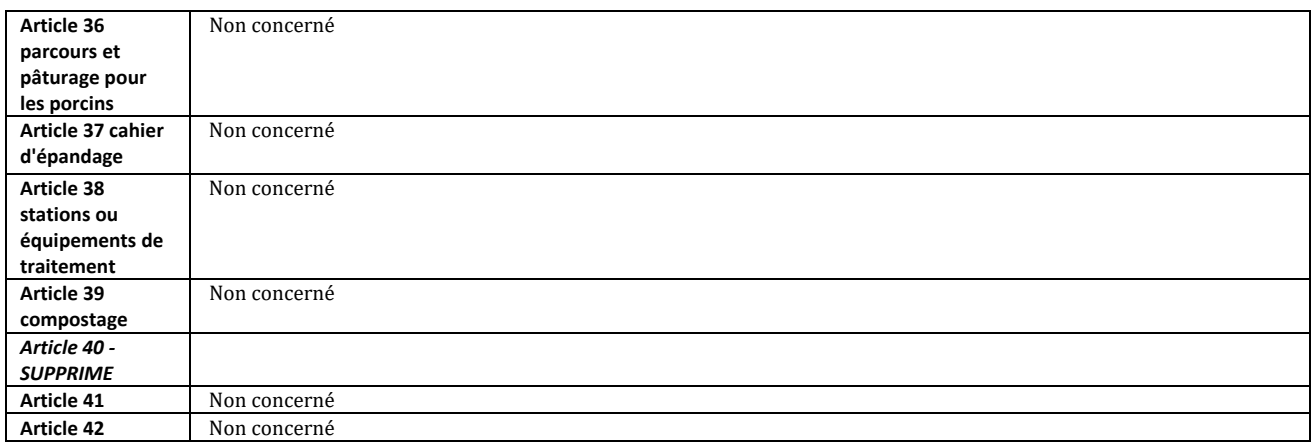

# Situation vis-à-vis des captages :

Le projet est éloigné des captages AEP et de leur périmètre de protection ; le captage le plus proche est le captage de Vinzelles situé à plus de 21 km de l'exploitation.

Plan : 1 / 10 000

n Dossier ICPE Enregistrement Ponson and the second septembre 2022 and the septembre 2022 and the septembre 2022 and the septembre 2022 and the septembre 2022 and the septembre 2022 and the septembre 2022 and the septembre Sources : IGN,DDT,ARS

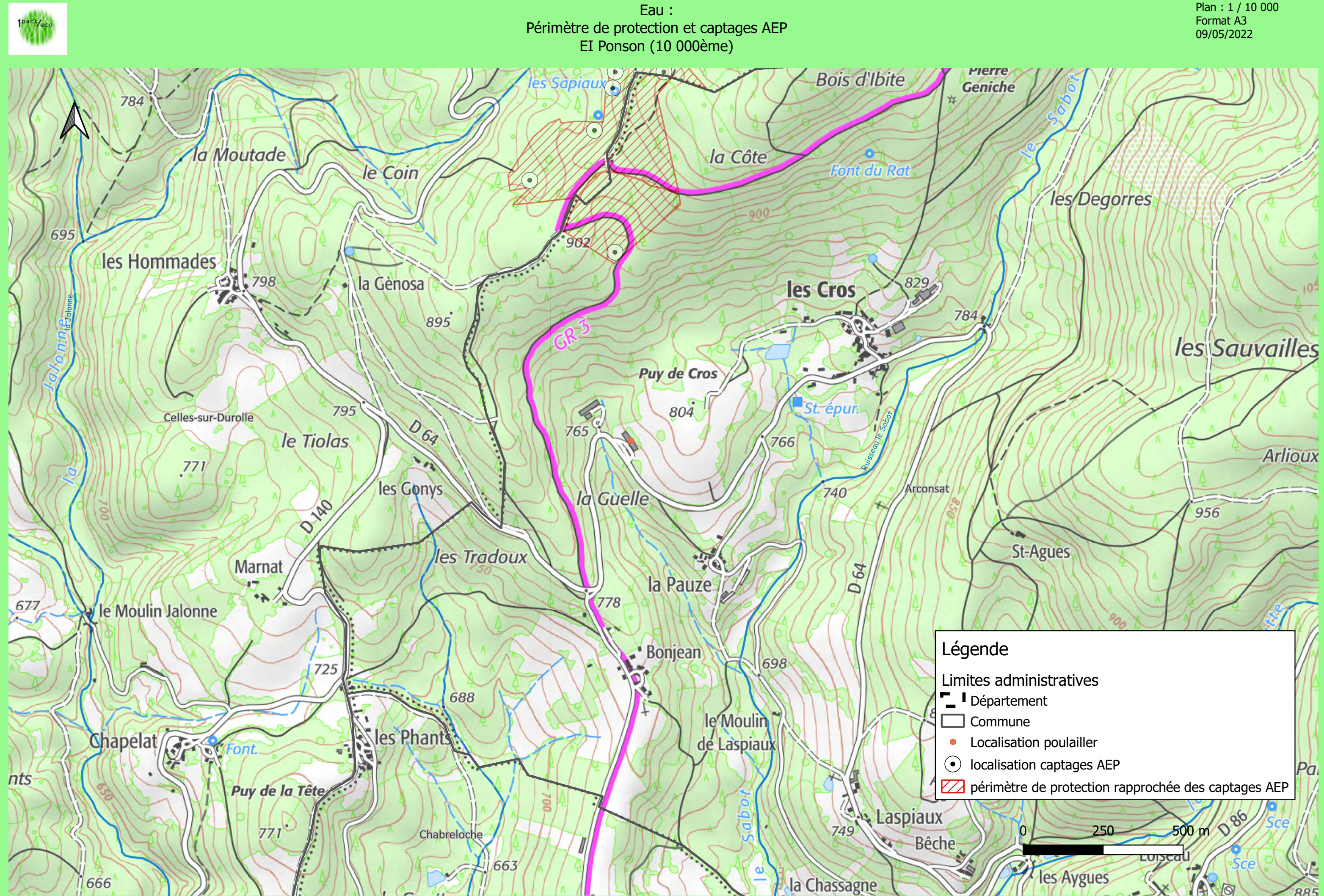

# **PJ n°12 - Document de compatibilité du projet par rapport au document d'urbanisme, schémas, plans et autres documents d'orientation et de planification**

# **Liste des éléments d'appréciation de compatibilité**

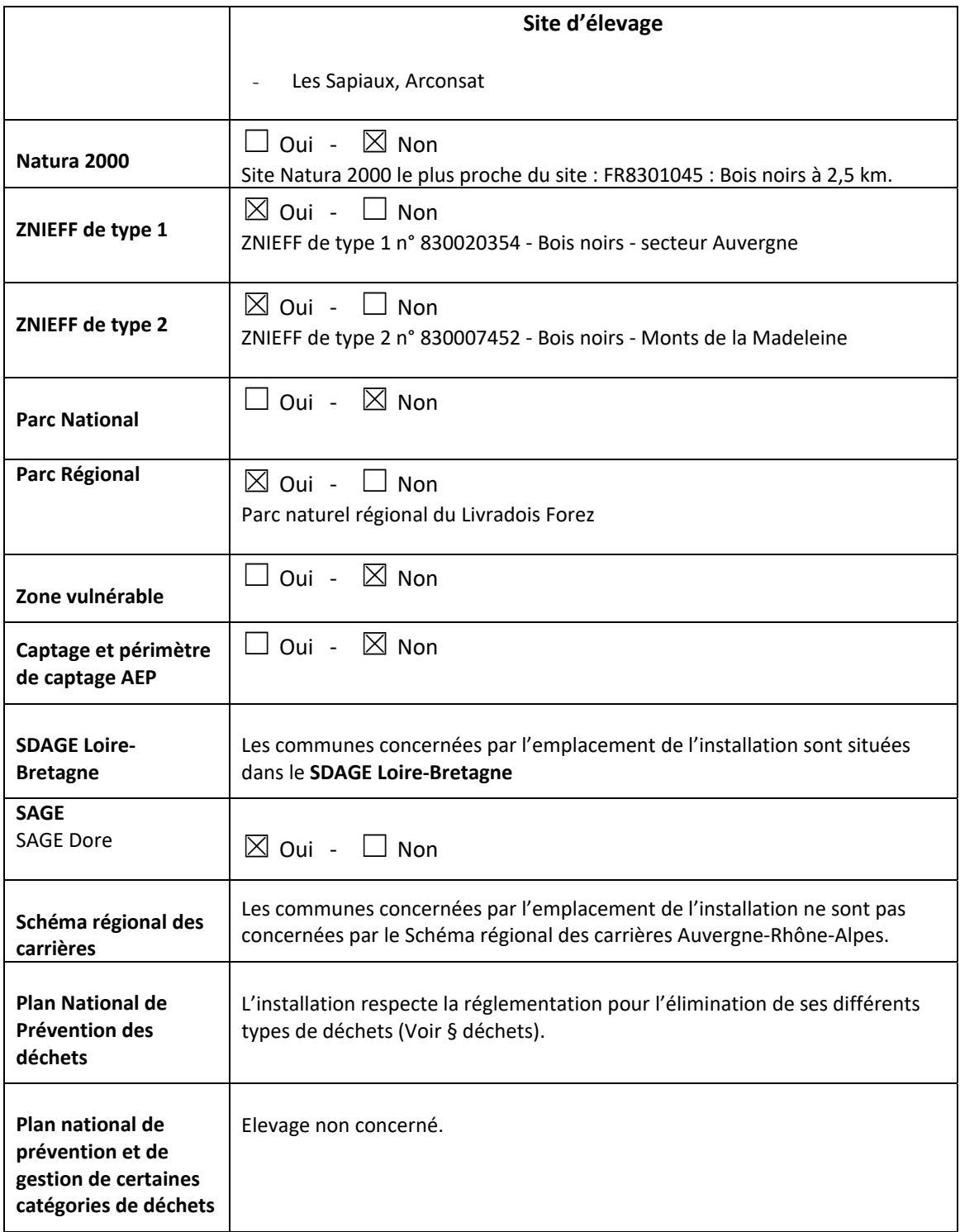

# **ZNIEFF de type I – 830020354 - Bois noirs - secteur Auvergne**

L'élevage de volailles est compris dans la ZNIEFF des Bois noirs – secteur Auvergne.

Cette ZNIEFF abrite une forêt ancienne de Sapin ainsi que de nombreuses tourbières bombées. Les vallons sont constitués de magaphorbiaies montagnadres et le sommet du Montoncel présente une hêtraie acidiphile atlantique et une lande montagnarde.

Les tourbières comptent 6 espèces végétales protégées : la Laîche pauciflore, la Camarine noire, la Droséra à feuilles rondes, l'Andromède et les Canneberges à gros et petits fruits. Des fougères en liste rouge régionale, mais non protégées, sont plus répandues sur l'ensemble des sapinières, comme le Lycopode en massue, le Lycopode sélagine et Dryopteris remota. Polystichum lonchitis, très rare, a également été signalé. La Circée des Alpes (protégée) a été observée dans un versant frais. L'Ail de la Victoire (liste rouge régionale seulement) peut se trouver quant à lui près des tourbières ou près de la lande sommitale. Enfin la Campanille à feuilles de lierre, espèce nettement atlantique, figure en liste rouge du département de la Loire.

L'avifaune comporte 5 espèces de la liste rouge régionale. La Gélinotte des bois ne compte que 2 populations dans le Massif Central, l'autre étant localisée dans le Forez et ne comptant également que quelques couples. Cette espèce est très sensible aux dérangements et aux modifications de son milieu. Le Merle à plastron et le Venturon montagnard (très rare dans le Massif Central), sont plus coutumiers des landes et forêts claires du montagnard supérieur et du subalpin. On note enfin le Gobemouche noir, et la Chouette de Tengmalm, espèce des massifs forestiers montagnards. Espèce à surveiller, le Tarin des Aulnes niche également dans le massif.

Les mammifères comportent 3 espèces de la liste rouge régionale, le Muscardin, la Musaraigne aquatique et le Putois, et une espèce en limite d'aire, la Musaraigne carrelet.

Parmi les reptiles, on note la Vipère péliade (liste rouge régionale).

Les amphibiens comptent 3 espèces rares : la Rainette verte (liste rouge régionale), le Triton crêté et le Triton alpestre (limite d'aire).

Parmi les papillons, sont mentionnés mais non confirmés récemment : le Cuivré de la Bistorte, le Nacré de la Canneberge, et le Cuivré des marais.

# **ZNIEFF de type II – 830007452 - Bois noirs - Monts de la Madeleine**

Le siège de l'exploitation est compris dans la ZNIEFF des Bois noirs – Monts de la Madeleine.

Cette ZNIEFF est inclue dans la ZNIEFF de type I décrite précédemment, elles se superposent. Le site d'élevage de volailles est donc compris dans ces deux zones.

L'entretien et la gestion des effluents d'élevage (intégralement collectés et transportés vers le méthaniseur) permettent de préserver un bon état de conservation de ces zones naturelles.

# **SDAGE Loire Bretagne :**

L'exploitation est située dans le bassin Loire-Bretagne.

Le Code de l'environnement précise que le Schéma Directeur d'Aménagement et de Gestion des Eaux fixe les orientations fondamentales d'une « gestion équilibrée » de la ressource en eau et des objectifs de qualité et de quantité des eaux.

Le Schéma Directeur d'Aménagement et de Gestion des Eaux (SDAGE) décrit la stratégie du bassin pour stopper la détérioration des eaux et retrouver un bon état de toutes les eaux,

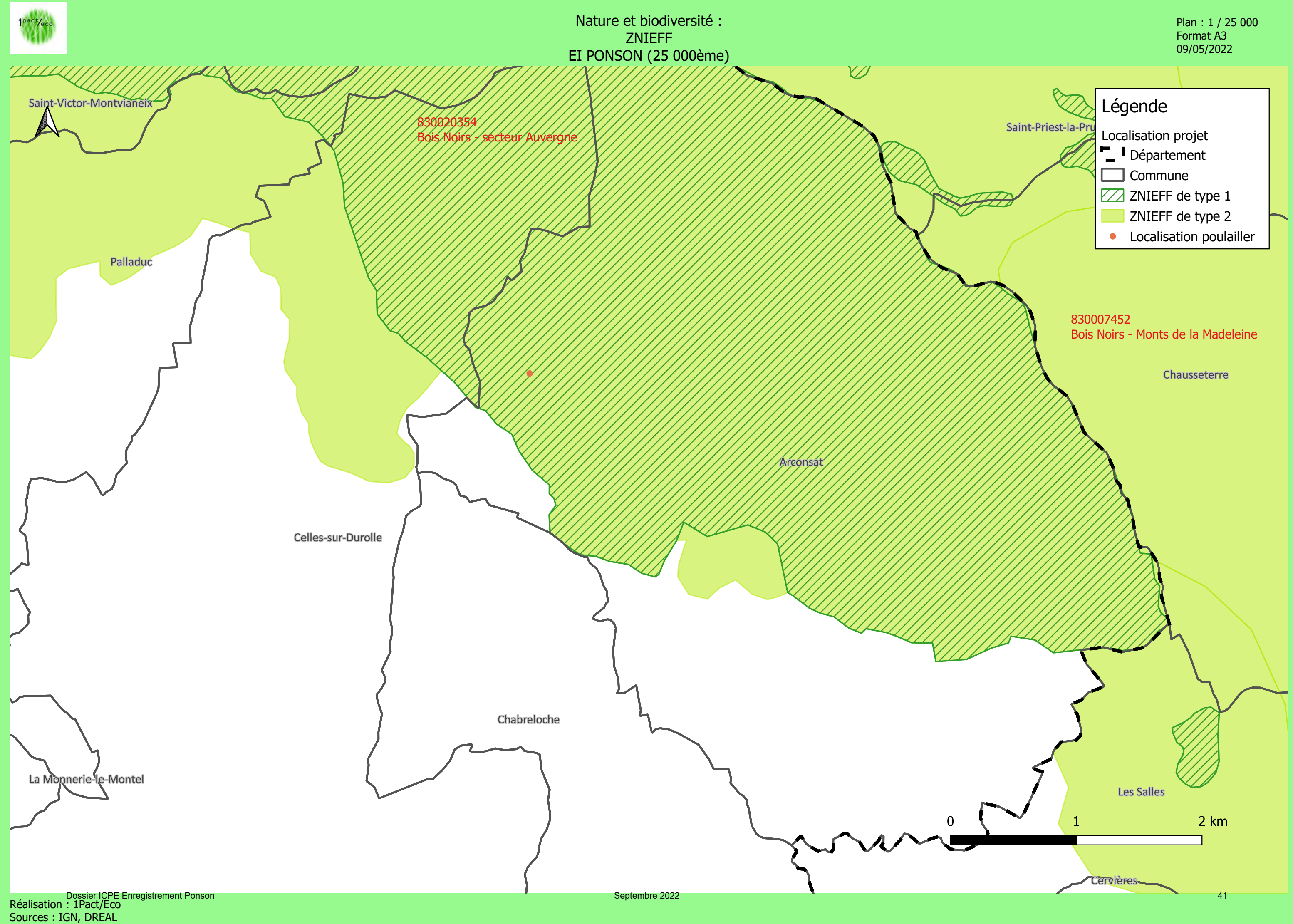

cours d'eau, plans d'eau, nappes et côtes, en tenant compte des facteurs naturels (délais de réponse de la nature), techniques (faisabilité) et économiques. Le SDAGE est le principal outil de mise en œuvre de la DCE. Le SDAGE 2022-2027 du Bassin Loire-Bretagne est entré en vigueur le 04/04/2022 , le lendemain de sa publication au Journal Officiel.

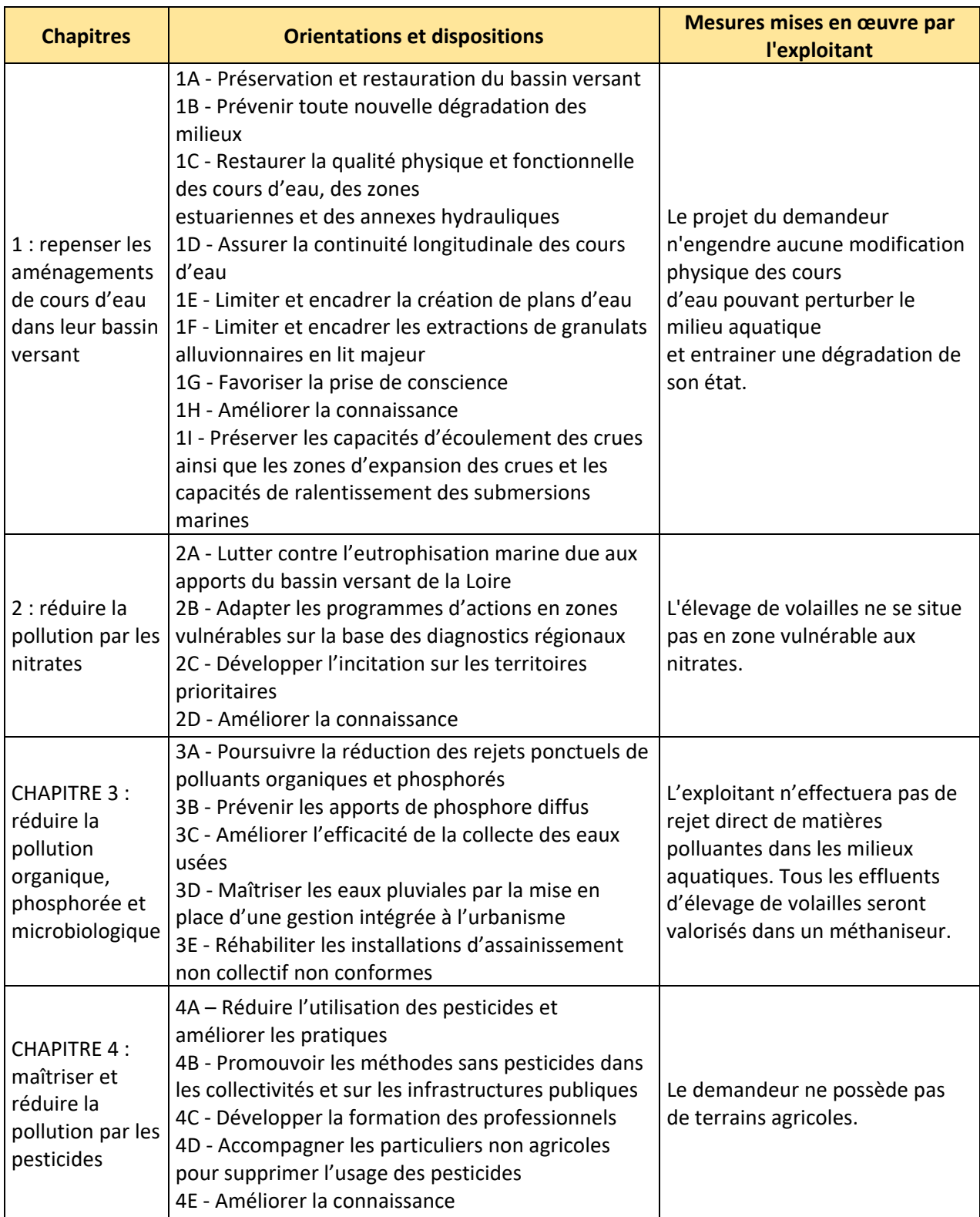

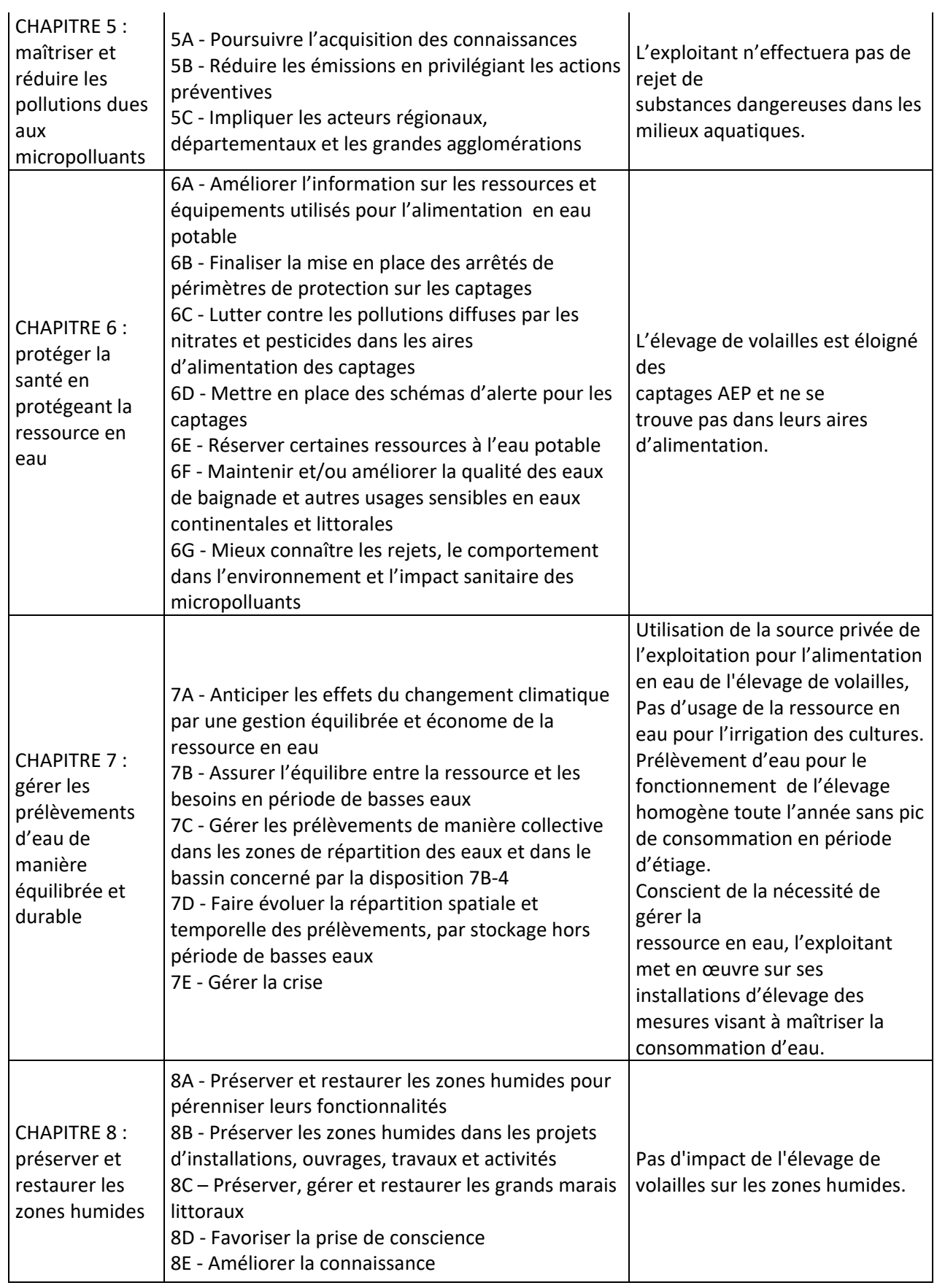

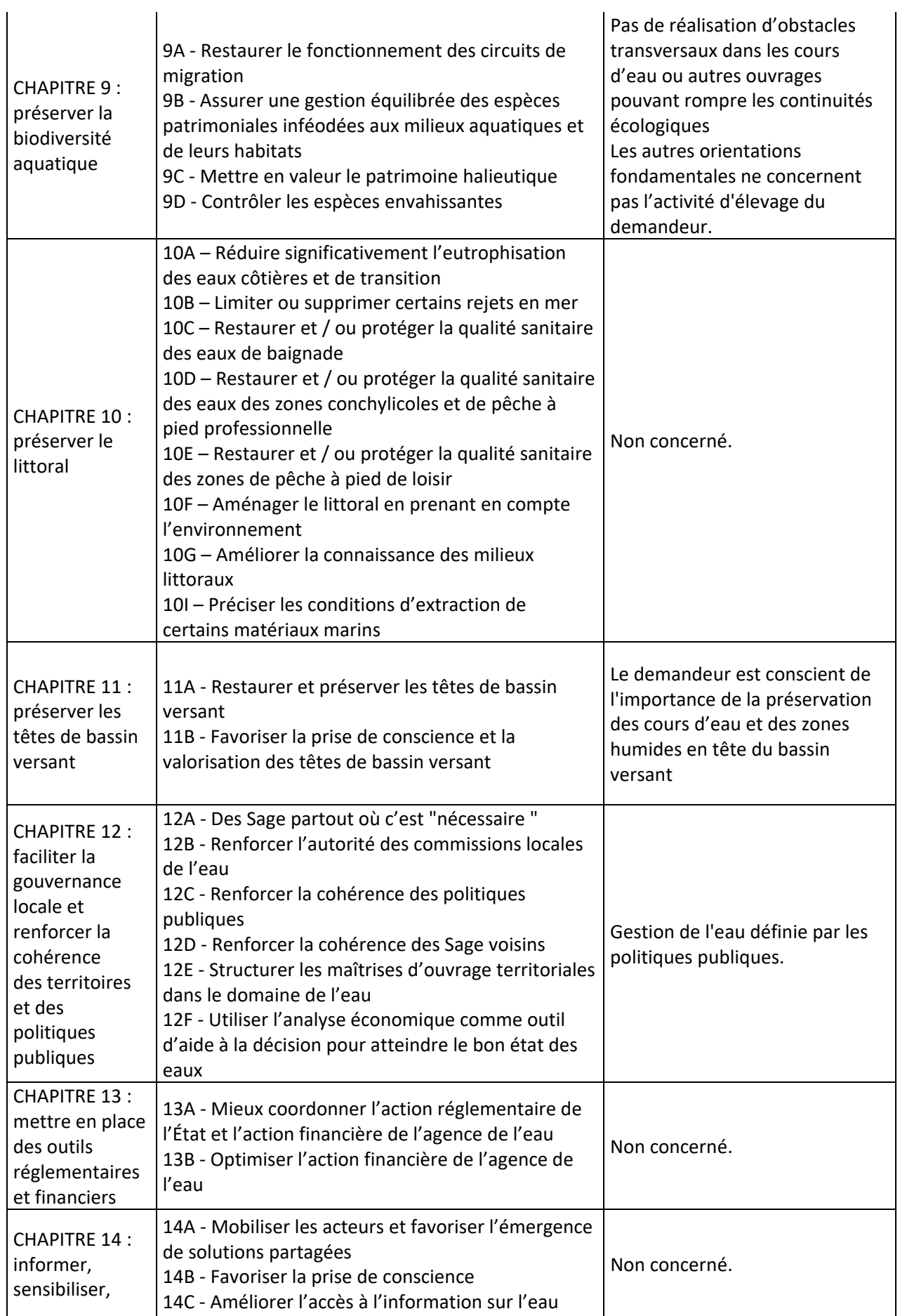

Deux orientations fondamentales du SDAGE 2022-2027 concernent le projet à l'étude. Elles correspondent aux points :

- 1 Réduire la pollution par les nitrates,
- 2 Réduire la pollution organique (réduction des rejets de phosphore).

# **SAGE Dore**

Liste des enjeux du SAGE :

- Améliorer la qualité des eaux et la gestion quantitative de la ressource
- Préserver et améliorer la qualité écologique des milieux aquatiques
- Gérer préventivement les risques de crues et d'inondations
- Valoriser le bassin versant sur le plan touristique et paysager.

# **Compatibilité du projet avec le SDAGE et le SAGE**

- Le compteur d'eau permet de connaître les consommations d'eau. La surveillance des fuites sera faite quotidiennement. Les abreuvoirs sont conçus pour utiliser le moins d'eau possible.
- L'usage du nettoyeur à haute pression est une technique qui permet de réduire la consommation d'eau.
- Il n'y a pas d'épandage de fumier de volaille étant donné que celui-ci est totalement repris par un méthaniseur.
- Le poulailler n'est pas situé sur un périmètre de protection de captage.
- Le poulailler n'est pas situé en zone inondable.

Le projet d'élevage est compatible avec les enjeux du SDAGE et du SAGE.

# **Programme d'actions national pour la protection des eaux contre la pollution par les nitrates d'origine agricole et programme d'actions régional pour la protection des eaux contre la pollution par les nitrates d'origine agricole**

L'exploitation n'est pas située en zone vulnérable au titre de la Directive Nitrates.

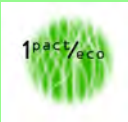

# Eau : SDAGE ET SAGE EI PONSON (25 000ème)

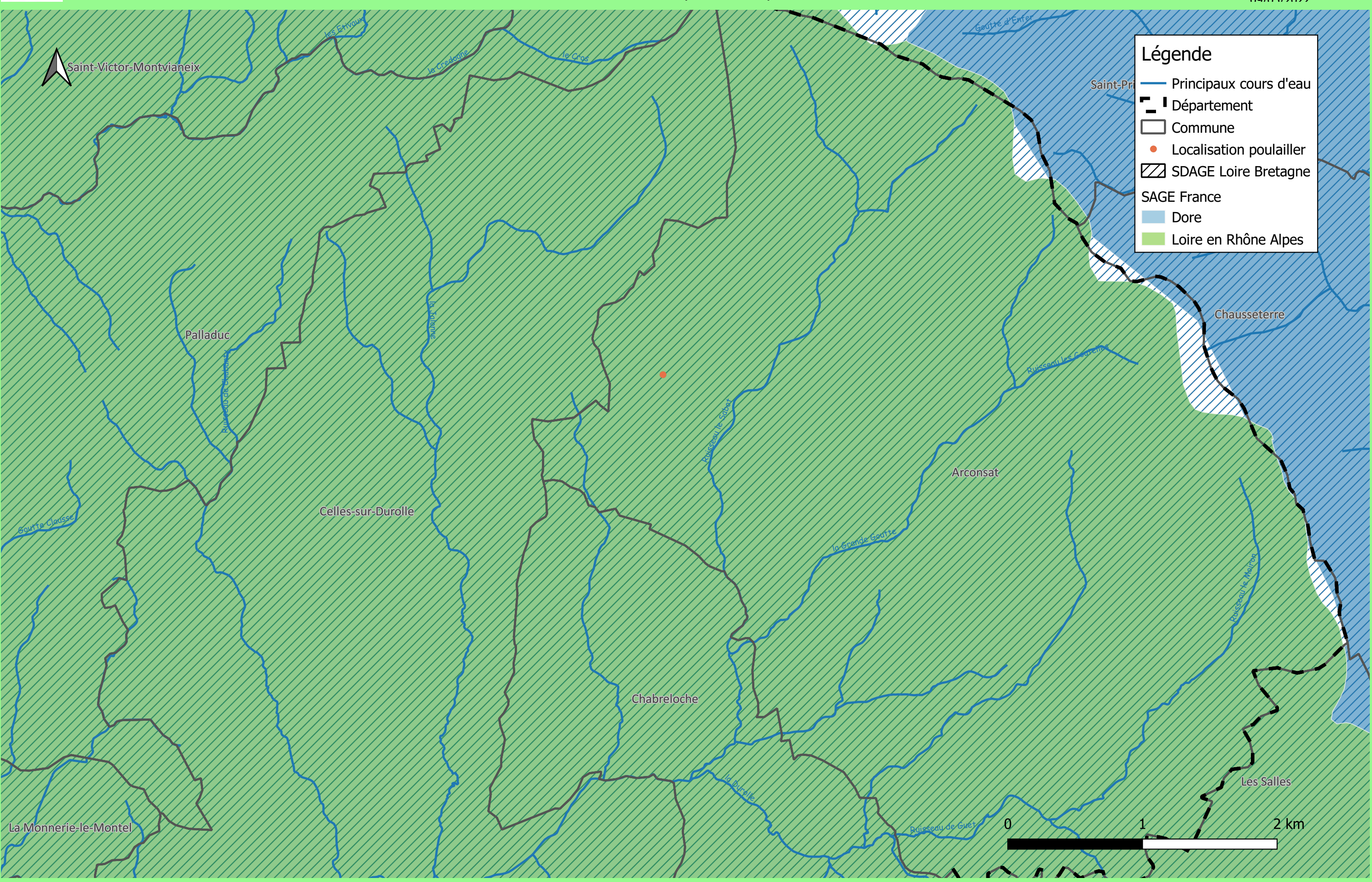

n Dossier ICPE Enregistrement Ponson and the second septembre 2022 and the septembre 2022 and the septembre 2022 and the septembre 2022 and the septembre 2022 and the septembre 2022 and the septembre 2022 and the septembre Sources : IGN, SANDRE

Plan : 1 / 25 000 Format A3 09/05/2022

# **Schéma régional des carrières (SDC)**

L'exploitation n'est pas sur le territoire du Schéma régional des carrières Auvergne-Rhône-Alpes.

# **Plan national de prévention des déchets, Plan national de prévention et de gestion de certaines catégories de déchets, Plan régional de prévention et de gestion des déchets**

Les déchets issus de l'élevage concernent :

- Les cadavres,
- Les emballages ou résidus de produits vétérinaires,
- Les huiles hydrauliques ou de vidanges usagées,
- Les DIB (fer, papier, carton, néons…).

L'exploitant assurera une bonne gestion de ses déchets.

## **Les mesures prises sont :**

- Limitation des volumes de déchets à la source.
- Mesures de réduction des emballages :
	- Réutilisation des sacs.
	- Une grande partie de l'aliment en vrac, stockage en silo.
	- Gros emballage quand c'est possible ;
- Elimination des différents déchets selon des filières spécialisées.
- Stockage des déchets dans des conditions ne présentant pas de risques de pollution ou de nuisances (prévention des envols, infiltration dans le sol, odeurs), pour les populations avoisinantes et l'environnement. Les déchets seront éliminés ou recyclés conformément à la réglementation en vigueur.

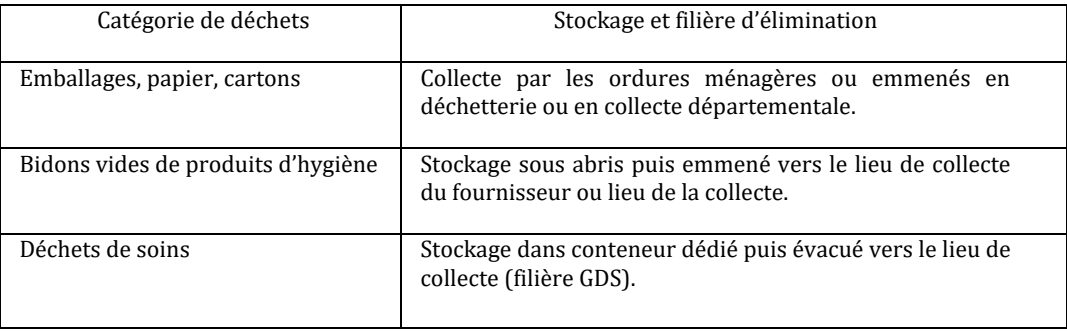

Elimination des cadavres :

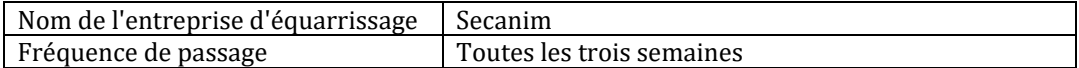

Avant leur enlèvement, les cadavres seront stockés dans un bac d'équarrissage.

# **PJ n°13 - Evaluation des incidences Natura 2000**

*Évaluation des incidences Natura 2000*  en application des articles L414-4 et R414-23 du code de l'environnement

# A. **Caractéristiques du projet :**

Description sommaire du projet (1) :

Le projet consiste à remplacer 13 500 places de dindes par 38 000 places de poulets de chair dans le poulailler déjà existant de l'Entreprise Individuelle de Stéphane Ponson dont la surface est suffisante pour cet effectif. L'exploitation est soumise à Enregistrement au titre de la rubrique 2111 de la nomenclature des ICPE. Le poulailler est situé sur la commune d'Arconsat, lieu-dit Les Sapiaux.

La totalité du fumier de volailles sera repris par le méthaniseur de Bioénergie du Sommet.

Le dossier d'Enregistrement est destiné à régulariser la situation administrative ICPE de l'exploitation.

Coordonnées du porteur du projet (2) :

Monsieur Ponson Stéphane ‐ Gérant Téléphone : 06 65 48 96 26 Email : ponson.stephane0953@orange.fr

Commune, lieu-dit :

Lieu‐dit Les Sapiaux – 63250 ARCONSAT

Sites Natura 2000 les plus proches (3) :

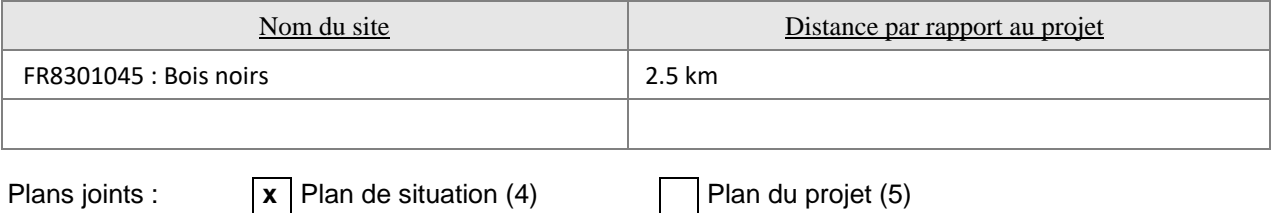

# B. **Analyse des incidences sur les sites Natura 2000**

Si le projet est situé à l'intérieur ou à moins de 200 m d'un site Natura 2000, analyser les incidences du projet sur les habitats et les espèces d'intérêt communautaire (6) dans un rayon de 200 m :

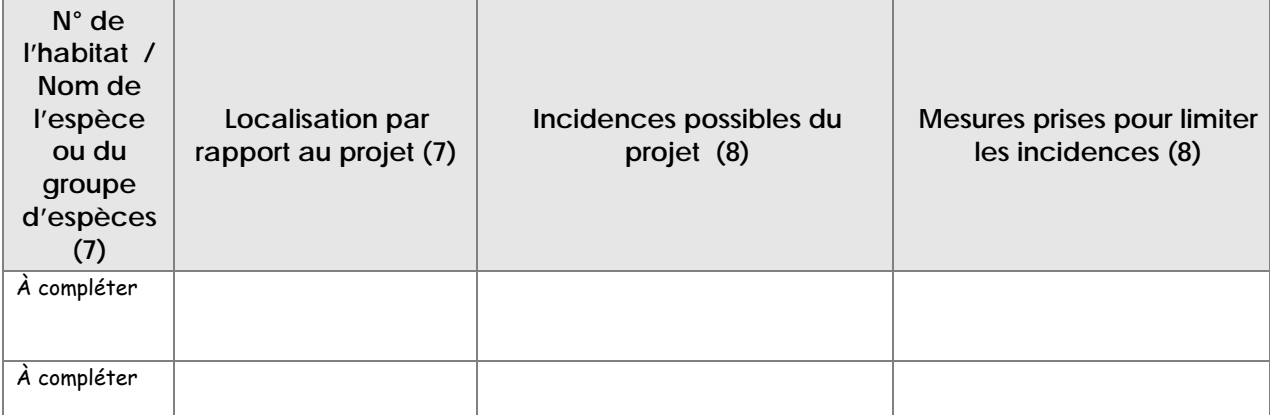

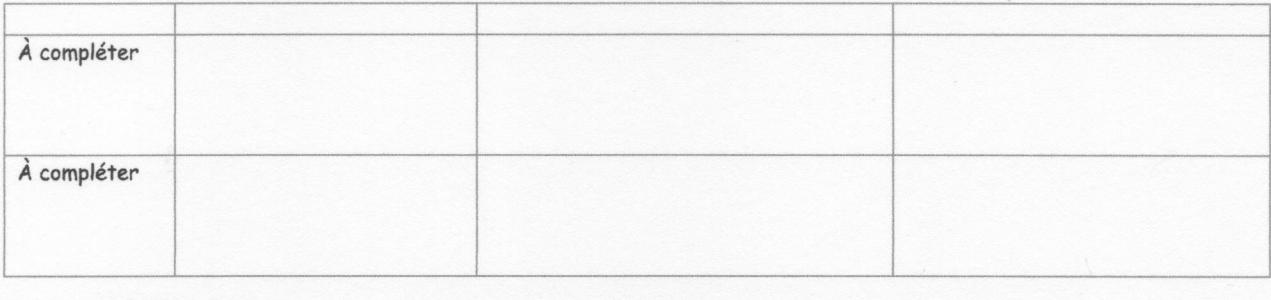

Explications complémentaires :

Pour tous les projets, analyser les incidences possibles « à distance » (à plus de 200 m) sur les sites Natura 2000 les plus proches (9) :

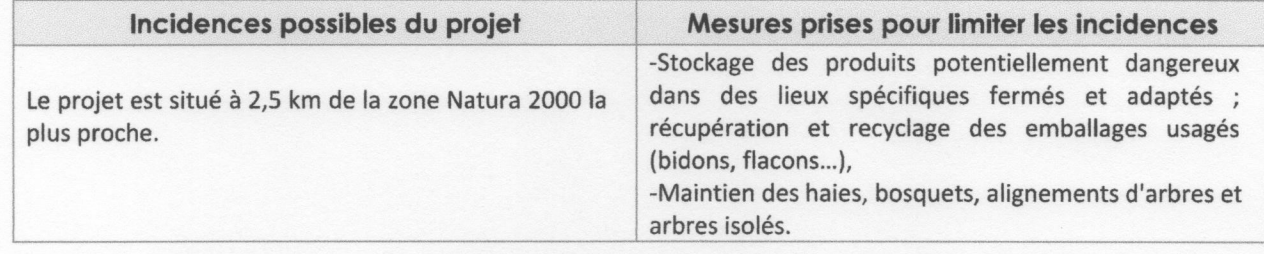

Explications complémentaires :

Autres incidences possibles du projet sur les sites Natura 2000 (10) :

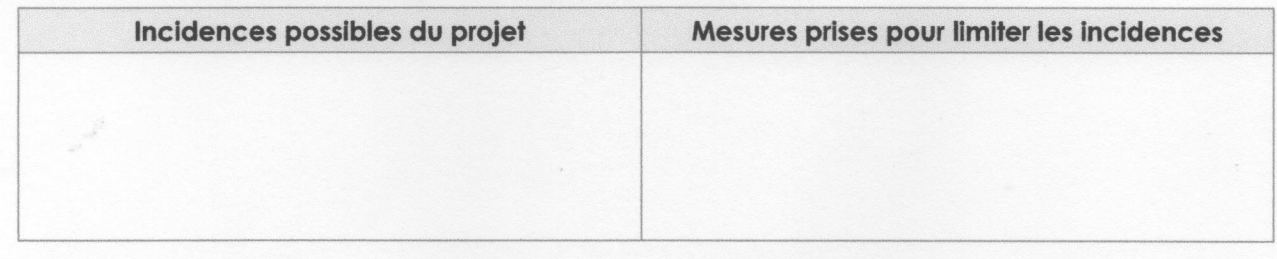

# C. Conclusion

Au regard de ce qui précède, le projet est-il de nature à avoir un effet significatif dommageable sur les habitats ou les espèces d'intérêt communautaire des sites Natura 2000 ?

 $|<sub>0</sub>$ 

x Non

Si oui, un dossier complet devra être rédigé pour préciser les incidences, présenter les mesures alternatives, les mesures compensatoires éventuelles et l'ensemble des éléments prévus au III et IV de l'article R414-23 du code de l'environnement.

Si non, l'évaluation des incidences s'arrête ici.

Date:  $4/9/82$ 

Signature du porteur de projet

 $\overline{\tau}$  $\sum$ 

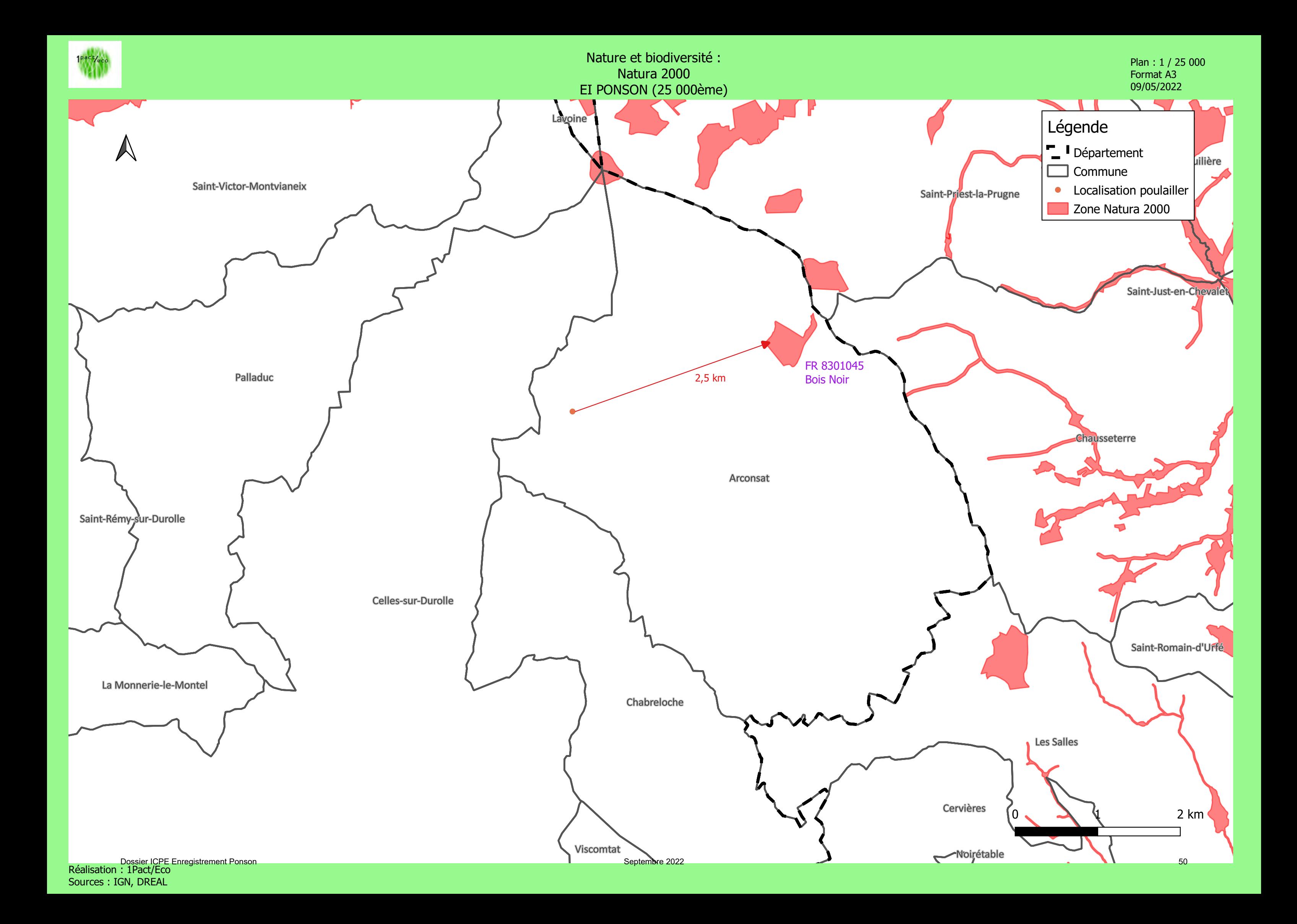

# **Justification de non‐bascule vers la procédure d'autorisation environnementale unique (R‐ 122‐2 et L.512‐7‐2 du code de l'environnement) :**

Le projet consiste à modifier les espèces avicoles élevées dans le poulailler existant ; le mode d'élevage sur litière accumulée est maintenu. Le projet n'est pas accompagné de la construction d'un nouveau poulailler, la surface du poulailler existant étant suffisante pour l'élevage de l'effectif de poulets envisagé. Il n'y a donc pas de changement dans l'occupation des sols.

Les fumiers de volailles seront repris pour livraison à une unité de méthanisation.

L'élevage est éloigné des zones Natura 2000 les plus proches. Il est situé dans la ZNIEFF de type 1 Bois Noirs – secteur Auvergne et la ZNIEFF de type 2 Bois Noirs – Monts de la Madeleine.

Compte tenu de l'éloignement des zones Natura 2000, du fait qu'il n'y a pas de construction nouvelle et du fait que les fumiers sont repris par un site de méthanisation, le projet n'aura pas d'incidence sur les zones naturelles sensibles.

La base territoriale ne recense pas d'avis de l'autorité environnementale récent concernant un projet d'élevage avec lequel pourrait avoir lieu un cumul d'incidence.

Compte tenu des éléments cités ci-dessus, une bascule du dossier enregistrement dans une procédure d'autorisation environnementale ne se justifie pas.

# **Description des différents modes d'élevage : standard ou selon le cahier des charges European Chicken Commitment :**

# **\* Elevage de poulets de chair standard**

## *Fonctionnement de l'élevage*

Le jour de l'éclosion, les poussins sont acheminés dans des cagettes en plastique par camion sur l'élevage. Ils sont mis en place dans un bâtiment le jour même.

Les animaux sont élevés dans les bâtiments, au sol, sur une litière composée de paille broyée. On obtient en fin de bande un fumier pailleux très sec (65 à 70 % de matière sèche).

## *Descriptif du poulailler*

L'eau nécessaire à l'élevage et au lavage provient d'une source privée principalement. Les cadavres sont stockés dans une congélateur et récupérés par le service d'équarrissage. Les locaux sont régulièrement dératisés et désinfectés.

Les animaux sont élevés sur litière accumulée, composé de 6kg de paille brovée par m<sup>2</sup>. Le bâtiment est lavé immédiatement après le départ du lot de volailles et l'enlèvement de la litière s'effectue aussitôt après. L'eau de lavage est évacuée avec la litière.

Le poulailler sera ensuite désinfecté. L'aliment utilisé pour la nourriture des animaux est stocké dans des silos étanches situés à l'extérieur des bâtiments d'élevage. Le système de ventilation est de dynamique.

Le vide sanitaire est de 10-15 jours.

# **\* Elevage de poulets de chair European Chicken Commitment**

Les principales différences avec l'élevage de poulets standards sont les suivantes :

- La densité de cet élevage est 16 poulets/m2

- Choix de races répondant aux critères du protocole d'évaluation du bien-être des poulets.

- Environnement d'élevage des poulets : 50 lux d'intensité lumineuse minimum, des perchoirs et des substrats à picorer - pas de cage ni système multi-étage. Ces installations sont d'ores et déjà présentes dans le poulailler.

- Abattage : étourdissement en atmosphère contrôlée.

- Audit annuel de l'élevage (dernièrement réalisé – le compte rendu sera prochainement disponible).

#### Comparaison type d'élevage Poulets lourds - type ECC **Poulets standards** Surface interne du bâtiment 1800 m2 1800 m2 Nombre de volailles par lot 28 800 38 000 **Emplacements de volailles** 28 800 emplacements 38 000 emplacements Nombre de bandes par an 5,7  $6,5$ **Production annuelle** 154 310 232 180 Durée d'élevage 50 jours 42 jours

# **\* Comparaison des deux modes d'élevage de poulets de chair pour S.Ponson :**

# **PC n°1 – Convention de reprise du fumier de volaille par Bio Energie du Sommet**

# **CONVENTION DE FOUNITURE D'EFFLUENTS D'ELEVAGE POUR UNE UNITE DE METHANISATION**

Dans le cadre d'une valorisation énergétique de matières organiques contenu dans les effluents d'élevage, il est convenu entre :

Stéphane PONSON, les Cros, 63250 Arconsat, dénommé le fournisseur d'effluents d'élevage,

et

SAS Bioénergie de Sommet, le Sommet, 63250 la Celle sur Durolle, dont le gérant est M. Stéphane Thouly, dénommé l'unité de méthanisation,

Ce qui suit :

### Article 1

Le fournisseur d'effluents d'élevage s'engage à fournir à l'unité de méthanisation une quantité d'effluents d'élevage correspondant à : 270 t de fumier de poulets.

#### Article 2

L'unité de méthanisation s'engage à recevoir les effluents mentionnés à l'article 1 en vue de les valoriser pour une production d'énergie par méthanisation. Elle en devient responsable à la livraison.

Elle s'engage également à valoriser le digestat produit par l'unité de méthanisation.

L'unité de méthanisation s'engage à assurer une bonne utilisation agronomique du digestat sur les parcelles agricoles qui recevront les épandages de ce digestat

### Article 3

La présente convention porte sur une durée de 5 années à compter de la date de l'arrêté préfectoral d'autorisation au titre des installations classées pour la protection de l'environnement du fournisseur, puis renouvelable annuellement par tacite reconduction.

# Article 4

Le four

J

La résiliation de la présente convention nécessite un préavis de 6 mois adressé par écrit (pli recommandé) à l'autre signataire ainsi qu'à la Préfecture.

Fait en 2 exemplaires,

Fait à Arconsat, le  $\Lambda/\not\downarrow 2L$ 

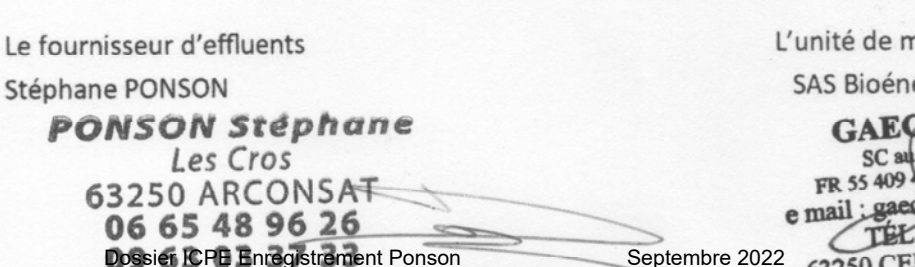

néthanisation

ergie de Sommet de SOMMET ital de 270 000  $\epsilon$ pital de 270 000 e<br>383 RCS 409 498 383 sommet@wanadoo.fr 04 73 51 51 36 63250 CELLES SUR DUROLLE 54

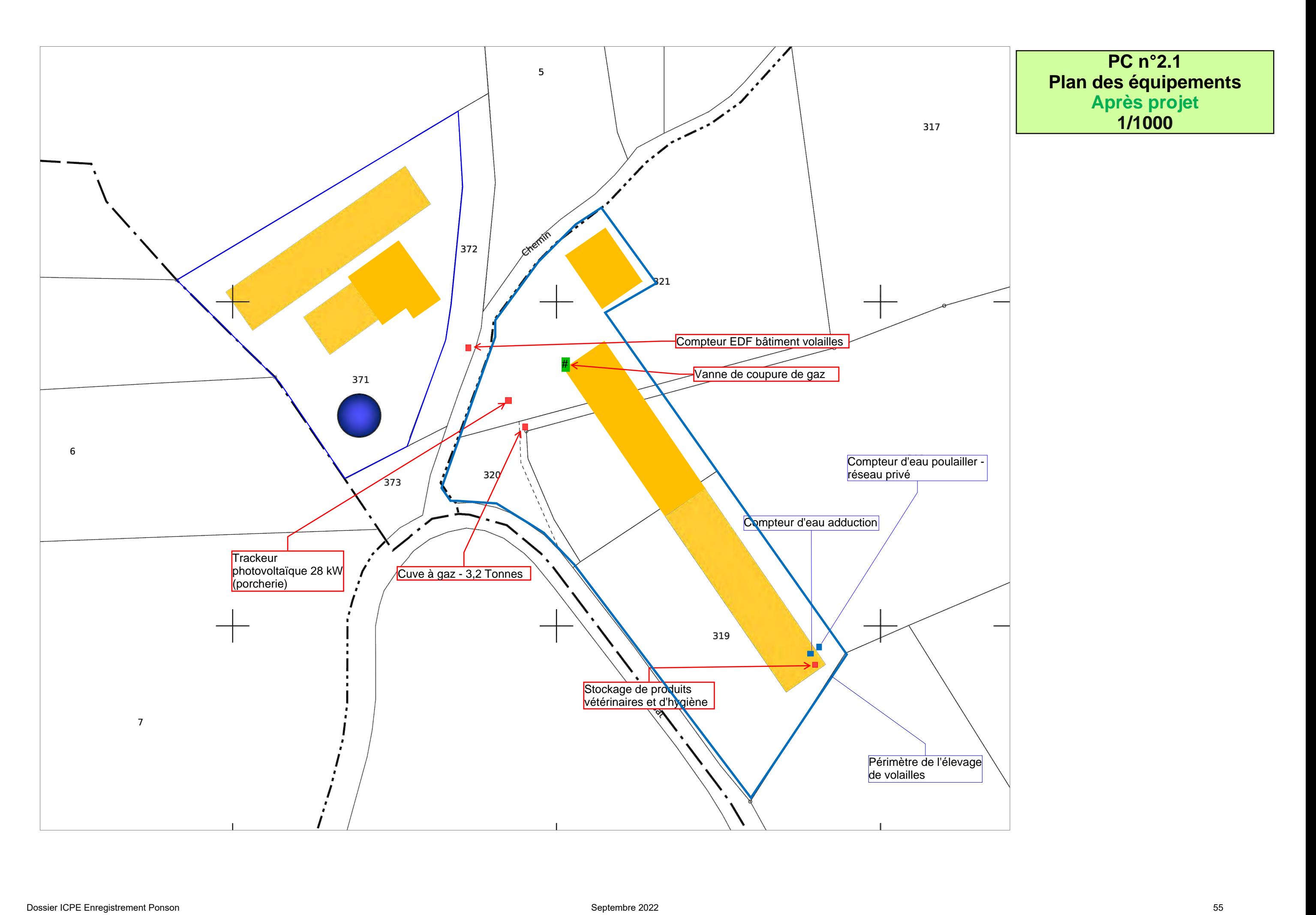

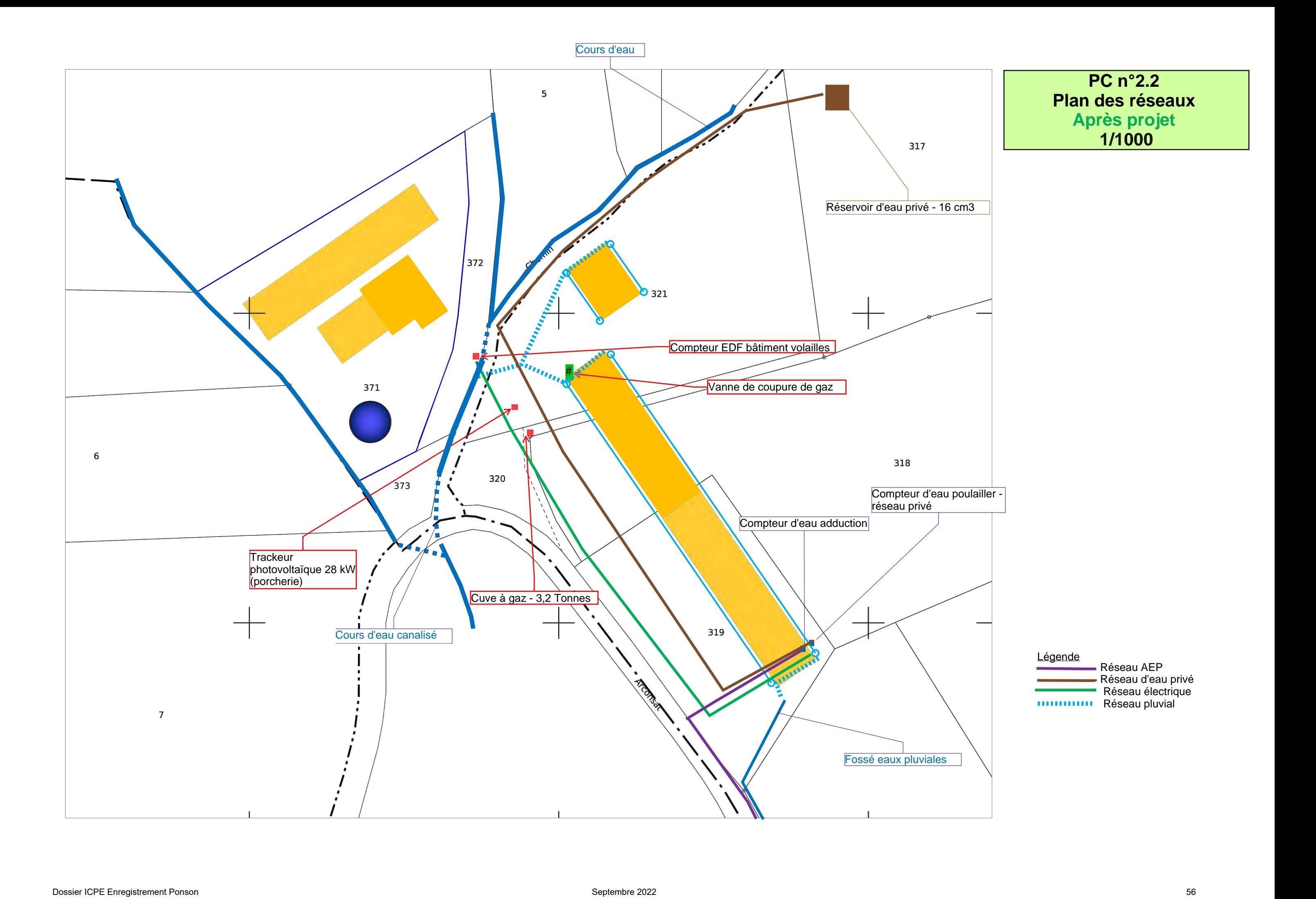

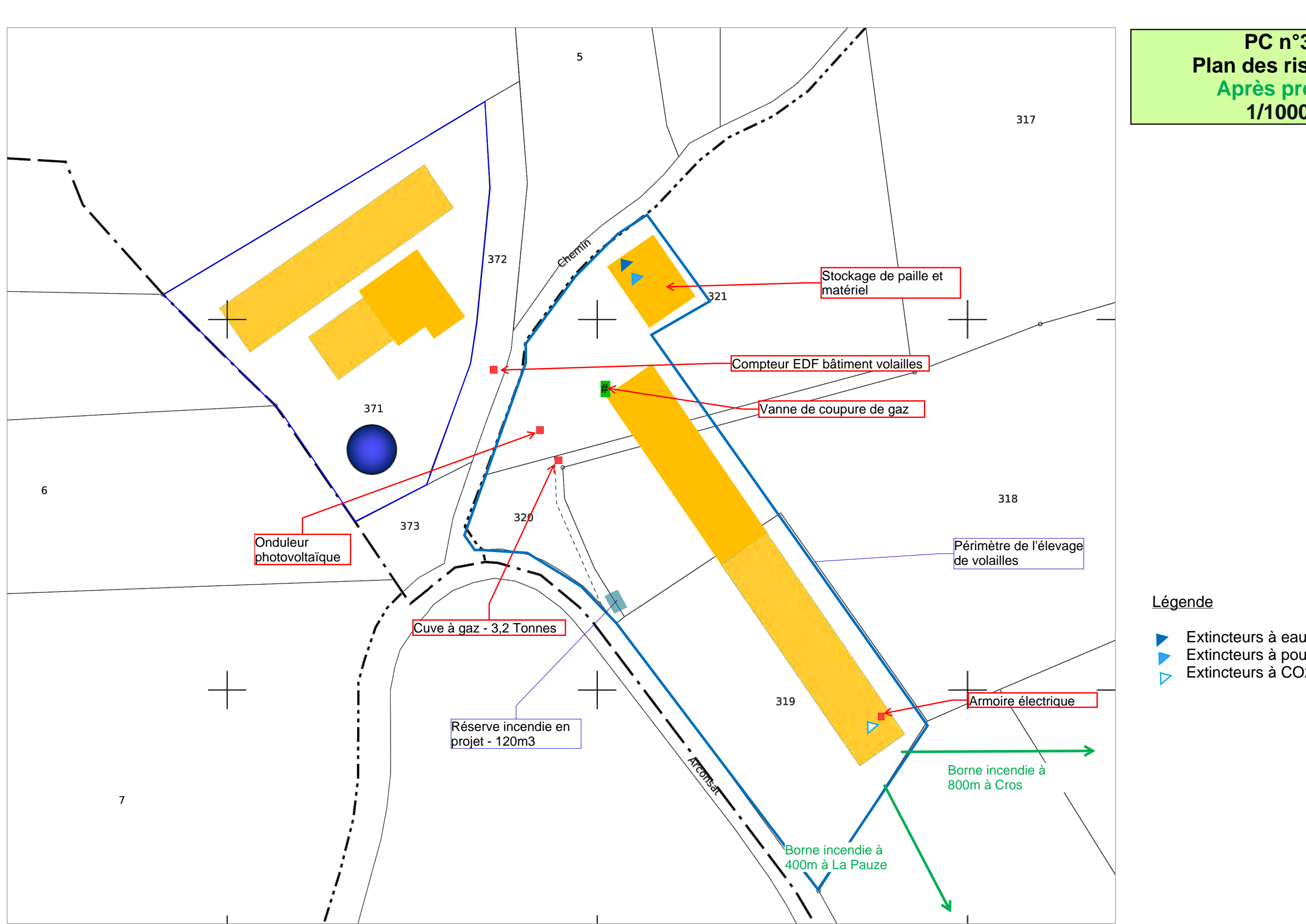

# **PC n°3 Plan des risques Après projet 1/1000**

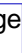

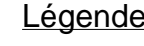

Extincteurs à poudre Extincteurs à CO2

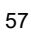

# **PC n°4 – Notification de régularisation captage source privée et récépissé de déclaration**

a retourner

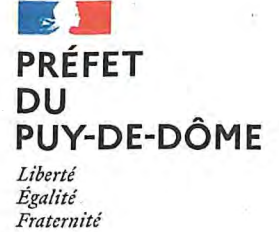

Service Eau, Environnement, Forêt

ddt-politique-eau@puy-de-dome.gouv.fr

Affaire suivie par :

Guillaume MORAWIEC Tél.: 04.73.42.14.66

Direction départementale des territoires

Clermont-Ferrand, le 15 avril 2022

Le directeur départemental des territoires

à

### **MONSIEUR STEPHANE PONSON LES CROS - LA GUELLE** 63250 ARCONSAT

dossier de déclaration instruit au titre des articles L. 214-1 à L. 214-6 du code de l'environne-**OBJET:** ment : régularisation du captage d'une source privée et l'avis sur le prélèvement en eau pour abreuvement sur la commune d'ARCONSAT Courrier de notification de décision

Réf.: 63-2022-00127

P.J. : 2 arrêtés de prescriptions générales récépissé de déclaration avis de commencement des travaux

Monsieur,

Par courrier en date du 08 Avril 2022, vous avez déposé un dossier de déclaration concernant : la régularisation du captage d'une source privée et l'avis sur le prélèvement en eau pour abreuvement sur la commune d'ARCONSAT

dossier enregistré sous le numéro : 63-2022-00127.

Vous trouverez ci-joint, le récépissé de déclaration relatif à cette opération.

Vous êtes autorisé à réaliser cette opération en respectant les dates d'intervention déclarées dans votre dossier.

Concernant l'ouvrage de captage de la source j'ai l'honneur de vous faire part de la prise en compte de ce droit d'antériorité.

Concernant le prélèvement de 0,63 m<sup>3</sup>/h pour un volume de 5475 m<sup>3</sup>/an vous êtes exempté de toute formalité au titre de la rubrique 1.2.1.0 de l'article R214-1 du code de l'environnement.

Vous devez cependant équiper votre captage d'un dispositif de comptage permettant de justifier du respect de ce cadre réglementaire et respecter le volume maximum de prélèvement déclaré dans votre dossier de 5 475 m<sup>3</sup>/an.

Chaque année, le volume total prélevé devra être transmis au service eau, environnement, forêt, à l'adresse suivante : ddt-politique-eau@puy-de-dome.gouv.fr au plus tard le 30 novembre.

Si les caractéristiques de votre prélèvement, formulées ci-dessus, venaient à être modifiées, vous voudrez bien en aviser la DDT, service eau, environnement et forêt.

Le présent récépissé ne dispense en aucun cas le déclarant de faire les déclarations ou d'obtenir les autorisations requises par d'autres réglementations.

Le service police de l'eau devra être averti 15 jours avant le début des travaux, en utilisant la fiche . jointe.

Je vous prie d'agréer, Monsieur, l'expression de mes salutations distinguées.

Pour le directeur départemental des territoires et par délégation, La cheffe du service eau, environnement, forêt

Caroline MAUDUIT

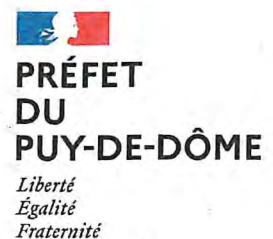

Direction départementale des territoires

# RÉCÉPISSÉ DE DÉPÔT DE DOSSIER DE DÉCLARATION DONNANT ACCORD POUR COMMENCEMENT DES TRAVAUX **CONCERNANT** LA RÉGULARISATION DU CAPTAGE D'UNE SOURCE PRIVÉE ET L'AVIS SUR LE PRÉLÈVEMENT EN EAU POUR ABREUVEMENT **COMMUNE DE ARCONSAT**

DOSSIER N° 63-2022-00127 ·

Le Préfet du Puy-de-Dôme, Chevalier de la Légion d'honneur, Chevalier de l'ordre national du Mérite,

VU le dossier de déclaration déposé au titre de l'article L. 214-3 du code de l'environnement considéré complet en date du 13 avril 2022, présenté par MONSIEUR STEPHANE PONSON, enregistré sous le n° 63-2022-00127 et relatif à la régularisation du captage d'une source privée et l'avis sur le prélèvement en eau pour abreuvement,

### donne récépissé du dépôt de sa déclaration au pétitionnaire suivant :

### **MONSIEUR STEPHANE PONSON LES CROS - LA GUELLE** 63250 ARCONSAT

Ces aménagements relèvent des rubriques ci-dessous, et les arrêtés de prescriptions générales s'appliquent :

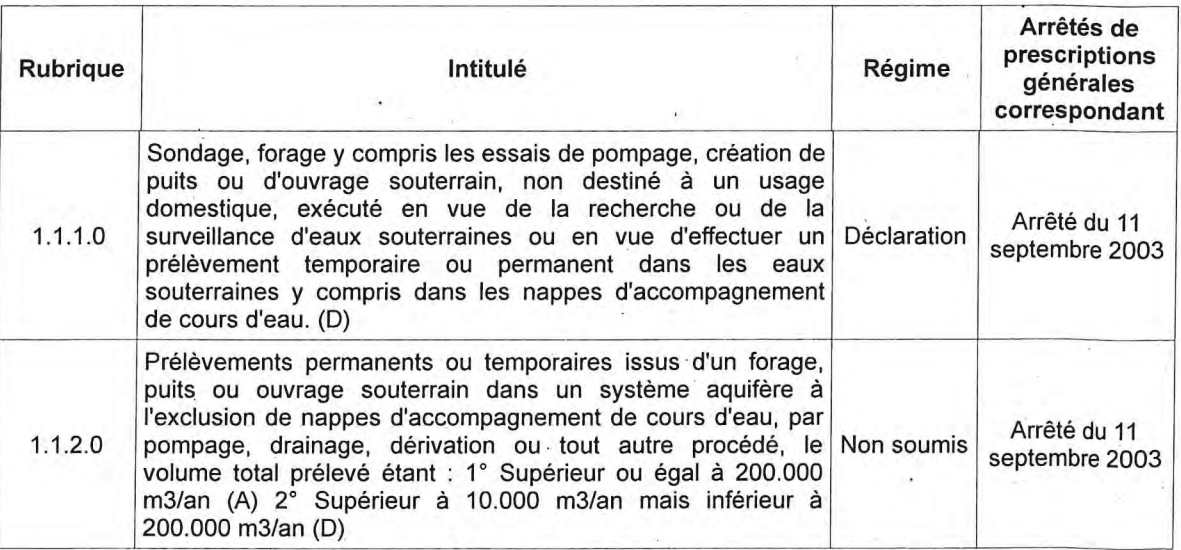

## I. Décision

Vous êtes autorisé à réaliser cette opération, dès réception de ce récépissé, en respectant les dates d'intervention déclarées dans votre dossier.

Dossier ICPE Enregistrement Ponson and Septembre 2022 and Septembre 2022

#### II. Début des travaux et durée de l'autorisation

Le service de police de l'eau devra être averti 15 jours avant le début des travaux.

La mise en service de l'installation doit intervenir dans un délai de 3 ans à compter de la date du présent récépissé, à défaut de quoi votre déclaration sera caduque.

En cas de demande de prorogation de délai, dûment justifiée, celle-ci devra être adressée au Préfet au plus tard deux mois avant la date d'échéance ci-dessus.

#### III. Conformité des travaux et contrôle.

Les ouvrages, les travaux, les conditions de réalisation et d'exploitation doivent être conformes au dossier déposé et aux dispositions figurant dans les arrêtés de prescriptions. L'inobservation de ces dispositions pourra entraîner l'application des sanctions prévues à l'article R.216-12 du code de l'environnement

Toute modification sur les ouvrages, leur utilisation, les activités exercées, doit au préalable être portée à la connaissance du Préfet, qui peut exiger une nouvelle déclaration.

Les agents chargés de la police de l'eau et des milieux aquatiques auront libre accès aux installations dans les conditions définies par le code de l'environnement.

### IV. Recours et publication

Copies de la déclaration et de ce récépissé sont adressées aux mairies où cette opération doit être réalisée, pour affichage et mise à disposition pendant une durée minimale d'un mois pour information.

Cette déclaration sera mise à disposition du public sur le site internet des services de l'Etat dans le Puy-de-Dôme durant une période d'au moins six mois.

Cette décision est susceptible de recours contentieux devant le tribunal administratif territorialement compétent, conformément à l'article R.514-3-1 du code de l'environnement, dans un délai de deux mois par le déclarant à compter de la date de notification, et dans un délai de quatre mois par les tiers à compter de la date de sa publication ou de son affichage en mairie.

Les droits des tiers sont et demeurent expressément réservés.

A Clermont-Ferrand, le 15 avril 2022

Pour le directeur départemental des territoires et par délégation, La cheffe du service eau, environnement, forêt

Caroline MAUDUIT

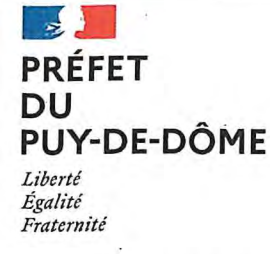

## Direction Départementale des Territoires du Puy-de-Dôme Service Eau. Environnement et Forêt Bureau Politique Territoriale de l'Eau Site de Marmilhat - B.P. 43 - 63370 LEMPDES

mel: ddt-politique-eau@puy-de-dome.gouv.fr

# AVIS DE COMMENCEMENT DES TRAVAUX EN MILIEU AQUATIQUE OU HUMIDE suite à une décision d'acceptation

#### Le présent imprimé doit être envoyé OBLIGATOIREMENT dûment renseigné à chacun des services suivants 15 jours avant le démarrage des travaux :

- > OFB (Office Français de la Biodiversité) A l'attention du chef de la brigade départementale 04:73.14.52.61 (fax) ou sd63@ofb.gouv.fr (mail)
- Service chargé de la Police de l'eau : ddt-politique-eau@puy-de-dome.gouv.fr (mail) ou par courrier  $\prec$

Référence du dossier : 63-2022-00127

Suivi par : Guillaume MORAWIEC

Pétitionnaire : MONSIEUR STEPHANE PONSON

Objet des travaux : la régularisation du captage d'une source privée et l'avis sur le prélèvement en eau pour abreuvement sur la commune d'ARCONSAT

Date de la décision préfectorale :

- $\Box$  Courrier de validation de la non soumission à la procédure
- $\Box$  Courrier d'accord sur dossier de déclaration
- $\boxtimes$  RD complet réqulier
- Arrêté de prescriptions spécifiques

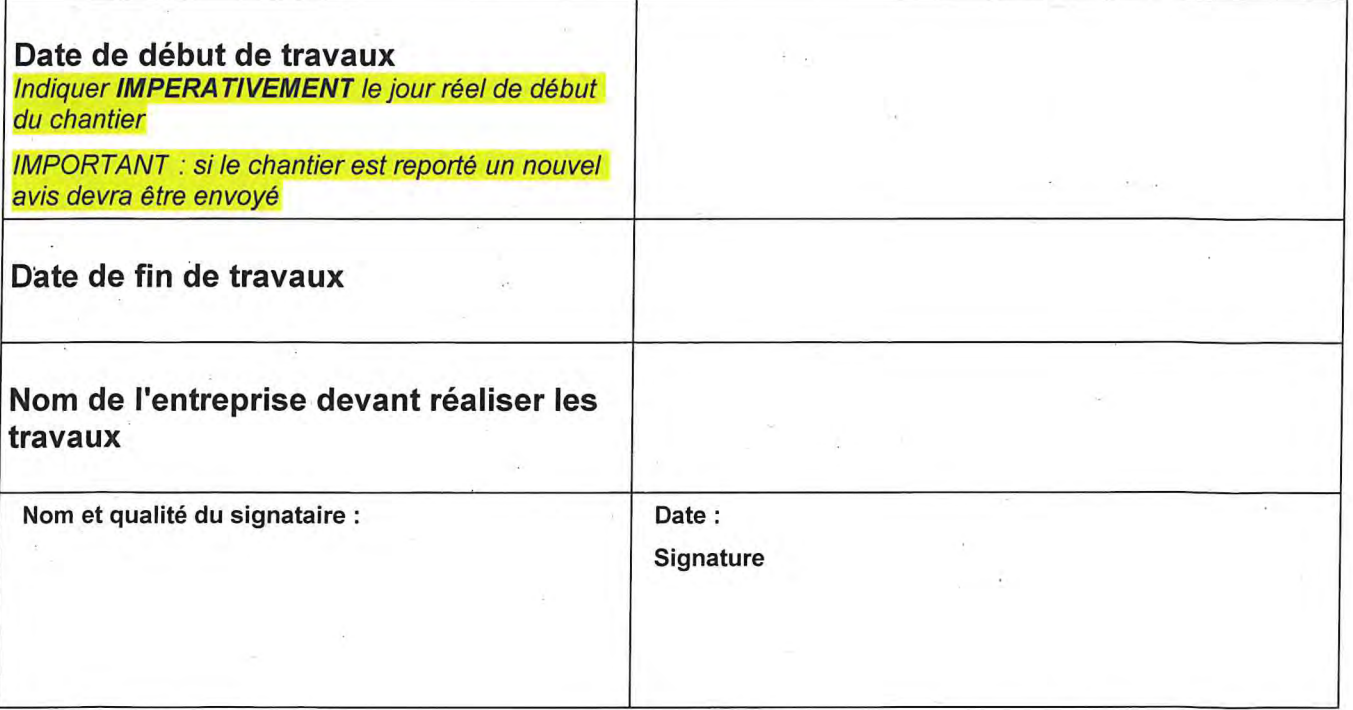

 $\bar{\mathcal{A}}$ 

**PC n°5 – Fiches de données sécurité et fiches techniques des produits utilisés** 

# **FICHE DE DONNÉES DE SÉCURITÉ**

(Règlement REACH (CE) n° 1907/2006 - n° 2020/878)

#### **RUBRIQUE 1 : IDENTIFICATION DE LA SUBSTANCE/DU MÉLANGE ET DE LA SOCIÉTÉ/L'ENTREPRISE**

#### **1.1. Identificateur de produit**

Nom du produit : SYNER 3P Code du produit : 33399P

#### **1.2. Utilisations identifiées pertinentes de la substance ou du mélange et utilisations déconseillées**

Produit biocide TP4 Dégraissant - Désinfectant Produit biocide TP2

#### **1.3. Renseignements concernant le fournisseur de la fiche de données de sécurité**

#### Raison Sociale : 7 D'ARMOR.

Adresse : Zone Industrielle du Prat - CS 53710.56037.VANNES CEDEX.France. Téléphone : +33 (0)2 97 54 51 86. Fax : +33 (0)2 97 54 50 16. techdir@7darmor.com

Distributeur : 7 d'Armor Luxembourg 15 Rue Auguste COLLART- 3220 BETTEMBOURG Tel : (352) 26 51 35 05 Fax : (352) 26 51 35 65

## **1.4. Numéro d'appel d'urgence : +33 (0)1 45 42 59 59.**

Société/Organisme : INRS.

Luxembourg : Centre antipoisons 8002 5500

#### **RUBRIQUE 2 : IDENTIFICATION DES DANGERS**

#### **2.1. Classification de la substance ou du mélange**

#### **Conformément au règlement (CE) n° 1272/2008 et ses adaptations.**

Corrosion cutanée, Catégorie 1A (Skin Corr. 1A, H314).

Lésions oculaires graves, Catégorie 1 (Eye Dam. 1, H318).

Peut produire une réaction allergique (EUH208).

Toxicité aiguë pour le milieu aquatique, Catégorie 1 (Aquatic Acute 1, H400).

Toxicité chronique pour le milieu aquatique, Catégorie 2 (Aquatic Chronic 2, H411).

Ce mélange ne présente pas de danger physique. Voir les préconisations concernant les autres produits présents dans le local.

#### **2.2. Éléments d'étiquetage**

Le mélange est un produit détergent à usage biocide (voir la rubrique 15).

#### **Conformément au règlement (CE) n° 1272/2008 et ses adaptations.**

Pictogrammes de danger :

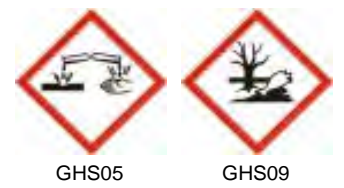

```
Mention d'avertissement :
DANGER
Identificateur du produit :
EC 215-181-3 HYDROXYDE DE POTASSIUM
EC 931-292-6 AMINES, C12-14 (EVEN NUMBERED)-ALKYLDIMETHYL,N-OXIDES 
EC 230-525-2 CHLORURE DE DIDECYLDIMETHYLAMMONIUM
EC 200-573-9 ETHYLENEDIAMINETETRAACETATE DE TETRASODIUM
Etiquetage additionnel :
EUH208 Contient DIPENTENE. Peut produire une réaction allergique. 
Mentions de danger et informations additionnelles sur les dangers :
H314 Provoque de graves brûlures de la peau et de graves lésions des yeux.
H410 Très toxique pour les organismes aquatiques, entraîne des effets néfastes à long terme. 
Conseils de prudence - Prévention :
P273 Éviter le rejet dans l'environnement.
P280 Porter des gants de protection/des vêtements de protection/un équipement de protection des 
                       yeux/du visage/une protection auditive/...
Conseils de prudence - Intervention :
```
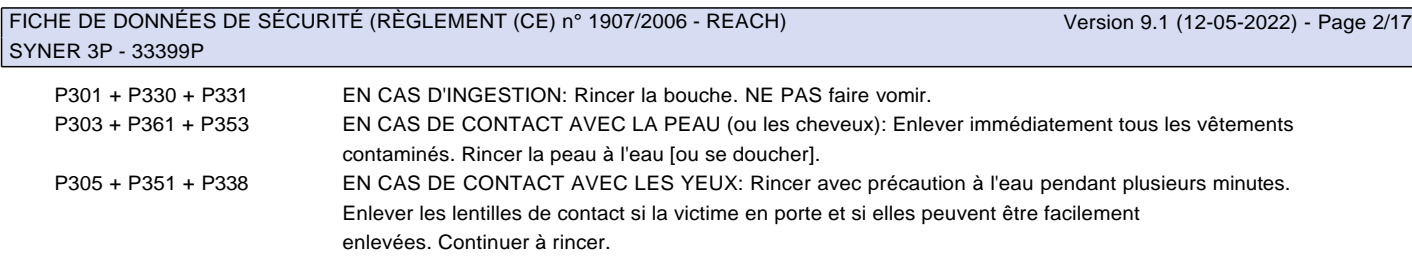

Conseils de prudence - Elimination :

P501 Éliminer le contenu/récipient conformément à la réglementation nationale.

#### **2.3. Autres dangers**

Le mélange ne contient pas de 'Substances extrêmement préoccupantes' (SVHC)>= 0.1% publiées par l'Agence Européenne des Produits Chimiques (ECHA) selon l'article 57 du REACH : http://echa.europa.eu/fr/candidate-list-table. Se référer à la rubrique 3 pour identifier les substances concernées.

Le mélange ne répond pas aux critères applicables aux mélanges PBT ou vPvB, conformément à l'annexe XIII du règlement REACH (CE) n° 1907/2006.

Le mélange ne contient pas de substances >= 0,1 % présentant des propriétés perturbant le système endocrinien conformément aux critères énoncés dans le règlement délégué (UE) 2017/2100 de la Commission ou dans le règlement (UE) 2018/605 de la Commission.

#### **RUBRIQUE 3 : COMPOSITION/INFORMATIONS SUR LES COMPOSANTS**

#### **3.2. Mélanges**

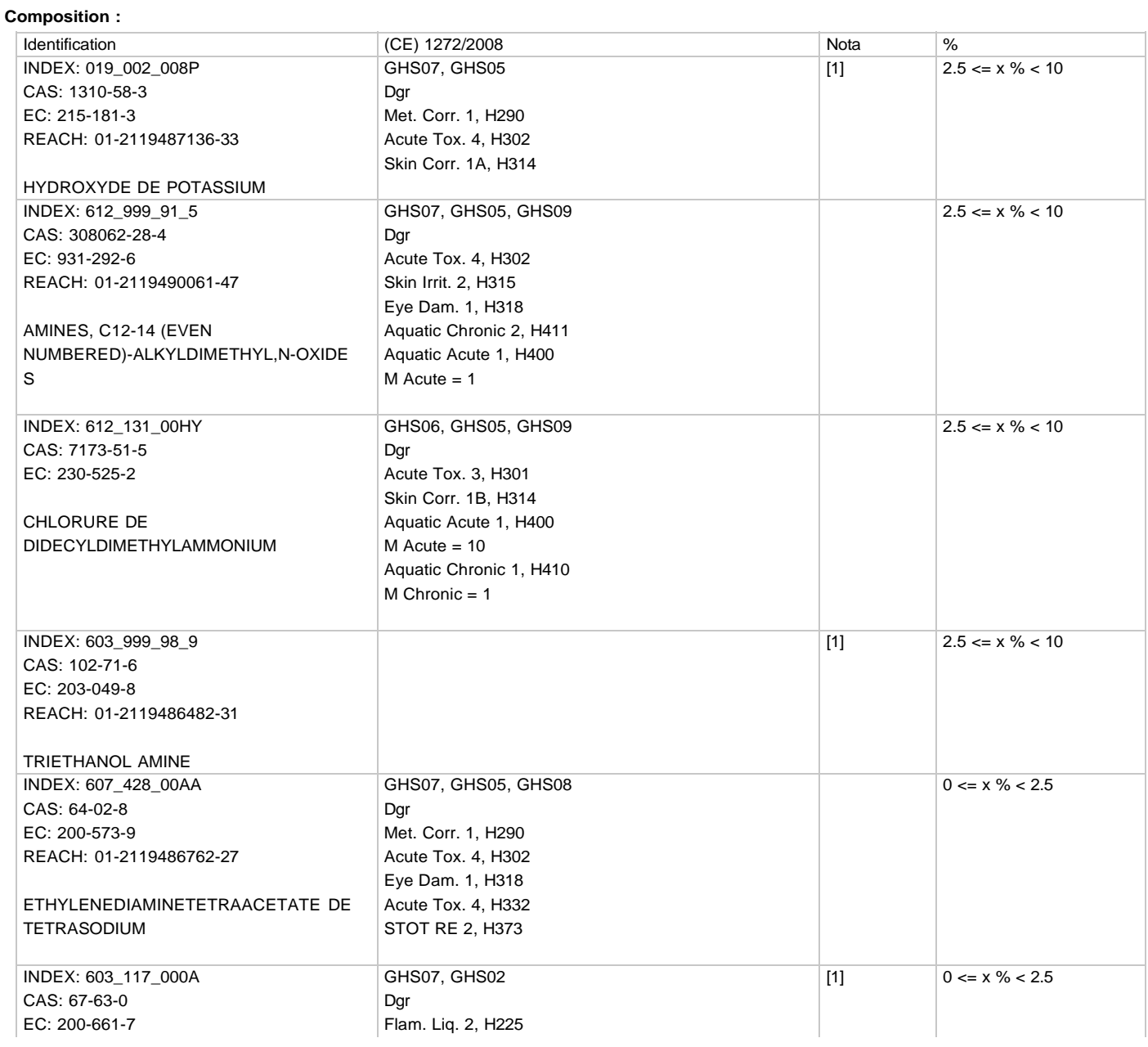

Made under licence of European Label System, Software of INFODYNE (http://www.infodyne.fr)

#### FICHE DE DONNÉES DE SÉCURITÉ (RÈGLEMENT (CE) n° 1907/2006 - REACH) SYNER 3P - 33399P

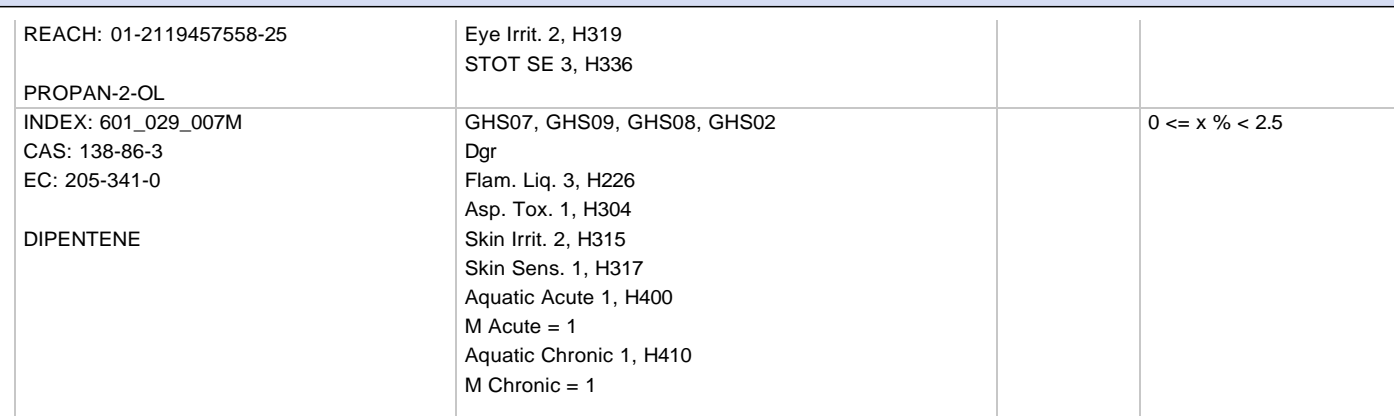

#### **Limites de concentration spécifiques et estimation de la toxicité aiguë**

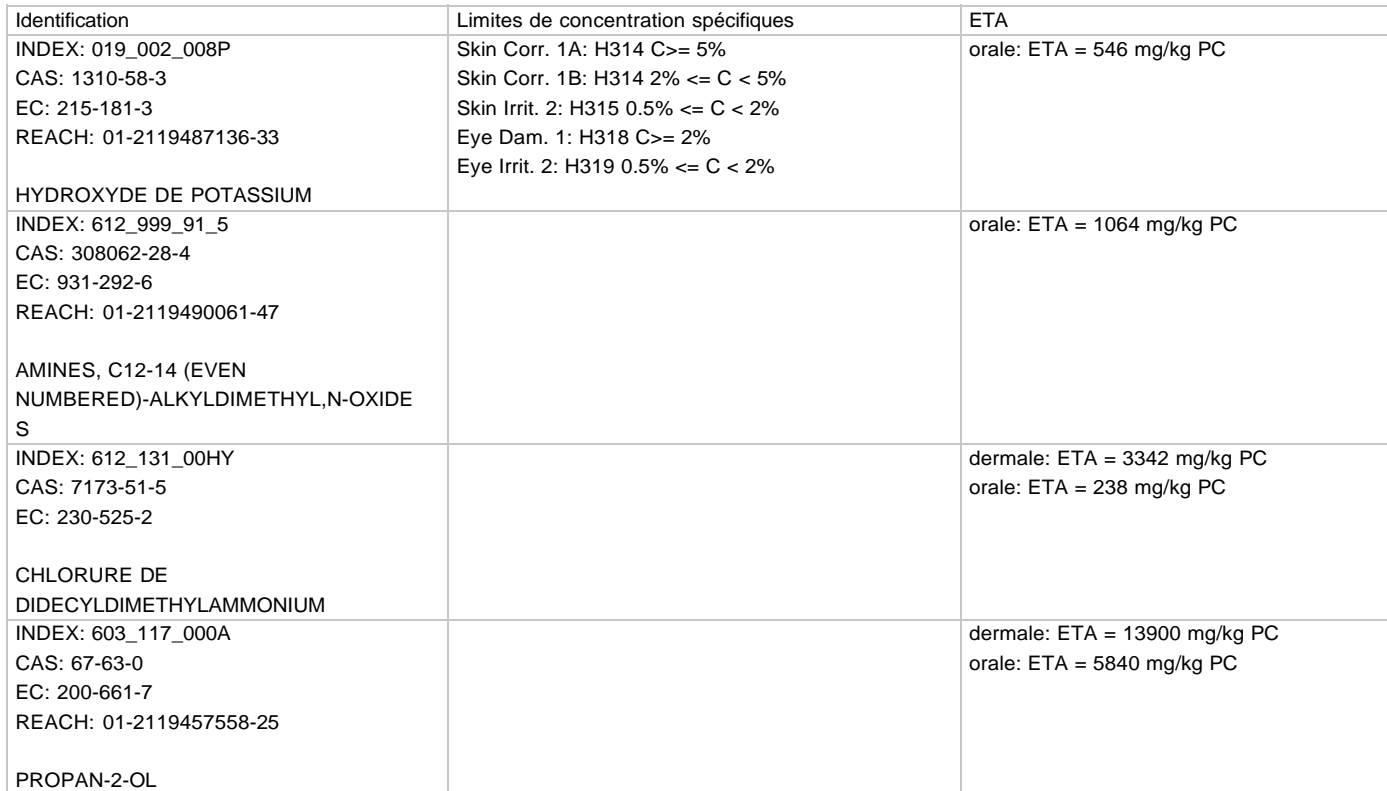

#### **Informations sur les composants :**

(Texte complet des phrases H: voir la rubrique 16)

[1] Substance pour laquelle il existe des valeurs limites d'exposition sur le lieu de travail.

#### **RUBRIQUE 4 : PREMIERS SECOURS**

D'une manière générale, en cas de doute ou si des symptômes persistent, toujours faire appel à un médecin. NE JAMAIS rien faire ingérer à une personne inconsciente.

#### **4.1. Description des mesures de premiers secours**

#### **En cas d'inhalation :**

En cas de manifestation allergique, consulter un médecin. Faire respirer de l'air frais.

#### **En cas de contact avec les yeux :**

Laver abondamment avec de l'eau douce et propre durant 15 minutes en maintenant les paupières écartées.

Quelque soit l'état initial, adresser systématiquement le sujet chez un ophtalmologiste, en lui montrant l'étiquette.

Enlever les lentilles de contact si la personne en porte et si elles peuvent facilement être retirées. Continuer à rincer abondamment à l'eau.

#### **En cas de contact avec la peau :**

Enlever immédiatement tout vêtement souillé ou éclaboussé.

Prendre garde au produit pouvant subsister entre la peau et les vêtements, la montre, les chaussures, ...

En cas de manifestation allergique, consulter un médecin.

#### FICHE DE DONNÉES DE SÉCURITÉ (RÈGLEMENT (CE) n° 1907/2006 - REACH) SYNER 3P - 33399P

Lorsque la zone contaminée est étendue et/ou s'il apparaît des lésions cutanées, il est nécessaire de consulter un médecin ou de faire transférer en milieu hospitalier.

#### **En cas d'ingestion :**

Ne rien faire absorber par la bouche.

En cas d'ingestion, si la quantité est peu importante, (pas plus d'une gorgée), rincer la bouche avec de l'eau et consulter un médecin. Garder au repos. Ne pas faire vomir.

Faire immédiatement appel à un médecin et lui montrer l'étiquette.

En cas d'ingestion accidentelle appeler un médecin pour juger de l'opportunité d'une surveillance et d'un traitement ultérieur en milieu hospitalier, si besoin est. Montrer l'étiquette.

#### **4.2. Principaux symptômes et effets, aigus et différés**

Aucune donnée n'est disponible.

#### **4.3. Indication des éventuels soins médicaux immédiats et traitements particuliers nécessaires**

Aucune donnée n'est disponible.

#### **RUBRIQUE 5 : MESURES DE LUTTE CONTRE L'INCENDIE**

Non inflammable.

#### **5.1. Moyens d'extinction**

#### **Moyens d'extinction appropriés**

#### En cas d'incendie, utiliser :

- eau pulvérisée ou brouillard d'eau

- mousse

- poudres polyvalentes ABC
- poudres BC
- dioxyde de carbone (CO2)

#### **Moyens d'extinction inappropriés**

En cas d'incendie, ne pas utiliser :

- jet d'eau

#### **5.2. Dangers particuliers résultant de la substance ou du mélange**

Un incendie produira souvent une épaisse fumée noire. L'exposition aux produits de décomposition peut comporter des risques pour la santé.

Ne pas respirer les fumées.

En cas d'incendie, peut se former :

- monoxyde de carbone (CO)

- dioxyde de carbone (CO2)
- oxyde d'azote (NO)

- cyanure d'hydrogène (HCN)

#### **5.3. Conseils aux pompiers**

Aucune donnée n'est disponible.

#### **RUBRIQUE 6 : MESURES À PRENDRE EN CAS DE DISPERSION ACCIDENTELLE**

#### **6.1. Précautions individuelles, équipement de protection et procédures d'urgence**

Se référer aux mesures de protection énumérées dans les rubriques 7 et 8.

#### **Pour les non-secouristes**

Eviter tout contact avec la peau et les yeux.

#### **Pour les secouristes**

Les intervenants seront munis d'équipements de protections individuelles appropriés (Se référer à la rubrique 8).

#### **6.2. Précautions pour la protection de l'environnement**

Contenir et recueillir les fuites avec des matériaux absorbants non combustibles, par exemple : sable, terre, vermiculite, terre de diatomées dans des fûts en vue de l'élimination des déchets.

Empêcher toute pénétration dans les égouts ou cours d'eau.

#### **6.3. Méthodes et matériel de confinement et de nettoyage**

Neutraliser avec un décontaminant acide.

En cas de souillure du sol, et après récupération du produit en l'épongeant avec un matériau absorbant inerte et non combustible, laver à grande eau la surface qui a été souillée.

Nettoyer de préférence avec un détergent, éviter l'utilisation de solvants.

#### **6.4. Référence à d'autres rubriques**

Aucune donnée n'est disponible.

## **RUBRIQUE 7 : MANIPULATION ET STOCKAGE**

Les prescriptions relatives aux locaux de stockage sont applicables aux ateliers où est manipulé le mélange.

#### **7.1. Précautions à prendre pour une manipulation sans danger**

Se laver les mains après chaque utilisation.

Enlever et laver les vêtements contaminés avant réutilisation.

Assurer une ventilation adéquate, surtout dans les endroits clos.

Prévoir des douches de sécurité et des fontaines oculaires dans les ateliers où le mélange est manipulé de façon constante.

#### **Prévention des incendies :**

Manipuler dans des zones bien ventilées.

Interdire l'accès aux personnes non autorisées.

#### **Equipements et procédures recommandés :**

Pour la protection individuelle, voir la rubrique 8.

Observer les précautions indiquées sur l'étiquette ainsi que les réglementations de la protection du travail.

Les emballages entamés doivent être refermés soigneusement et conservés en position verticale.

#### **Equipements et procédures interdits :**

Il est interdit de fumer, manger et boire dans les locaux où le mélange est utilisé.

#### **7.2. Conditions d'un stockage sûr, y compris d'éventuelles incompatibilités**

Aucune donnée n'est disponible.

#### **Stockage**

Conserver le récipient bien fermé, dans un endroit sec et bien ventilé.

Le sol des locaux sera imperméable et formera cuvette de rétention afin qu'en cas de déversement accidentel, le liquide ne puisse se répandre au dehors.

Stockage dans son emballage d'origine, bien fermé, à l'abri de la lumière, de la chaleur, du gel et de l'humidité

Température de stockage recommandée : de 5 °C à 40 °C

#### **Emballage**

Toujours conserver dans des emballages d'un matériau identique à celui d'origine.

#### **7.3. Utilisation(s) finale(s) particulière(s)**

Aucune donnée n'est disponible.

#### **RUBRIQUE 8 : CONTRÔLES DE L'EXPOSITION/PROTECTION INDIVIDUELLE**

#### **8.1. Paramètres de contrôle**

#### **Valeurs limites d'exposition professionnelle :**

- ACGIH TLV (American Conference of Governmental Industrial Hygienists, Threshold Limit Values, 2010) :

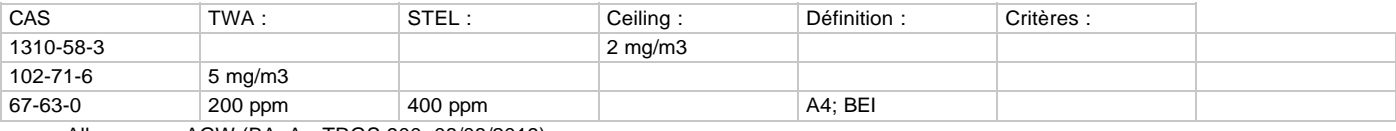

### - Allemagne - AGW (BAuA - TRGS 900, 08/08/2019) :

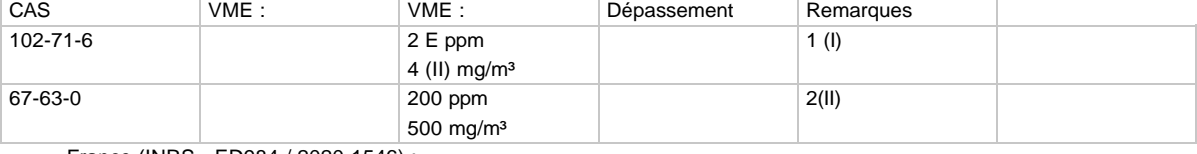

# - France (INRS - ED984 / 2020-1546) :

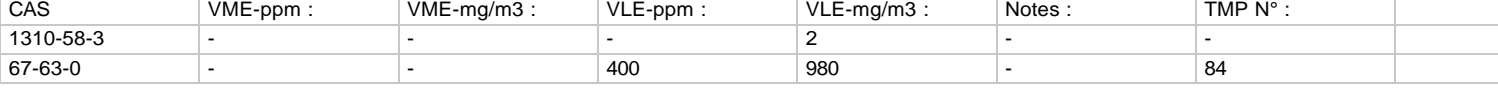

#### **Dose dérivée sans effet (DNEL) ou dose dérivée avec effet minimum (DMEL)**

DIPENTENE (CAS: 138-86-3) **Utilisation finale : Travailleurs** Voie d'exposition : Inhalation Effets potentiels sur la santé : Effets systémiques à long terme DNEL : 33.3 mg de substance/m3

#### **Utilisation finale : Consommateurs**

Voie d'exposition : Ingestion

Effets potentiels sur la santé : Effets systémiques à long terme DNEL : 4.76 mg/kg de poids corporel/jour

#### FICHE DE DONNÉES DE SÉCURITÉ (RÈGLEMENT (CE) n° 1907/2006 - REACH) SYNER 3P - 33399P

Voie d'exposition : Inhalation DNEL : 8.33 mg de substance/m3

PROPAN-2-OL (CAS: 67-63-0)

Voie d'exposition : Contact avec la peau

Voie d'exposition : Inhalation DNEL : 500 mg de substance/m3

**Utilisation finale : Consommateurs** Voie d'exposition : Ingestion DNEL : 26 mg/kg de poids corporel/jour

Voie d'exposition : Contact avec la peau

Voie d'exposition : Inhalation DNEL : 89 mg de substance/m3

#### ETHYLENEDIAMINETETRAACETATE DE TETRASODIUM (CAS: 64-02-8) **Utilisation finale : Travailleurs**

Voie d'exposition : Inhalation DNEL : 3 mg de substance/m3

Voie d'exposition : Inhalation Effets potentiels sur la santé :<br>
Effets locaux à court terme DNEL : 3 mg de substance/m3

Voie d'exposition : Inhalation DNEL : 1.5 mg de substance/m3

Voie d'exposition : Inhalation Effets potentiels sur la santé : Effets locaux à long terme DNEL : 1.5 mg de substance/m3

#### **Utilisation finale : Consommateurs**

Voie d'exposition : Ingestion

Voie d'exposition : Inhalation Effets potentiels sur la santé : Effets locaux à court terme DNEL : 1.2 mg de substance/m3

Voie d'exposition : Inhalation DNEL : 1.2 mg de substance/m3

Voie d'exposition : Inhalation DNEL : 0.6 mg de substance/m3

Voie d'exposition : Inhalation Effets potentiels sur la santé : Effets locaux à long terme

Effets potentiels sur la santé : <br>
Effets systémiques à long terme

#### **Utilisation finale : Travailleurs**

Effets potentiels sur la santé : Effets systémiques à long terme DNEL : 888 mg/kg de poids corporel/jour

Effets potentiels sur la santé : Effets systémiques à long terme

Effets potentiels sur la santé : Effets systémiques à long terme

Effets potentiels sur la santé : Effets systémiques à long terme DNEL : 319 mg/kg de poids corporel/jour

Effets potentiels sur la santé : Effets systémiques à long terme

Effets potentiels sur la santé : Effets systémiques à court terme

Effets potentiels sur la santé : Effets systémiques à long terme

Effets potentiels sur la santé : <br>
Effets systémiques à long terme DNEL : 25 mg/kg de poids corporel/jour

Effets potentiels sur la santé : Effets systémiques à court terme

Effets potentiels sur la santé : Effets systémiques à long terme

Made under licence of European Label System, Software of INFODYNE (http://www.infodyne.fr)

#### FICHE DE DONNÉES DE SÉCURITÉ (RÈGLEMENT (CE) n° 1907/2006 - REACH) SYNER 3P - 33399P

#### DNEL : 0.6 mg de substance/m3

### AMINES, C12-14 (EVEN NUMBERED)-ALKYLDIMETHYL,N-OXIDES (CAS: 308062-28-4)

**Utilisation finale : Travailleurs** Voie d'exposition : Contact avec la peau

Voie d'exposition : Inhalation DNEL : 15.5 mg de substance/m3

#### **Utilisation finale : Consommateurs**

Voie d'exposition : Ingestion

Voie d'exposition : Contact avec la peau

Voie d'exposition : Inhalation DNEL : 3.8 mg de substance/m3

HYDROXYDE DE POTASSIUM (CAS: 1310-58-3) **Utilisation finale : Travailleurs** Voie d'exposition : Inhalation Effets potentiels sur la santé :<br>
Effets locaux à long terme

**Utilisation finale : Consommateurs** Voie d'exposition : Inhalation Effets potentiels sur la santé : Effets locaux à long terme DNEL : 1 mg de substance/m3

#### **Concentration prédite sans effet (PNEC) :**

DIPENTENE (CAS: 138-86-3) Compartiment de l'environnement : Sol PNEC : 0.262 mg/kg

Compartiment de l'environnement :<br>
Eau douce PNEC : 5.4 mg/l

Compartiment de l'environnement : Eau de mer PNEC : 0.54 mg/l

Compartiment de l'environnement : Sédiment d'eau douce PNEC : 1.32 mg/kg

Compartiment de l'environnement : Sédiment marin PNEC : 0.13 mg/kg

Compartiment de l'environnement : Usine de traitement des eaux usées PNEC : 1.8 mg/l

PROPAN-2-OL (CAS: 67-63-0) Compartiment de l'environnement : Sol PNEC : 28 mg/kg

Compartiment de l'environnement :<br>
Eau douce PNEC : 140.9 mg/l

Effets potentiels sur la santé : <br>
Effets systémiques à long terme DNEL : 11 mg/kg de poids corporel/jour

Effets potentiels sur la santé : Effets systémiques à long terme

Effets potentiels sur la santé : <br>
Effets systémiques à long terme DNEL : 0.44 mg/kg de poids corporel/jour

Effets potentiels sur la santé : Effets systémiques à long terme DNEL : 5.5 mg/kg de poids corporel/jour

Effets potentiels sur la santé : Effets systémiques à long terme

DNEL : 1 mg de substance/m3

Made under licence of European Label System, Software of INFODYNE (http://www.infodyne.fr)
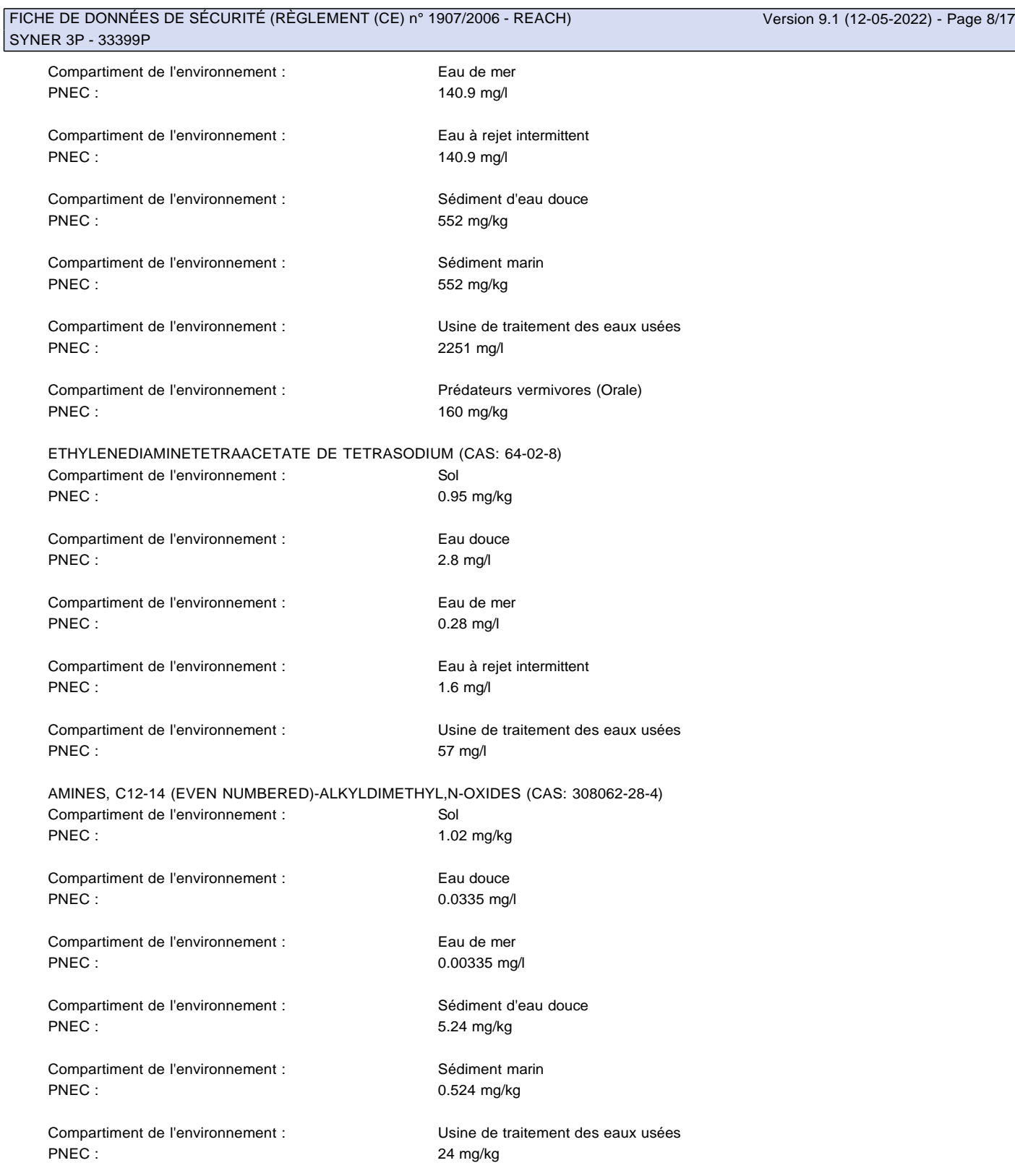

#### **8.2. Contrôles de l'exposition**

**Mesures de protection individuelle, telles que les équipements de protection individuelle**

Pictogramme(s) d'obligation du port d'équipements de protection individuelle (EPI) :

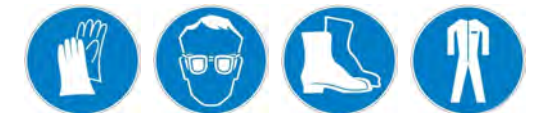

Utiliser des équipements de protection individuelle propres et correctement entretenus. Stocker les équipements de protection individuelle dans un endroit propre, à l'écart de la zone de travail.

Made under licence of European Label System, Software of INFODYNE (http://www.infodyne.fr)

Lors de l'utilisation, ne pas manger, boire ou fumer. Enlever et laver les vêtements contaminés avant réutilisation. Assurer une ventilation adéquate, surtout dans les endroits clos.

#### **- Protection des yeux / du visage**

Eviter le contact avec les yeux.

Utiliser des protections oculaires conçues contre les projections de liquide.

Avant toute manipulation, il est nécessaire de porter des lunettes à protection latérale conformes à la norme NF EN166.

En cas de danger accru, utiliser un écran facial pour la protection du visage.

Le port de lunettes correctrices ne constitue pas une protection.

Il est recommandé aux porteurs de lentilles de contact d'utiliser des verres correcteurs lors des travaux où ils peuvent être exposés à des vapeurs irritantes.

Prévoir des fontaines oculaires dans les ateliers où le produit est manipulé de façon constante.

#### **- Protection des mains**

Utiliser des gants de protection appropriés résistants aux agents chimiques conformes à la norme EN ISO 374-1.

La sélection des gants doit être faite en fonction de l'application et de la durée d'utilisation au poste de travail.

Les gants de protection doivent être choisis en fonction du poste de travail : autres produits chimiques pouvant être manipulés, protections physiques nécessaires (coupure, piqûre, protection thermique), dextérité demandée.

Type de gants conseillés :

- Latex naturel

- Caoutchouc Nitrile (Copolymère butadiène-acrylonitrile (NBR))

- PVC (Polychlorure de vinyle)

- Caoutchouc Butyle (Copolymère isobutylène-isoprène)

- Néoprène® (Polychloroprène)

#### - **Protection du corps**

Eviter le contact avec la peau.

Porter des vêtements de protection appropriés.

Type de vêtement de protection approprié :

En cas de fortes projections, porter des vêtements de protection chimique étanches aux liquides (type 3) conformes à la norme NF EN14605/A1 pour éviter tout contact avec la peau.

En cas de risque d'éclaboussures, porter des vêtements de protection chimique (type 6) conformes à la norme NF EN13034/A1 pour éviter tout contact avec la peau.

Porter des vêtements de protection appropriés et en particulier une combinaison et des bottes. Ces effets seront maintenus en bon état et nettoyés après usage.

Type de bottes de protection appropriés :

En cas de faibles projections, porter des bottes ou demi-bottes de protection contre le risque chimique conformes à la norme NF EN13832-2. En cas de contact prolongé, porter des bottes ou demi-bottes ayant un semelage et tige résistants et imperméables aux produits chimiques liquides conformes à la norme NF EN13832-3.

En cas de pulvérisation, porter des bottes ou demi-bottes imperméables en caoutchouc nitrile conformes à la norme NF EN13832-3.

Le personnel portera un vêtement de travail régulièrement lavé.

Après contact avec le produit, toutes les parties du corps souillées devront être lavées.

#### - **Protection respiratoire**

En cas de formation de vapeur, utiliser un respirateur avec un filtre approuvé NF EN 141.

Porter un masque complet fourni avec filtre combiné ABEKP.

Employer la protection respiratoire à des niveaux d'exposition élevés par exemple lors du franchissement de la valeur limite du lieu de travail, ou la où la ventilation est insuffisante ou lors d'exposition prolongée.

#### **RUBRIQUE 9 : PROPRIÉTÉS PHYSIQUES ET CHIMIQUES**

#### **9.1. Informations sur les propriétés physiques et chimiques essentielles**

**Etat physique**

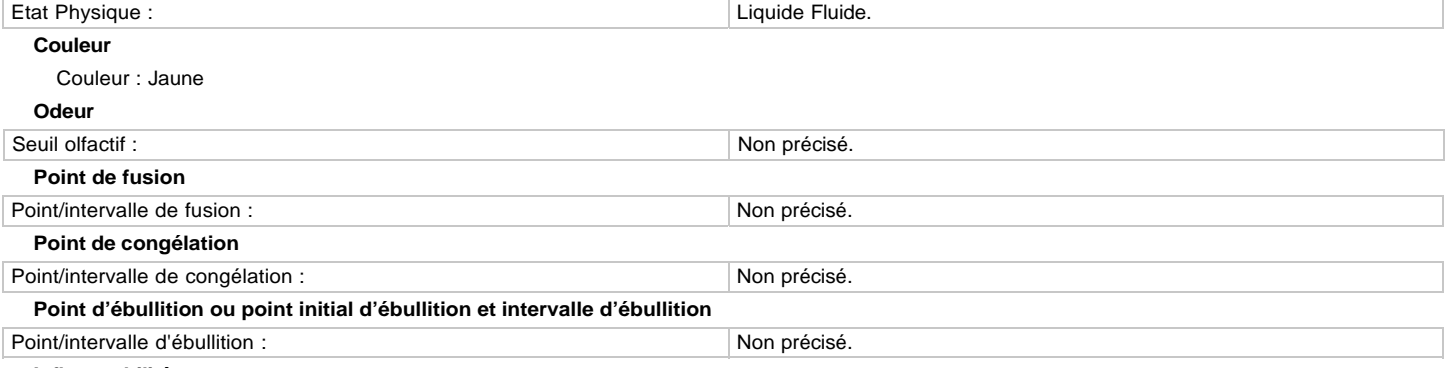

**Inflammabilité**

Made under licence of European Label System, Software of INFODYNE (http://www.infodyne.fr)

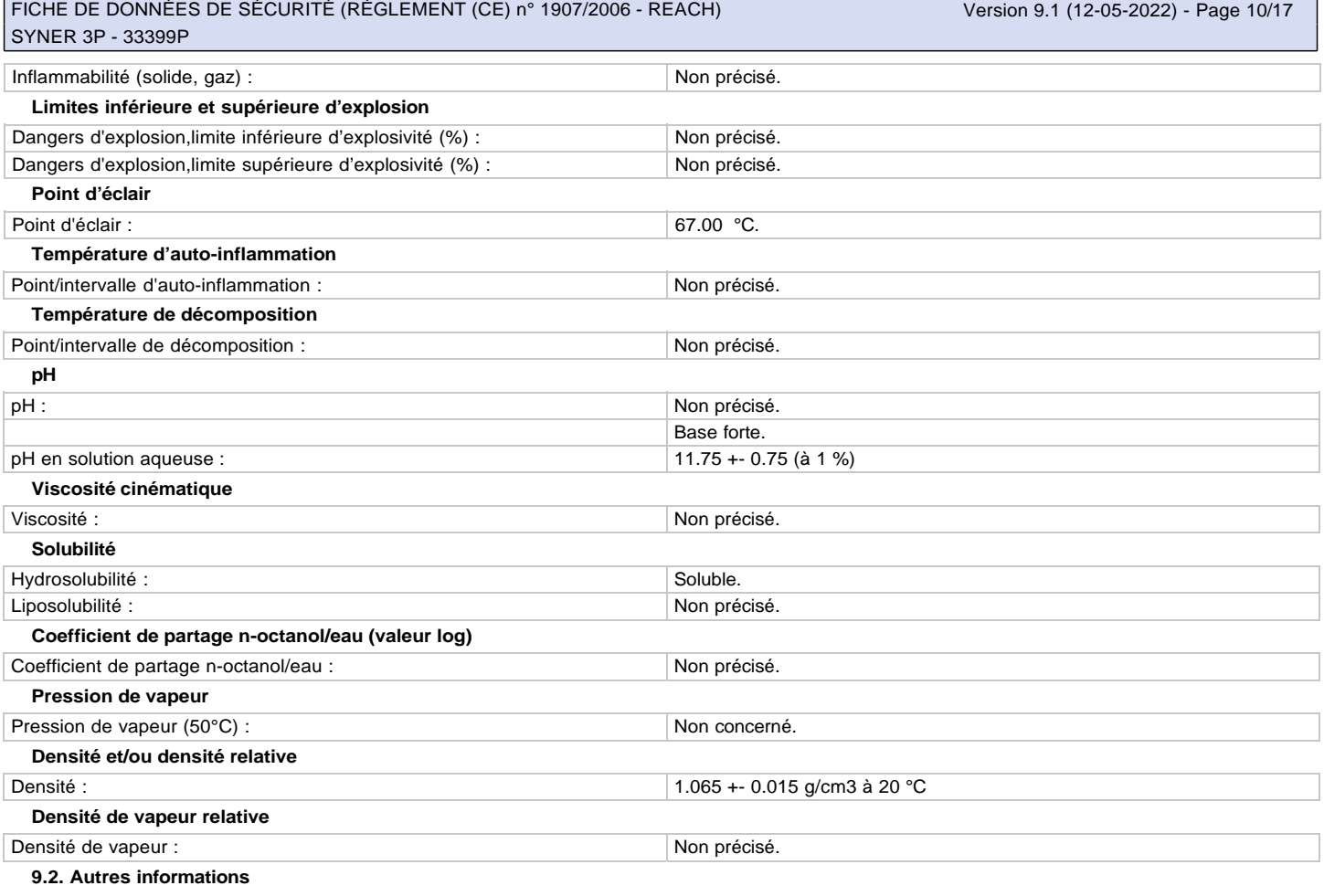

Aucune donnée n'est disponible.

#### **9.2.1. Informations concernant les classes de danger physique**

Aucune donnée n'est disponible.

#### **9.2.2. Autres caractéristiques de sécurité**

Aucune donnée n'est disponible.

#### **RUBRIQUE 10 : STABILITÉ ET RÉACTIVITÉ**

#### **10.1. Réactivité**

Aucune donnée n'est disponible.

#### **10.2. Stabilité chimique**

Ce mélange est stable aux conditions de manipulation et de stockage recommandées dans la rubrique 7.

#### **10.3. Possibilité de réactions dangereuses**

Exposé à des températures élevées, le mélange peut dégager des produits de décomposition dangereux, tels que monoxyde et dioxyde de carbone, fumées, oxyde d'azote.

#### **10.4. Conditions à éviter**

Eviter :

- le gel

#### **10.5. Matières incompatibles**

Tenir à l'écart de/des :

- acides

- Ne pas mélanger à d'autres désinfectants
- chlorites et hypochlorites

#### **10.6. Produits de décomposition dangereux**

La décomposition thermique peut dégager/former :

#### - monoxyde de carbone (CO)

- dioxyde de carbone (CO2)
- oxyde d'azote (NO)
- cyanure d'hydrogène (HCN)

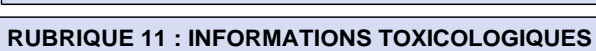

#### **11.1. Informations sur les classes de danger telles que définies dans le règlement (CE) no 1272/2008**

Peut entraîner des lésions cutanées irréversibles, telles qu'une nécrose visible au travers de l'épiderme et dans le derme, à la suite d'une exposition allant jusqu'à trois minutes.

Les réactions corrosives sont caractérisées par des ulcérations, saignements, escarres ensanglantées et, à la fin d'une période d'observation de 14 jours, par une décoloration due au blanchissement de la peau, des zones d'alopécie et des cicatrices.

#### **11.1.1. Substances**

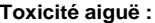

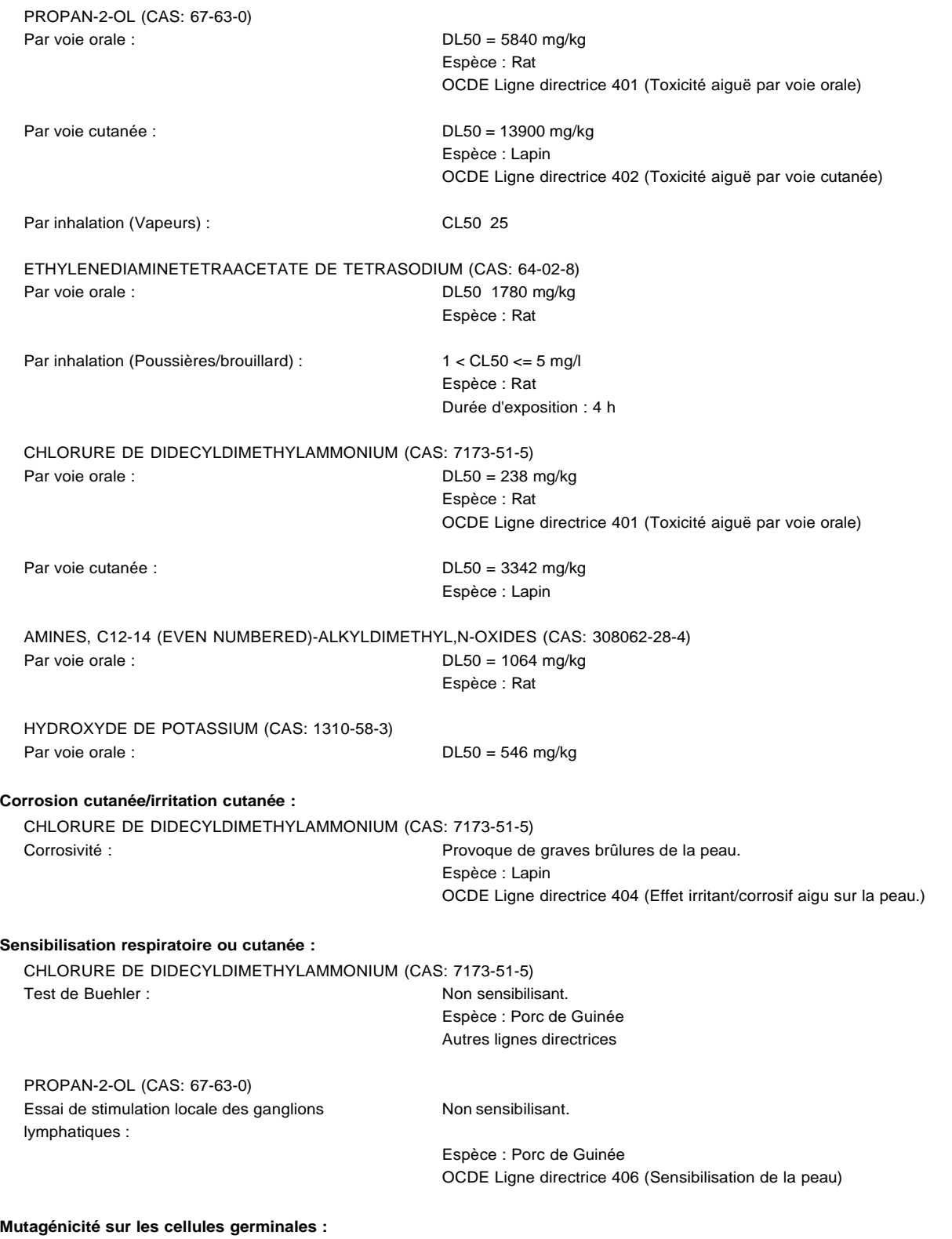

CHLORURE DE DIDECYLDIMETHYLAMMONIUM (CAS: 7173-51-5)

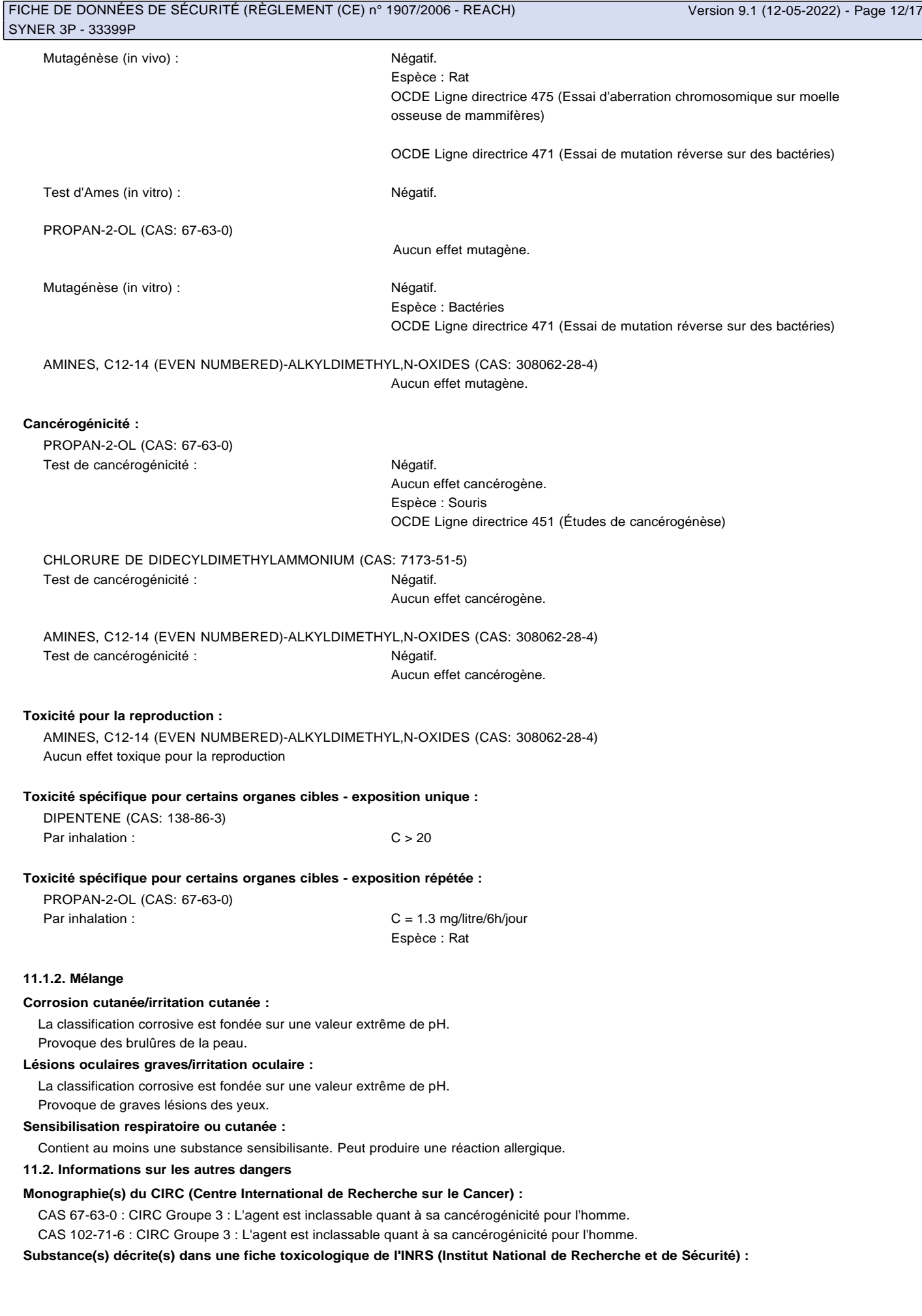

 $\overline{\mathbf{I}}$ 

- Hydroxyde de potassium et solutions aqueuses (CAS 1310-58-3): Voir la fiche toxicologique n° 35.
- Propane-2-ol (CAS 67-63-0): Voir la fiche toxicologique n° 66.
- Dipentène (CAS 138-86-3): Voir la fiche toxicologique n° 227.
- Sel tétrasodique de l'EDTA (CAS 64-02-8): Voir la fiche toxicologique n° 276.

#### **RUBRIQUE 12 : INFORMATIONS ÉCOLOGIQUES**

Très toxique pour les organismes aquatiques, entraîne des effets à long terme. Tout écoulement du produit dans les égouts ou les cours d'eau doit être évité.

#### **12.1. Toxicité**

#### **12.1.1. Substances**

PROPAN-2-OL (CAS: 67-63-0) Toxicité pour les poissons : CL50 = 1400 mg/l

Toxicité pour les crustacés : CE50 > 10000 mg/l

Espèce : Lepomis macrochirus Durée d'exposition : 96 h

Espèce : Daphnia magna Durée d'exposition : 48 h

NOEC = 100 mg/l Espèce : Daphnia magna Durée d'exposition : 72 h

Durée d'exposition : 72 h

NOEC = 1800 mg/l

Toxicité pour les algues : CEr50 > 100 mg/l

ETHYLENEDIAMINETETRAACETATE DE TETRASODIUM (CAS: 64-02-8) Toxicité pour les poissons : CL50 >= 100 mg/l Espèce : Lepomis macrochirus Durée d'exposition : 96 h EPA OPP 72-1 (Fish Acute Toxicity Test)

Espèce : Pseudokirchnerella subcapitata

Espèce : Scenedesmus subspicatus

NOEC >= 36.9 mg/l Espèce : Brachydanio rerio Durée d'exposition : 35 jours OCDE Ligne directrice 210 (Poisson, essai de toxicité aux premiers stades de la vie)

Toxicité pour les crustacés : CE50 >= 100 mg/l

Espèce : Daphnia magna Durée d'exposition : 48 h

 $NOEC = 25$  mg/l Espèce : Daphnia magna Durée d'exposition : 21 jours OCDE Ligne directrice 211 (Daphnia magna, essai de reproduction)

Toxicité pour les algues : CEr50 >= 100 mg/l

Durée d'exposition : 72 h

CHLORURE DE DIDECYLDIMETHYLAMMONIUM (CAS: 7173-51-5) Toxicité pour les poissons : CL50 = 0.19 mg/l

Facteur  $M = 1$ Espèce : Pimephales promelas Durée d'exposition : 96 h

 $NOEC = 0.032$  mg/l Espèce : Danio rerio

Made under licence of European Label System, Software of INFODYNE (http://www.infodyne.fr)

### SYNER 3P **Dégraissant Désinfectant**

### **des Surfaces Alimentaires**

Sans chlore

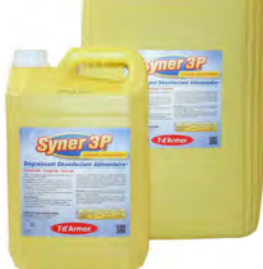

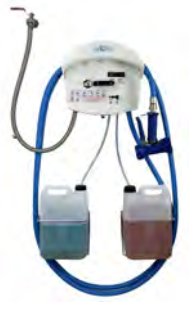

### **7** bonnes raisons d'utiliser **SYNER 3P**

- 1. **Dégraissant**, émulsionnant surpuissant : dissout les souillures sur tous types de sols, surfaces et matériels.
- 2. Désinfectant en condition de saleté, **bactéricide** à la dose de **1,5%**, **fongicide** à la dose de **2%**.
- 3. SYNER 3P est également **virucide** sur Adénovirus et Poliovirus et virus enveloppés (EN 14476).
- 4. Autorisé en domaine alimentaire : s'inscrit dans une démarche **HACCP 3 points**.

5. **Sans chlore** : peut s'utiliser en alternance avec le SYNCHLOR H pour éviter les résistances des souches bactériennes.

6. Déclaré au SIMMBAD en **TP2** et **TP4**. Polyvalent : utilisable en centrale d'hygiène, canon à mousse ou en pulvérisation manuelle.

7. Produit conforme à la législation relative aux procédés et aux produits utilisés pour le nettoyage des matériaux et objets destinés à entrer en contact avec des denrées, produits et boissons pour **l'alimentation** de l'homme et des animaux (décret 73138 du 12.02.1973 modifié le 19.12.2013).

#### Particulièrement adapté pour :

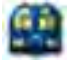

Collectivités I.A.A. Métiers de bouche Agriculture

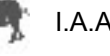

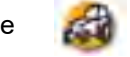

Secteur de la transformation alimentaire artisanale et métiers de bouche :

Abattoirs, boucheries, charcuteries, plats préparés, traiteurs, boulangeries, pâtisseries, …

Industries alimentaires : préparation et transport de la nourriture des animaux domestiques, récoltes, transports, stockages, transformations industrielles et commercialisation des produits d'origine animale et végétale.

Production végétale : locaux de stockage, matériel de stockage, matériel de transport.

S'utilise sur tous supports, sols, murs, chambres froides, tables, appareils de découpe, hottes, caissons d'aération.

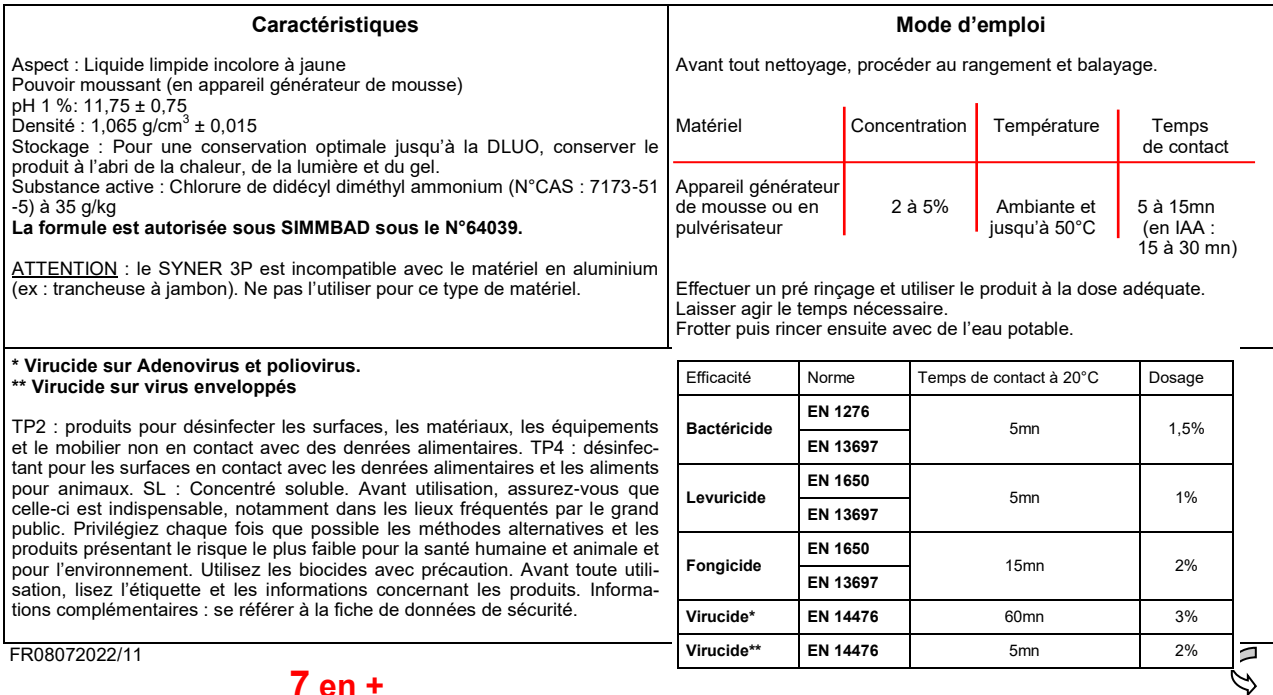

**SYNCHLOR H** : Dégraissant, désinfectant chloré.

Cette fiche annule et remplace la précédente. Les informations contenues dans nos fiches techniques sont basées sur notre connaissance et expérience actuelle, et sont données à titre indicatif. Elles ne peuvent en aucun cas engager notre responsabilité quant à la mauvaise utilisa-

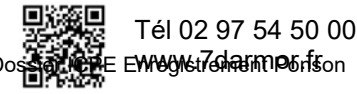

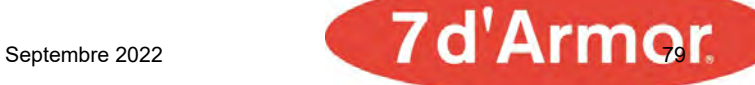

#### **CARACTERISTIQUES MICROBIOLOGIQUES Efficacité bactéricide selon la norme AFNOR EN 1276 en condition de saleté**

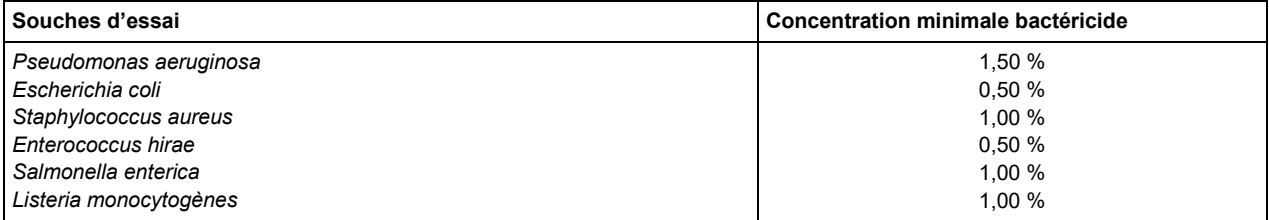

#### **Efficacité bactéricide selon la norme AFNOR EN 13697 en condition de saleté.**

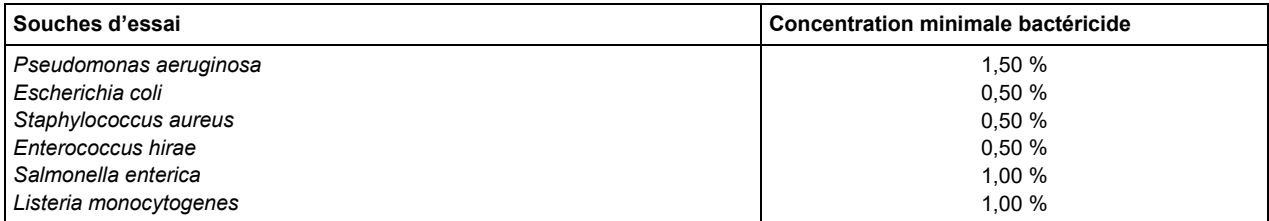

La concentration minimale bactéricide est de 1,50% en 5 minutes à 20°C dans les conditions de saleté (albumine bovine à 3g/l).

#### **Efficacité levuricide selon la norme AFNOR EN 1650 en condition de saleté.**

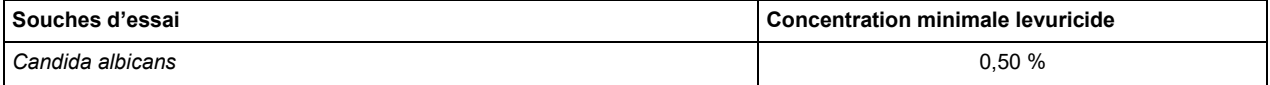

#### **Efficacité fongicide selon la norme AFNOR EN 1650 en condition de saleté.**

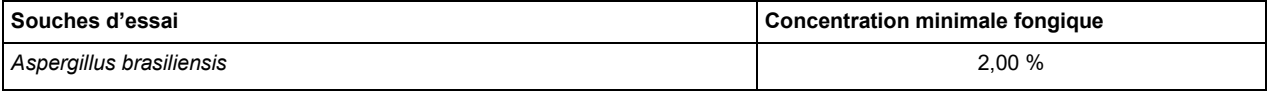

#### **Efficacité levuricide selon la norme AFNOR EN 13697 en condition de saleté.**

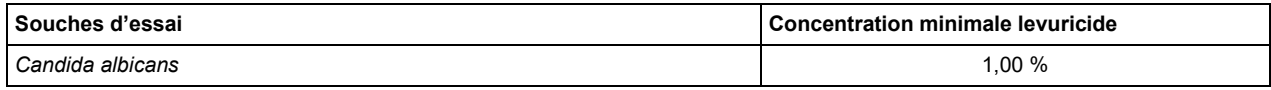

La concentration minimale levuricide est de 1% en 5 minutes de contact à 20°C dans les conditions de saleté (albumine bovine 3g/ l).

#### **Efficacité fongicide selon la norme AFNOR EN 13697 en condition de saleté.**

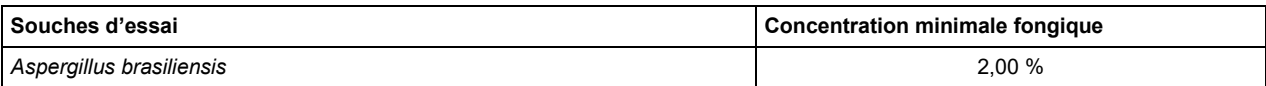

La concentration minimale fongicide est de 2% en 15 minutes de contact à 20°C dans les conditions de saleté (albumine bovine 3g/ l).

#### **Efficacité virucide selon la norme NF EN 14476 en condition de saleté.**

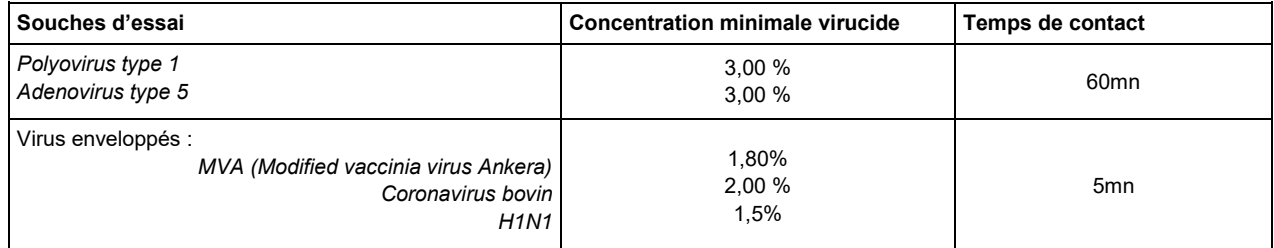

La concentration minimale virucide est de 3% en 60 minutes de contact à 20°C dans les conditions de saleté (albumine bovine 3g/l) sur *Poliovirus et Adénovirus*.

La concentration minimale sur virus enveloppés est de 2% en 5 minutes de contact à 20°C dans les conditions de saleté (albumine bovine 3g/l).

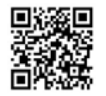

Tél 02 97 54 50 00 www.7darmor.fr

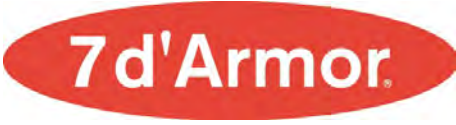

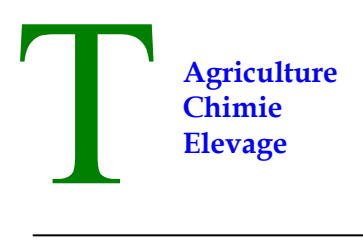

S.A. au capital de 60 000  $\epsilon$  Poste française BP 258 AD500 ANDORRA LA VELLA PRINCIPAT D'ANDORRA

### *NYNA D+ CEREALES*

**(Céréales à 0.005% m/m (0.05g/kg) de Difénacoum et 0.001% m/m (0.01g/kg) de Dénatonium Benzoate)** 

#### **FICHE DE DONNEES DE SECURITE**

**Selon le règlement UE 453/2010 modifiant l'annexe II de la directive REACH 1907/2006/CE, Art 31 publié le 30/01/06 (journal officiel L396) et selon le règlement 1272/2008** 

*Fiche de données de sécurité : Etablie le 24/02/2022* 

#### **1. IDENTIFICATION DU MELANGE ET DE LA SOCIETE**

**1.1. Identificateur du produit Nom commercial :** NYNA D+ CEREALES **Autorisation de mise sur le marché (AMM) :** BE2016-0027

**1.2. Utilisations identifiées pertinentes du mélange et utilisations déconseillées Usage :** Produit biocide (TP 14), céréales, prêt à l'emploi – Appât sur grain (RB).

#### **1.3. Renseignement concernant le fournisseur de la fiche de données sécurité**

**Société :** TRIPLAN S.A.

 BP 258 Poste française AD500 Andorre La Vieille Principauté d'Andorre Tél : +376 741 454 Fax : +376 741 450 Courriel : [triplan@andorra.ad](mailto:triplan@andorra.ad)

### **1.4. Renseignements concernant le notifiant / fournisseur de la matière active**

**Société :** ACTIVA

 Via Feltre, 32 20132 - Milano Italie Tél : +39 02 70637301 Fax : +39 02 70637228 Courriel : [activa@activa.it](mailto:activa@activa.it)

#### **1.5. Numéros d'appel d'urgence**

**N° de tél :** 070 245 245 **Site Internet :** [www.poisoncentre.be](http://www.poisoncentre.be/)

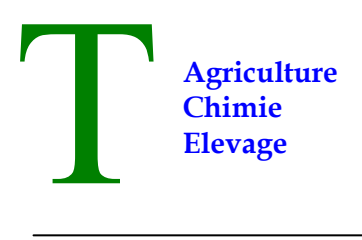

S.A. au capital de 60 000  $\epsilon$  Poste française BP 258 AD500 ANDORRA LA VELLA PRINCIPAT D'ANDORRA

#### **2. IDENTIFICATION DES DANGERS**

#### **2.1. Classification du mélange**

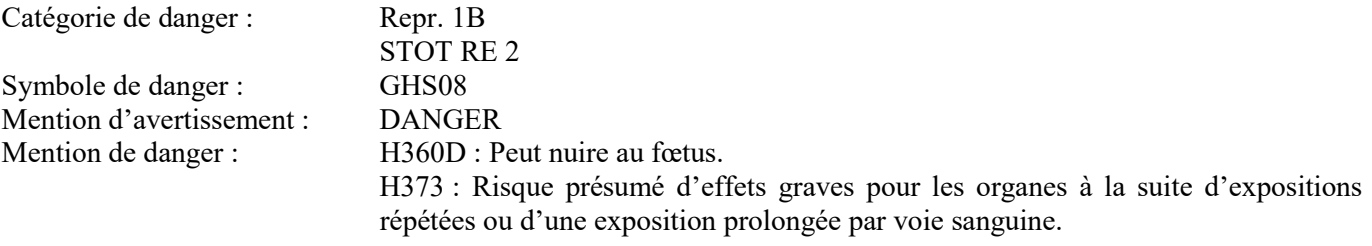

### **2.2. Éléments d'étiquetage**

Pictogrammes de danger :

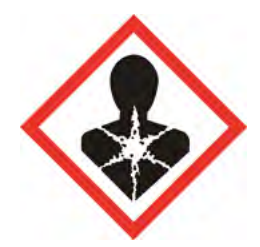

Mention d'avertissement : DANGER

Mention de danger :

H360D : Peut nuire au fœtus.

H373 : Risque présumé d'effets graves pour les organes à la suite d'expositions répétées ou d'une exposition prolongée par voie sanguine.

Conseils de prudence :

P201 : Se procurer les instructions avant utilisation.

P202 : Ne pas manipuler avant d'avoir lu et compris toutes les précautions de sécurité.

P260 : Ne pas respirer les poussières.

P280 : Porter des gants de protection [norme NF EN 374-1 : 2003].

P308+P313 : EN CAS d'exposition prouvée ou suspectée: consulter un médecin.

P314 : Consulter un médecin en cas de malaise.

P405 : Garder sous clef.

P501 : Éliminer le contenu/récipient conformément à la règlementation nationale.

#### **2.3. Autres dangers**

Contient des substances PBT. Difénacoum.

#### **3. COMPOSITION/INFORMATIONS SUR LES COMPOSANTS**

#### **3.1 Substances**

Non applicable.

#### *FDS NYNA D+ CEREALES Page 2 sur 13*

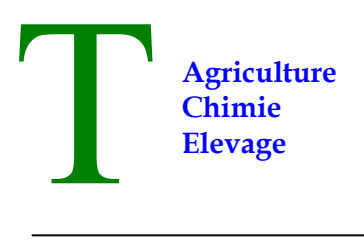

S.A. au capital de 60 000  $\epsilon$  Poste française BP 258 AD500 ANDORRA LA VELLA PRINCIPAT D'ANDORRA

#### **3.2 Mélanges**

Nom chimique de la substance active : 4-hydroxy-3-[3-(4-phenylphenyl)-1,2,3,4-tetrahydronaphthalen-1-yl]chromen-2-one Formule moléculaire de la substance active :  $C_{31}H_{24}O_3$ 

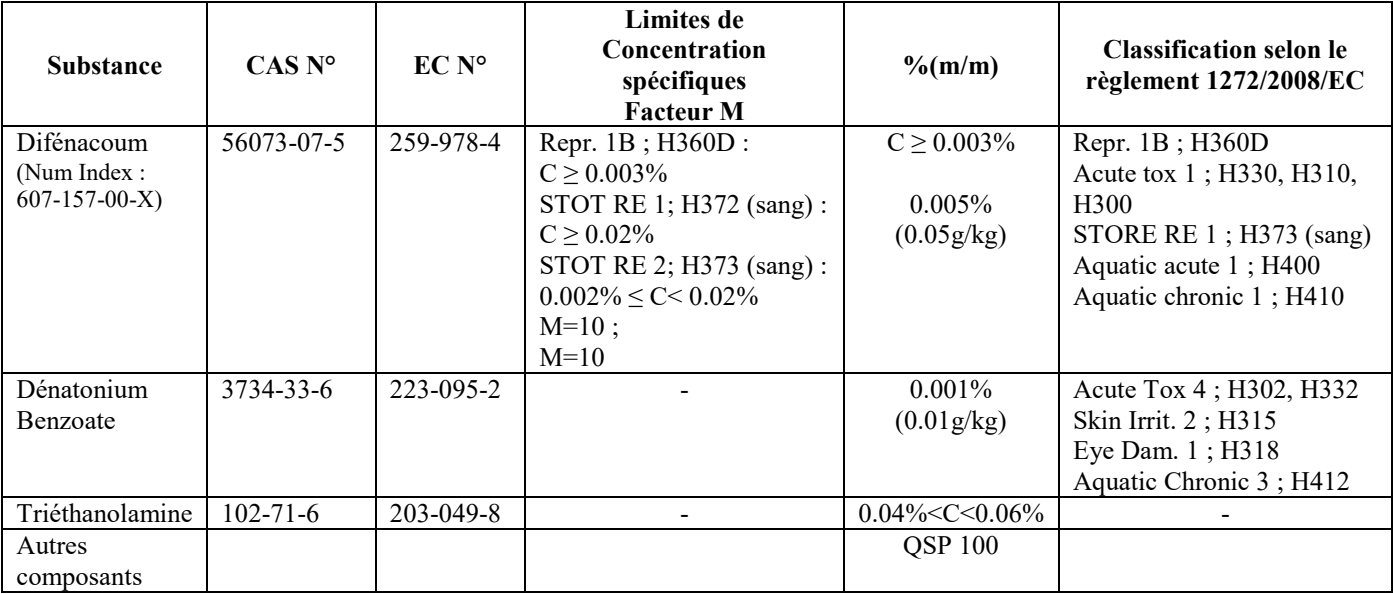

#### **4. PREMIERS SECOURS**

#### **4.1. Description des premiers secours**

#### **Après contact avec la peau**

Nettoyer la peau à l'eau puis à l'eau savonneuse.

#### **Après contact avec les yeux**

Rincer les yeux avec une solution de rinçage oculaire ou de l'eau en gardant les paupières ouvertes au moins 10 minutes.

#### **Après contact oral**

Rincer soigneusement la bouche avec de l'eau. Ne jamais rien administrer par voie orale à une personne inconsciente. Ne pas provoquer de vomissement. En cas d'ingestion, consulter immédiatement un médecin et présentez-lui le contenant du produit ou l'étiquette. Contacter un vétérinaire en cas d'ingestion par un animal domestique.

#### **4.2. Principaux symptômes et effets aigus et différés**

Ce produit contient une substance anticoagulante. En cas d'ingestion, parmi les symptômes pouvant apparaître, parfois avec un certain retard, figurent des saignements de nez et des saignements gingivaux. Dans certains cas graves, des contusions et la présence de sang dans les urines peuvent être observées.

#### **4.3. Indications des éventuels soins médicaux immédiats et traitements particuliers nécessaires**

En cas d'ingestion d'une grande quantité de produit, faire vomir, faire un lavage gastrique contrôler l'activité prothrombinique. Administrer de la vitamine K1 (phytoménadione). Les analogues de la vitamine K1 (vitamine K3 : ménadione par exemple) sont peu actifs et ne doivent pas être employés. L'efficacité du traitement doit être suivie par la mesure du temps de Quick et il ne doit être arrêté que lorsque cette dernière valeur est revenue à la normale et y demeure. Compte tenu de la gravité des hémorragies qui peuvent survenir suite à une ingestion chez

#### *FDS NYNA D+ CEREALES Page 3 sur 13*

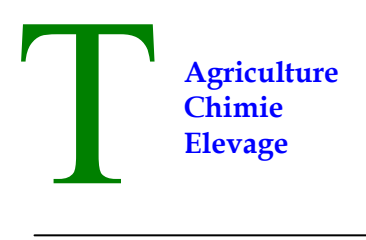

S.A. au capital de 60 000  $\epsilon$  Poste française BP 258 AD500 ANDORRA LA VELLA PRINCIPAT D'ANDORRA

l'animal et en particulier chez l'animal domestique, la vitamine K1 peut être administrée même en l'absence de signe d'altération de la coagulation. **Contre-indication :** Anticoagulants.

#### **5. MESURES DE LUTTE CONTRE L'INCENDIE**

#### **5.1. Moyens d'extinction**

**Moyens d'extinction appropriés :** Utiliser des extincteurs à poudre ou à neige carbonique.

**Moyens d'extinction inappropriés :** L'utilisation d'eau pulvérisée afin de ne pas polluer les égouts et la nappe phréatique.

#### **5.2. Dangers particuliers résultants de la substance ou du mélange**

Risques de gaz toxiques dans les fumées (monoxyde et dioxyde de carbone,…).

#### **5.3. Conseils aux pompiers**

*Information générale :* 

Utiliser des jets d'eau pour refroidir les contenants afin d'éviter la décomposition du produit et le développement de substances potentiellement dangereuses pour la santé. Toujours porter un équipement complet de prévention des incendies. Recueillir l'eau d'extinction pour l'empêcher de se déverser dans le réseau d'égouts. Éliminer l'eau contaminée utilisée pour l'extinction et les restes de l'incendie conformément à la réglementation en vigueur.

*Equipement spécifique de protection pour les pompiers :*

Vêtements normaux de lutte contre l'incendie, c.-à-d. Feu (BS EN 469), gants (BS EN 659) et bottes (spécifications A29 et A30) en combinaison avec un appareil respiratoire autonome à air comprimé en circuit ouvert (BS EN 137).

#### **6. MESURES A PRENDRE EN CAS DE DISPERSION ACCIDENTELLE**

#### **6.1. Précautions individuelles, équipement de protection et procédures d'urgence**

Bloquer les fuites s'il n'y a pas de danger. En l'absence de contre-indications, pulvériser de l'eau pour éviter la formation de poussière. Porter un équipement de protection individuelle (équipement de protection individuelle présenté à la section 8 de la fiche de données de sécurité) afin d'éviter toute contamination de la peau, des yeux et des vêtements. Ces indications s'appliquent à la fois au personnel de traitement et aux personnes impliquées dans les procédures d'urgence.

#### **6.2. Précautions pour la protection de l'environnement**

Lorsque des points d'appât sont places à proximité de systèmes d'évacuation des eaux, s'assurer que l'appât n'entre pas en contact avec l'eau.

#### **6.3. Méthodes et matériel de confinement et de nettoyage**

Recueillir le produit répandu dans un récipient approprié. Si le produit est inflammable, utilisez un équipement antidéflagrant. Évaluer la compatibilité du contenant à utiliser en vérifiant la section 10. Absorber le reste avec un matériau absorbant inerte. Assurez-vous que le site de fuite est bien aéré. Le matériel contaminé doit être éliminé conformément au point 13.

#### **6.4. Références à d'autres rubriques**

D'autres informations sur la protection personnelle et l'élimination des produits sont données en sections 8 et 13.

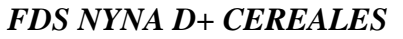

Tél : (376) 741 454<br>
<u>Dossier ICPE Enregistrement Ponson</u> Fax : (376) 741 450 Email : <u>triplan@andorra.</u>ad

*Page 4 sur 13* 

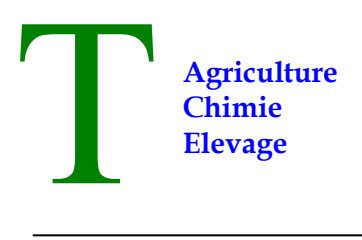

S.A. au capital de 60 000  $\epsilon$  Poste française BP 258 AD500 ANDORRA LA VELLA PRINCIPAT D'ANDORRA

#### **7. MANIPULATION ET STOCKAGE**

#### **7.1. Précautions à prendre pour une manipulation sans danger**

Prendre les précautions individuelles disponibles afin d'éviter tout contact avec le produit. Porter des gants de protection résistants aux produits chimiques pendant la phase de manipulation du produit. Ne pas manger, boire ni fumer lors de l'utilisation du produit. Se laver les mains et toute zone de la peau directement exposée après avoir utilisé le produit. Ne pas transvaser les grains dans un autre contenant que celui d'origine. Si le transvasement ne peut être évité, porter un masque de protection respiratoire d'APF 10 durant l'opération.

#### **7.2. Conditions d'un stockage sûr, y compris les éventuelles incompatibilités**

Conserver le produit dans un endroit sec, frais et bien ventilé. Maintenir le contenant bien fermé et à l'abri de toute exposition directe au soleil. Entreposer le produit hors de la portée des enfants, oiseaux, animaux domestiques et animaux d'élevage.

#### **7.3 Utilisation(s) finale(s) particulière(s)**

Information non disponible.

#### **8. CONTROLES DE L'EXPOSITION / PROTECTION INDIVIDUELLE**

#### **8.1. Paramètres de contrôle**

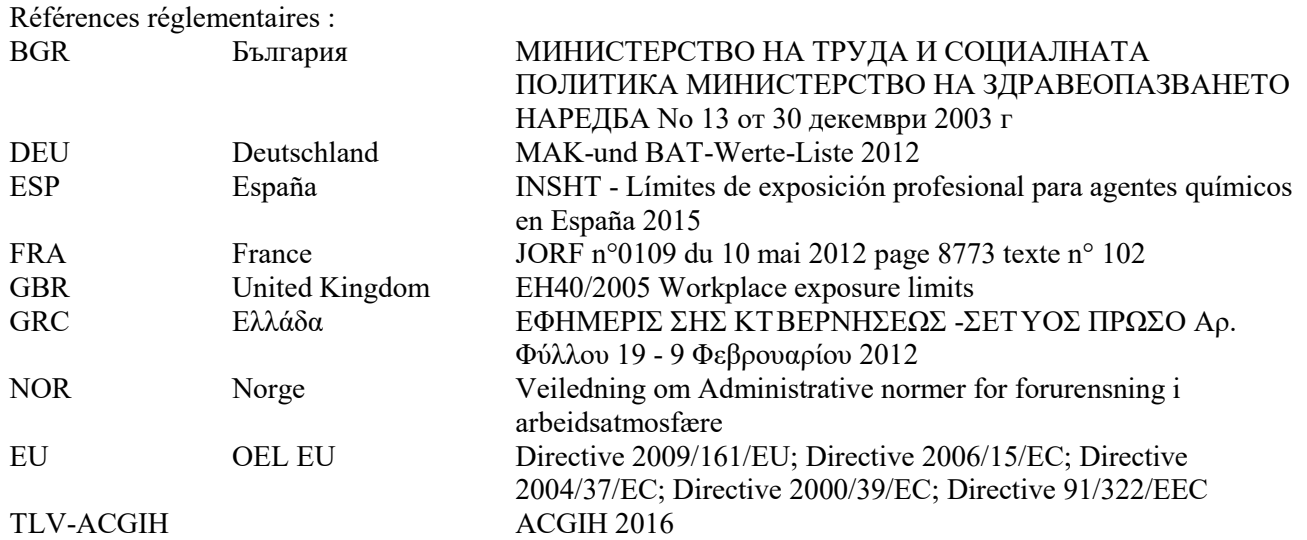

#### **DIFENACOUM**

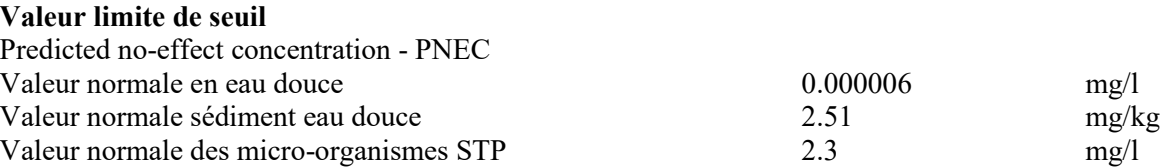

#### *FDS NYNA D+ CEREALES Page 5 sur 13*

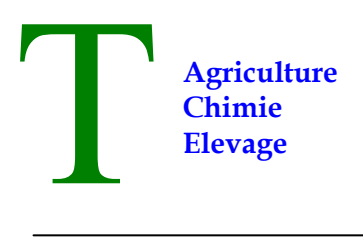

S.A. au capital de 60 000  $\epsilon$  Poste française BP 258 AD500 ANDORRA LA VELLA PRINCIPAT D'ANDORRA

#### **TRIETHANOLAMINE Valeur limite de seuil**

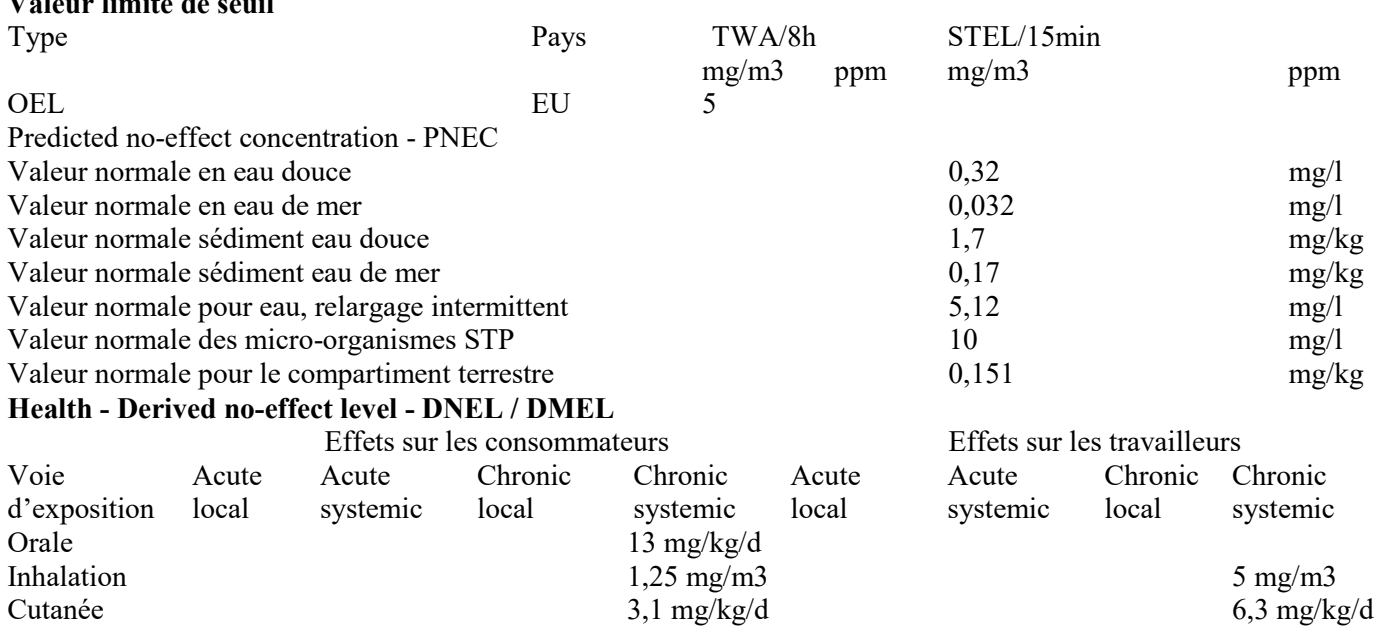

Légende :

 $(C)$  = Plafond ; INHAL = Fraction inhalable ; RESP = Fraction respirable ; THORA = Fraction thoracique NEA = aucune exposition attendue ; NPI = aucun danger identifié

#### **8.2. Contrôles d'exposition**

Dans tous les cas prendre les mesures de protection personnelle suivante :

*PROTECTION DES MAINS* 

Porter des gants de protection résistants aux produits chimiques [norme NF EN 374-1 : 2003] pendant la phase de manipulation du produit. A remplacer s'ils sont souillés.

*PROTECTION DE LA PEAU* 

Porter les équipements de protection individuelle conformément au règlement (UE) 2016/425. *PROTECTION DES YEUX* 

Porter les équipements de protection individuelle conformément au règlement (UE) 2016/425. *PROTECTION RESPIRATOIRE* 

Porter un masque de protection respiratoire d'APF 10 durant la manipulation du produit.

*CONTROLE DE L'EXPOSITION DE L'ENVIRONNEMENT* 

Lorsque des postes d'appâtage sont placés à proximité de systèmes d'évacuation des eaux, s'assurer que l'appât n'entre pas en contact avec l'eau. Placer le produit hors de la portée des enfants, oiseaux, animaux domestiques, animaux d'élevage et autres animaux non-cibles.

#### **9. PROPRIETES PHYSIQUES ET CHIMIQUES**

#### **9.1. Informations essentielles sur les propriétés physiques et chimiques**

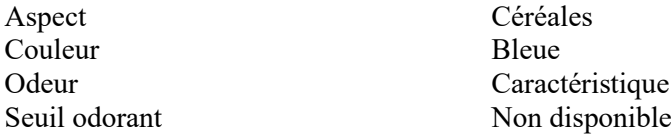

#### *FDS NYNA D+ CEREALES Page 6 sur 13*

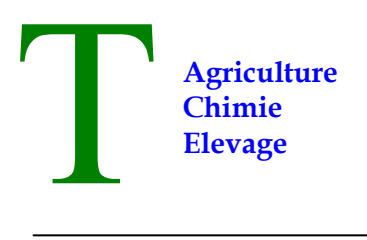

S.A. au capital de 60 000  $\epsilon$  Poste française BP 258 AD500 ANDORRA LA VELLA PRINCIPAT D'ANDORRA

 $pH$  5.83 à 20.1°C après 1 min

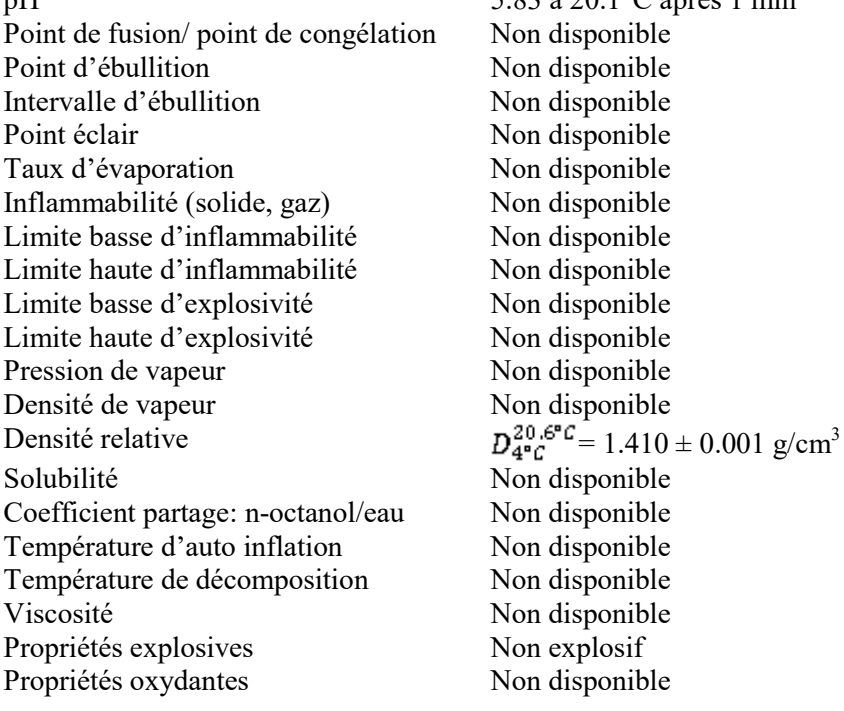

#### **9.2. Autres informations**

Non applicable.

#### **10. STABILITE ET REACTIVITE**

#### **10.1. Réactivité**

Il n'y a aucun risque particulier de réaction avec d'autres substances dans les conditions normales d'utilisation.

#### **10.2. Stabilité chimique**

Le produit est stable aux conditions de manipulation et de stockage recommandées au point 7.

#### **10.3. Possibilité de réactions dangereuses**

Aucune réaction dangereuse n'est prévisible dans les conditions normales d'utilisation et de stockage.

#### **10.4. Conditions à éviter**

Aucune en particulier. Cependant les précautions usuelles d'utilisation de produits chimiques doivent être respectées.

#### **10.5. Matières incompatibles**

Non applicable.

#### **10.6. Produits de décomposition dangereux**

La décomposition thermique dégage des vapeurs toxiques et irritantes (oxyde de carbone).

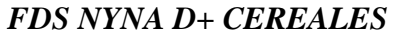

*Fage 7 sur 13* 

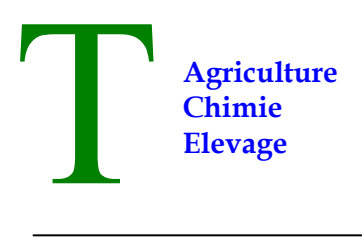

## **Chimie**<br>Elevage TRIPLAN

S.A. au capital de 60 000  $\epsilon$  Poste française BP 258 AD500 ANDORRA LA VELLA PRINCIPAT D'ANDORRA

#### **11. INFORMATIONS TOXICOLOGIQUES**

#### **11.1. Informations sur les classes de danger telles que définies dans le règlement (CE) no 1272/2008**

Information sur une préparation à concentration équivalente ACUTE TOXICITY Toxicité aiguë par voie orale :  $DL_{50}$  (rat) > 2000 mg/kg pc Toxicité aiguë par voie cutanée :  $DL_{50}$  (rat) > 2000 mg/kg pc Toxicité aiguë par inhalation : Pas de données. Irritation cutanée (lapin) : Non irritant. Irritation oculaire (lapin) : Non irritant. Sensibilisation de la peau (cobaye) : Non sensibilisant.

DIFENACOUM (Assesment Report of Difenacoum, Septembre 2009)  $DL_{50}$  (Oral) = 1.8 mg/kg Rat.  $DL_{50}$  (Cutanée) = 63 mg/kg Rat. CL<sub>50</sub> (Inhalation) =  $3.65 \mu g/m^3$ .

DENATONIUM BENZOATE (Study Report, ECHA, 1995)  $DL_{50}$  (Oral) = 749 mg/kg Rat.  $DL_{50}$  (Cutanée) > 2000 mg/kg Rat.  $CL_{50}$  (Inhalation) = 0.2 mg/L air Rat.

TRIETHANOLAMINE (Substance Evaluation Report, August 2015)  $DL_{50}$  (Oral) = 6400 mg/kg Rat.  $DL_{50}$  (Cutanée) > 2000 mg/kg Rat.

CORROSION / IRRITATION CUTANEE

Ne répond pas aux critères de classification pour cette classe de danger. DOMMAGES / IRRITATION GRAVE DES YEUX Ne répond pas aux critères de classification pour cette classe de danger. SENSIBILISATION RESPIRATOIRE OU CUTANEE Ne répond pas aux critères de classification pour cette classe de danger. MUTAGENICITE DES CELLULES GERMINALES Ne répond pas aux critères de classification pour cette classe de danger. CANCERIGENE Ne répond pas aux critères de classification pour cette classe de danger. TOXICITE REPRODUCTIVE H360 D : Peut nuire au fœtus. STOT - SIMPLE EXPOSITION Ne répond pas aux critères de classification pour cette classe de danger. STOT - EXPOSITION REPETEE H373 : Risque présumé d'effets graves pour les organes à la suite d'expositions répétées ou d'une exposition prolongée par voie sanguine. DANGER D'ASPIRATION Ne répond pas aux critères de classification pour cette classe de danger.

#### **11.2. Informations sur les autres dangers**

Aucun autre danger à signaler

#### *FDS NYNA D+ CEREALES Page 8 sur 13*

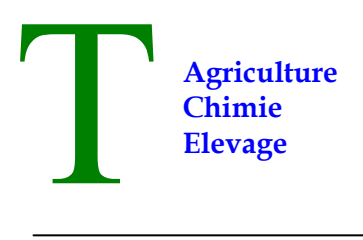

S.A. au capital de 60 000  $\epsilon$  Poste française BP 258 AD500 ANDORRA LA VELLA PRINCIPAT D'ANDORRA

#### **12. INFORMATIONS ECOLOGIQUES**

La préparation n'est pas toxique pour l'environnement, nous fournissons néanmoins les données relatives aux composants classés dangereux pour l'environnement.

#### **12.1. Toxicité**

**Difénacoum** (Assest Report of Difenacoum, Septembre 2009) Pour les poissons :  $CL_{50}$  (96h) = 0.33 mg/L (Oncorhynchus mykiss). Pour les crustacés :  $CE_{50}$  (48h) = 0.91 mg/L (Daphnia magna). Pour les plantes aquatiques :  $CE_{b50}$  (72h) = 0.51 mg/L (Pseudokirchneriellasubcapitata). **Dénatonium Benzoate** (Study Report, ECHA, 1995) Pour les poissons :  $CL_{50} (96h) = 100$  mg/L (Zebra). Pour les crustacés :  $CE_{50} (96h) = 400$  mg/L (Daphnia magna). Pour les plantes aquatiques :  $CE_{50}$  (15mins) = 511.58 mg/L (Pseudokirchneriella subcapitata). **Triéthanolamine** (Substance Evaluation Report, August 2015) Pour les poissons :  $CL_{50} (96h) = 11.800$  mg/L (Fathead minnow). Pour les crustacés :  $CE_{50}$  (48h) = 610 mg/L (Ceriodaphnia dubia). Pour les plantes aquatiques (milieu neutre) :  $CE_{50}$  (72h) = 512 mg/L (Scenedesmus subspicatus). **12.2. Persistance et dégradabilité** 

### **Difénacoum** (Assest Report of Difenacoum, Septembre 2009)

Pas facilement biodégradable.  $DT_{50} = 439$  jours. **Dénatonium benzoate** (Study Report, ECHA, 1995) NON rapidement biodégradable. Biodégradation dans l'eau : 18.17% après 28 jours d'incubation à 20  $\pm$  1°C.  $BOD_{28} = 0.436$  mgO<sub>2</sub>/mg. **Triéthanolamine** (Study Report, ECHA, 1996) Rapidement biodégradable.

#### **12.3. Potentiel de bioaccumulation**

**Difénacoum** (Assest Report of Difenacoum, Septembre 2009)  $Log K_{ow} = 7.6.$ **Dénatonium benzoate** Log Kow =  $2.062 - 2.2$  (pH 7, 20<sup>o</sup>C). **Triéthanolamine**  Information non valable.

*FDS NYNA D+ CEREALES Page 9 sur 13*

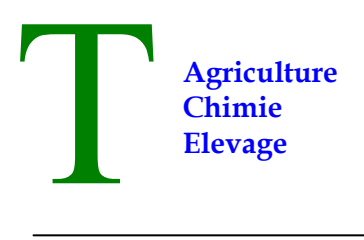

S.A. au capital de 60 000  $\epsilon$  Poste française BP 258 AD500 ANDORRA LA VELLA PRINCIPAT D'ANDORRA

**12.4. Mobilité dans le sol Difénacoum**  Le Coefficient d' Absorption est Koc > 5000 ; classification : immobile. **Dénatonium benzoate** Information non disponible. **Triéthanolamine**  Information non disponible.

#### **12.5. Résultat des évaluations PBT et PvB**

**Difénacoum** (Assessment report, sept 2009) Substance potentiellement bioaccumulative. **Dénatonium benzoate**  La substance n'est pas PBT/vPvB. **Triéthanolamine**  La substance n'est pas PBT/vPvB.

**12.6. Propriétés perturbant le système endocrinien**  Information non disponible.

**12.7. Autres effets néfastes** 

Non applicable.

#### **13. CONSIDERATIONS RELATIVES A L'ELIMINATION**

#### **13.1. Méthodes de traitement des déchets**

Une fois le traitement terminé, éliminer l'appât qui n'a pas été consommé ainsi que l'emballage, dans un circuit de collecte approprié. Ne pas laver à l'eau les postes d'appâtage entre les applications ou les ustensiles utilisés dans les postes d'appâtage.

#### **14. INFORMATIONS RELATIVES AU TRANSPORT**

Le produit n'est pas dangereux d'après les conditions actuelles du code « International Carriage of Dangerous Goods by Road (ADR) and by Rail (RID) », du code « International Maritime Dangerous Goods (IMDG) », et du code « International Air Transport Association (IATA) ».

#### **14.1 Numéro ONU ou numéro d'identification**

Non applicable.

**14.2. Nom d'expédition ONU**  Non applicable.

**14.3. Classe(s) de danger pour le transport**  Non applicable.

**14.4. Groupe d'emballage**  Non applicable.

*FDS NYNA D+ CEREALES Page 10 sur 13*

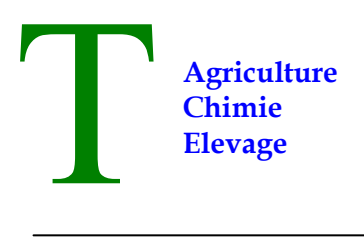

S.A. au capital de 60 000  $\epsilon$  Poste française BP 258 AD500 ANDORRA LA VELLA PRINCIPAT D'ANDORRA

#### **14.5. Dangers pour l'environnement**

Non applicable.

#### **14.6. Précautions spéciales à prendre par les utilisateurs**  Non applicable.

**14.7. Transport en vrac conformément aux instruments de l'OMI**  Information non pertinente.

#### **15. INFORMATIONS REGLEMENTAIRES**

#### **15.1. Règlementations/ législation particulière à la substance ou au mélange en matière de sécurité, de santé et d'environnement**

Directive 67/548/CE (et modifications) Règlement n°1907/2006/CE (REACH) Règlement n°1272/2008/CE (CLP) Règlement n°790/2009/CE (et modifications) Directive 98/8/CE et règlement 528 /2012 CAR (Competent authority report Difenacoum) September 2009 Directive 453/2010/CE The Merck Index. - 10<sup>th</sup> Edition - Handling Chemical Safety - INRS - Fiche Toxicologique (toxicological sheet) - Patty - Industrial Hygiene and Toxicology - N.I. Sax - Dangerous properties of Industrial Materials-7, 1989 Edition - ECHA website

#### **15.2. Evaluation de la sécurité chimique**

Non applicable.

#### **16. AUTRES INFORMATIONS**

#### **Phrases H pour les composants : section 3**

H300 : Mortel en cas d'ingestion.

- H302 : Nocif en cas d'ingestion.
- H310 : Mortel par contact cutané.
- H315 : Provoque une irritation cutanée.
- H318 : Provoque des lésions oculaires graves.
- H330 : Mortel par inhalation.
- H332 : Nocif par inhalation.
- H335 : Peut irriter les voies respiratoires.
- H360 D : Peut nuire au fœtus.
- H372 : Risque avéré d'effets graves pour les organes à la suite d'expositions répétées ou d'une exposition prolongée.
- H373 : Risque présumé d effets graves pour les organes.
- H400 : Très toxique pour les organismes aquatiques.
- H410 : Très toxique pour les organismes aquatiques, entraîne des effets à long terme.
- H412 : Nocif pour les organismes aquatiques, entraîne des effets à long terme.

#### *FDS NYNA D+ CEREALES Page 11 sur 13*

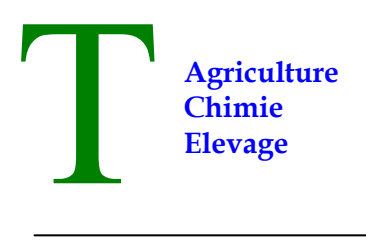

S.A. au capital de 60 000  $\epsilon$  Poste française BP 258 AD500 ANDORRA LA VELLA PRINCIPAT D'ANDORRA

Repr. 1B : Toxicité pour la reproduction, catégorie 1B.

Acute Tox 1 : Toxicité aigue par voie orale, par voie cutanée et par inhalation, catégorie 1.

Acute Tox 4 : Toxicité aigüe par voie orale et par inhalation catégorie 4 Aquatic.

Aquatic Acute 1 : Danger pour le milieu aquatique catégorie 1.

Aquatic Chronic 1 : Danger pour le milieu aquatique, danger à long terme, catégorie 1.

Aquatic Chronic 3 : Danger pour le milieu aquatique, danger à long terme, catégorie 3.

Eye Dam 1 : Lésions oculaires graves/irritations oculaire catégorie 1.

Skin Irrit 2 : Irritation cutanée catégorie 2.

STOT RE 1 : Toxicité spécifique pour certains organes cibles à la suite d'une exposition répétée, catégorie 1.

STOT RE 2 : Toxicité spécifique pour certains organes cibles à la suite d'une exposition répétée, catégorie 2.

#### **Indications à porter sur les postes d'appâtage**

Chaque poste d'appâtage doit être muni d'une étiquette mentionnant les informations suivantes : « ne pas déplacer ni ouvrir » ; « contient un rodenticide » ; « Nom du produit ou numéro d'autorisation» ; « Substance(s) active(s) » et « en cas d'incident, contacter un centre antipoison 070 245 245 ».

#### **Légende**

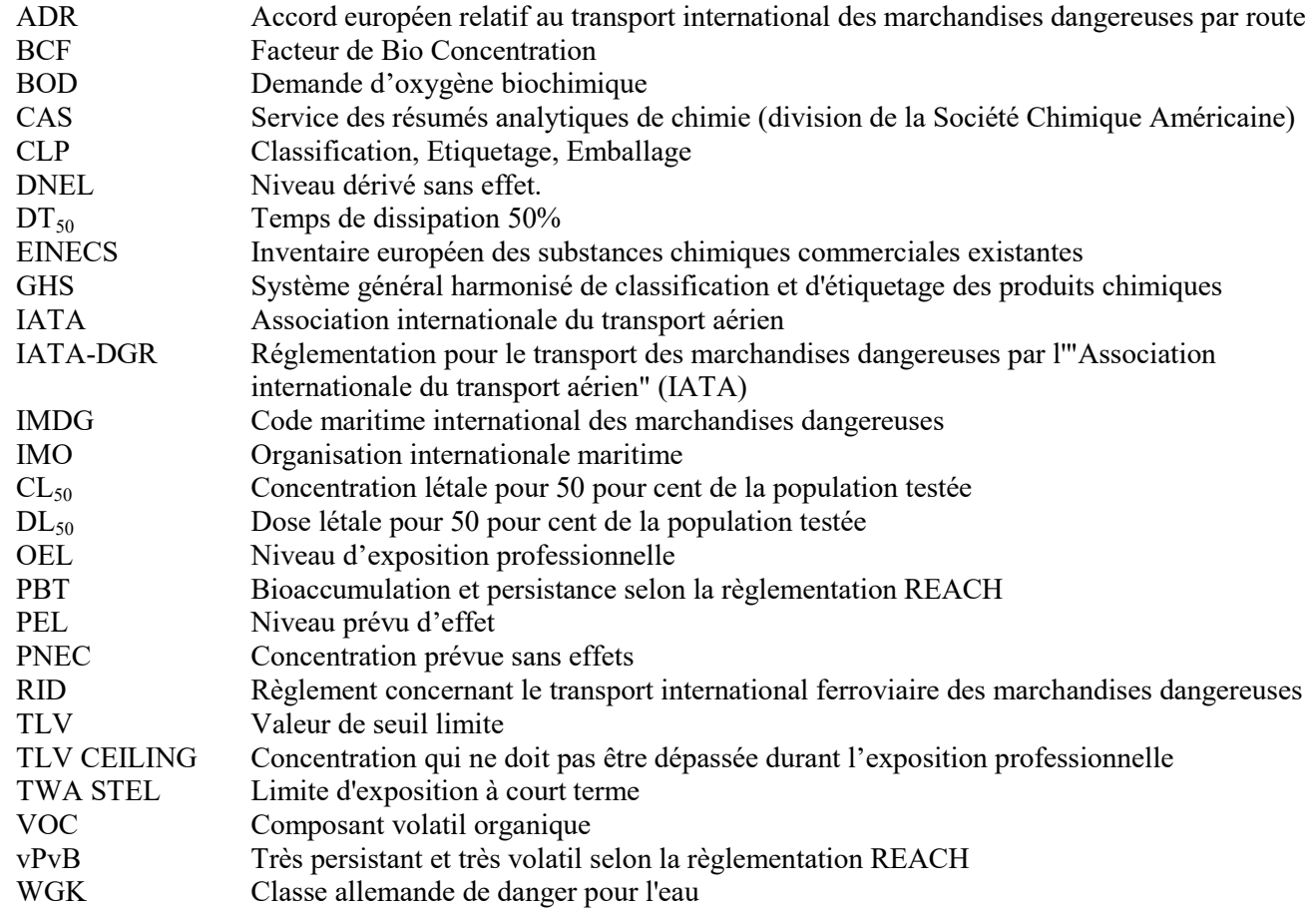

#### **Bibliographie :**

Source européenne : Assessment Report Difenacoum september 2009. Avis ANSES Nyna D+ Céréales Oct 2011.

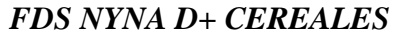

Tél : (376) 741 454<br>
<u>Dossier ICPE Enregistrement Ponson</u> Fax : (376) 741 450 Email : <u>triplan@andorra.</u>ad

*Fage 12 sur 13* 

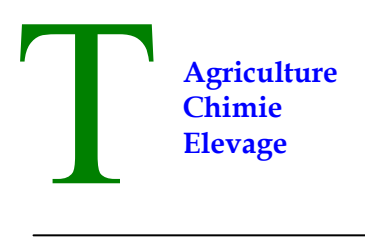

## *Chimie* TRIPLAN

S.A. au capital de 60 000 € Poste française BP 258 AD500 ANDORRA LA VELLA PRINCIPAT D'ANDORRA

Toutes les indications contenues dans ce document sont fondées sur l'état actuel de nos connaissances, en accord avec la législation européenne et sont données de bonne foi.

L'attention des utilisateurs est en outre attirée sur les risques éventuellement encourus lorsqu'un produit est utilisé à d'autres usages que ceux pour lequel il est conçu. Il est de la responsabilité de l'utilisateur de prendre les mesures nécessaires afin de respecter la législation locale et nationale.

*En cas de mise à jour les paragraphes modifiés sont signalés par le signe : \** 

#### *FDS NYNA D+ CEREALES Page 13 sur 13*

### **FICHE TECHNIQUE HYGI** せいさんだい

### **Vitarax**

### **Avantages**

Produit rodenticide réservé à un usage professionnel.

Appât rodenticide au difénacoum, sous forme de pâte molle huilée en sachets individuels de 9 g prêts à l'emploi. Vitarax est destiné à combattre les rats, surmulots, mulots, souris et loirs, qui meurent entre 4 et 10 jours après l'ingestion.

Produit très appétant même en milieu humide : ne moisit pas ni ne se dégrade les premières semaines. Poser les appâts dans des endroits inaccessibles aux chiens et chats ou dans des boîtes sécurisées.

### **Caractéristiques**

N° d'AMM : FR-2013-0067. Matière active à 0.005 % m/m de difénacoum. Seau de 5 kg.

### **Mode d'emploi**

Porter des gants appropriés, ne pas ouvrir les sachets.

Déposer les sachets dans des boîtes à rats ou à souris. Prévoir 3 sachets pour des souris, 18 pour des rats. Espacer les postes de 1 à 2 mètres pour des souris, de 5 à 10 mètres pour des rats.

Inspecter et réapprovisionner les postes quelques jours après la première application puis une fois par semaine.

Référence : 25000004

Mise à jour : mercredi 19 avril 2017

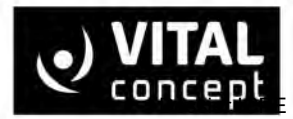

**VITAL CONCEPT** 80 rue Arthur Enaud - Zi de Très Le Bois 0 801 800 100 Enregistrement Ponson Septembre 2022 9222 942 100 25 Foregistrement Ponson

### **PC n°6 – Copie du diplôme de Stéphane Ponson**

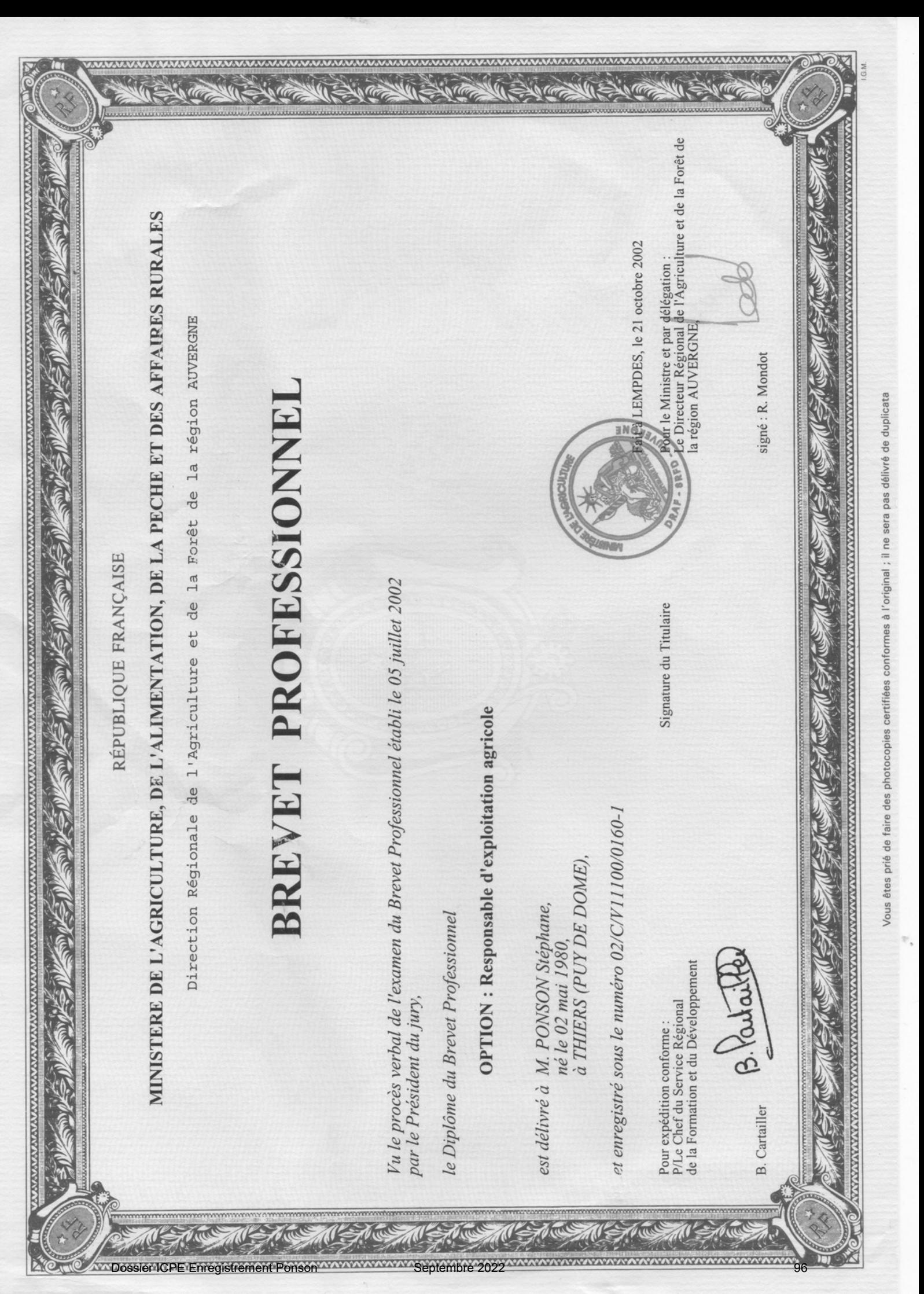